## **DIPLOMOVÁ PRÁCE**

Optimalizace procesu tvorby rozvrhu hodin v tenisovém klubu

Optimalization of Schedule Creation Process in the Tennis Club

## **STUDIJNÍ PROGRAM**

Řízení rozvojových projektů

# **STUDIJNÍ OBOR**

Projektové řízení inovací v podniku

# **VEDOUCÍ PRÁCE**

Ing. Jiří Kaiser, Ph.D.

KRÁLOVÁ VLADISLAVA **2018**

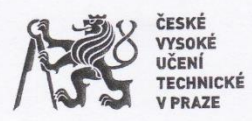

## ZADÁNÍ DIPLOMOVÉ PRÁCE

#### I. OSOBNÍ A STUDIJNÍ ÚDAJE

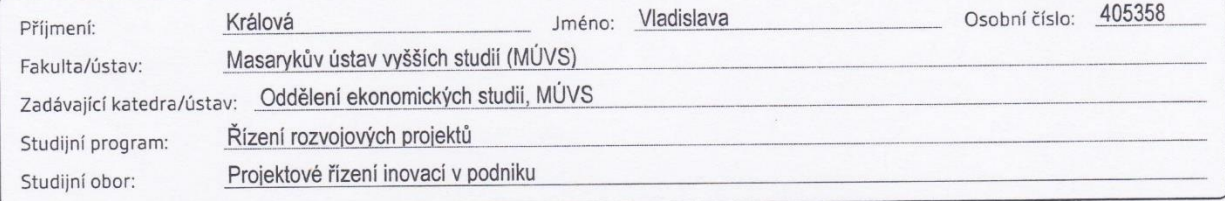

#### II. ÚDAJE K DIPLOMOVÉ PRÁCI

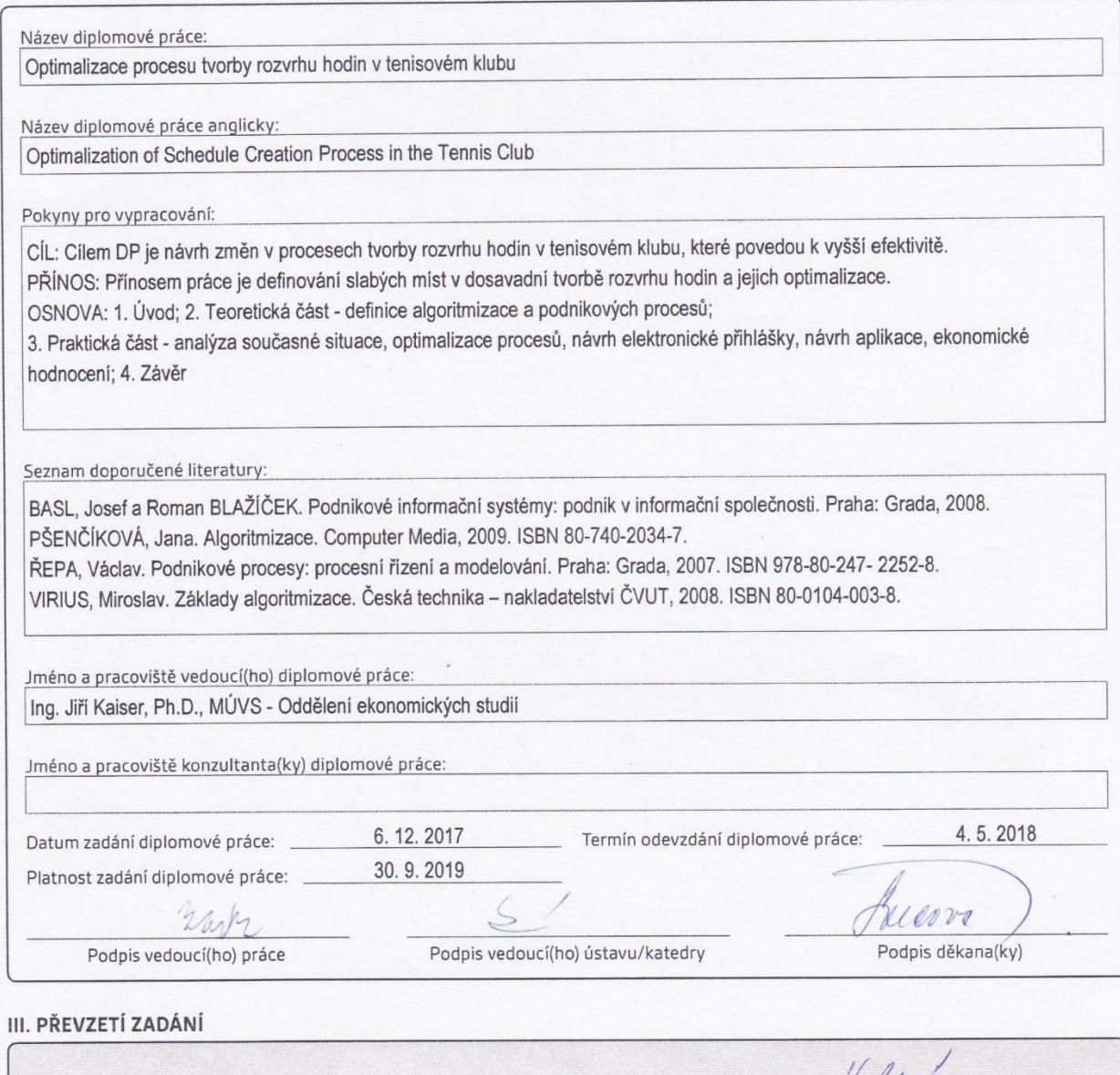

 $21.3.0018$ Datum převzetí zadání

CVUT-CZ-ZDP-2015.1

O ČVUT v Praze, Design: ČVUT v Praze, VIC

Milin Podpis studenta(ky) KRÁLOVÁ, Vladislava. *Optimalizace procesu tvorby rozvrhu hodin v tenisovém klubu*. Praha: ČVUT 2018. Diplomová práce. České vysoké učení technické v Praze, Masarykův ústav vyšších studií.

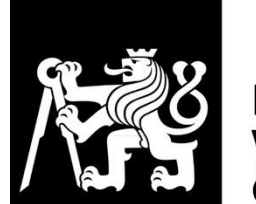

MASARYKŮV ÚSTAV<br>VYŠŠÍCH STUDIÍ<br>ČVUT V PRAZE

## PROHLÁŠENÍ

Prohlašuji, že jsem svou diplomovou práci vypracovala samostatně. Dále prohlašuji, že jsem všechny použité zdroje správně a úplně citovala a uvádím je v přiloženém seznamu literatury.

Nemám závažný důvod proti zpřístupňování této závěrečné práce v souladu se zákonem č. 121/2000 Sb., o právu autorském, o právech souvisejících s právem autorským a o změně některých zákonů (autorský zákon) v platném znění.

V Praze dne ...……………………… …...….………...………………...............

Vladislava Králová

## PODĚKOVÁNÍ

Na tomto místě bych ráda poděkovala vedoucímu mé diplomové práce panu Ing. Jiřímu Kaiserovi, Ph.D. za podporu, vstřícný přístup a cenné rady při zpracování této práce.

#### Abstrakt:

Cílem této diplomové práce je návrh změn v procesech tvorby rozvrhu hodin v tenisovém klubu, které povedou k vyšší efektivitě. Práce se zabývá návrhem rozvrhového systému, jehož součástí je návrh elektronické přihlášky. Tyto návrhy nahrazují ruční tvorbu rozvrhu a papírovou přihlášku, která je v současném stavu využívána. Navržený rozvrhový systém včetně elektronické přihlášky přenáší práci s tvorbou rozvrhu z pracovníků klubu na klienty. Touto optimalizací došlo k velkým časovým úsporám jednotlivých pracovníků. Čas pracovníků strávený tvorbou rozvrhu byl převeden na mzdové náklady. Návrh softwarové aplikace a související úprava procesů předpokládá mzdové a materiální úspory, díky kterým se investice navrátí již v druhém roce.

Klíčová slova: podnikové procesy, optimalizace procesů, BPMN, informační systémy, UML

#### Abstract:

The aim of this master thesis is to propose changes in the processes of creating a schedule in the tennis club, which will lead to higher efficiency. This thesis deals with the design of a scheduling system, which includes the proposal of an electronic application. These suggestions replace the manual creation of the schedule and the paper application, which is used in this time. The proposed scheduling system including the electronic application transfers work with schedule creation from club staff to clients. This optimization has resulted in great time savings for individual employees. The time spent with schedule creation was converted into wage costs. Proposal of software applications and the associated process adaptation implies wage and material savings that will make the investment return in the second year.

Key words: business processes, process optimization, BPMN, information systems, UML

## Obsah

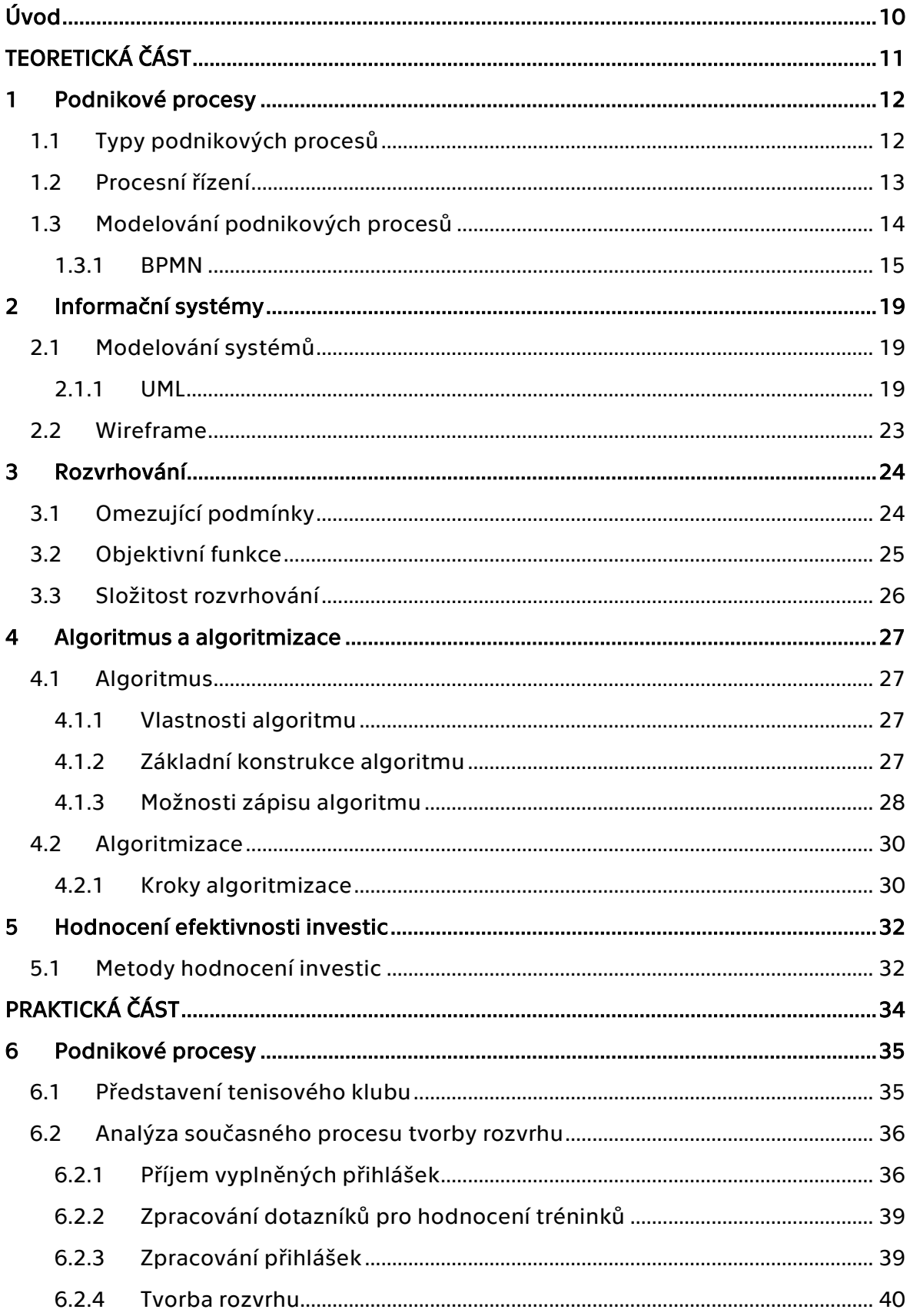

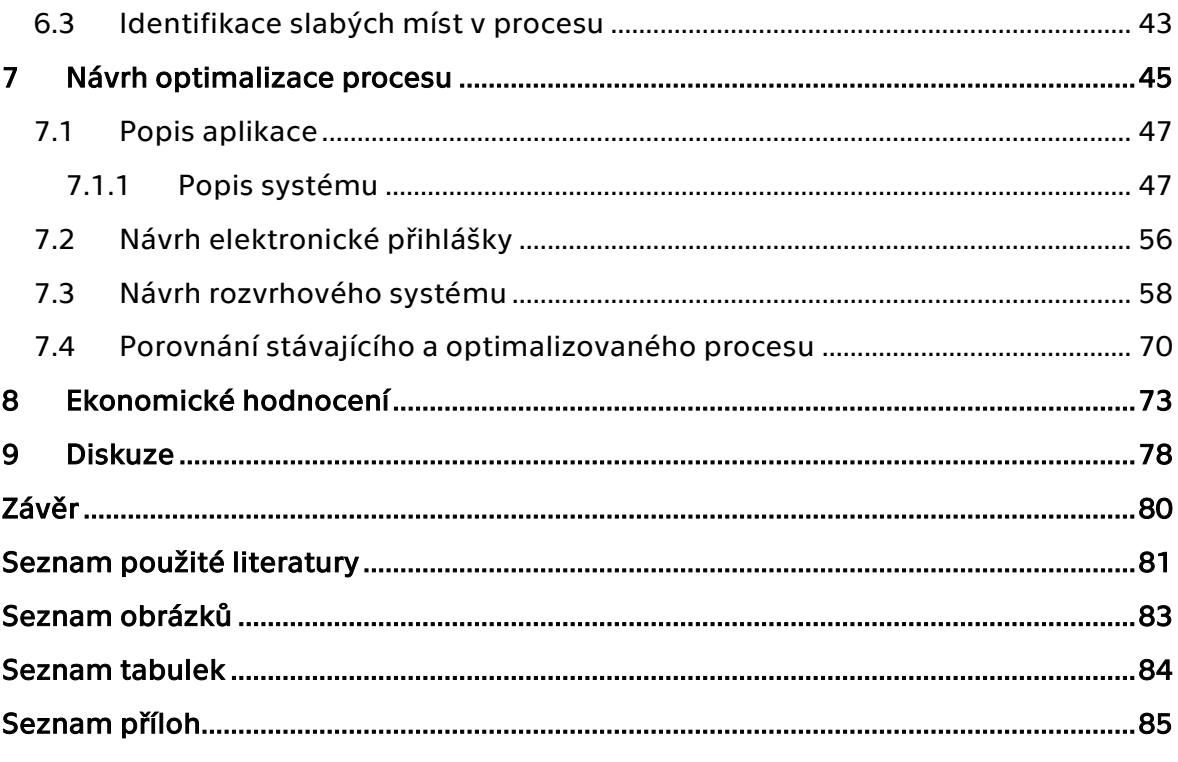

# <span id="page-9-0"></span>Úvod

V dnešní době jsou informační systémy a technologie masivně rozšířeny a hojně využívány. Implementace informačních systémů do podnikových procesů není ničím výjimečným. Dochází ke stále častějšímu zlepšování podnikových procesů, ať už se jedná o postupné nebo radikální zlepšování. Jsou to právě zákazníci, kteří svými stále rostoucími nároky tlačí podniky k zamyšlení se nad zlepšováním svých procesů a odlišení se tak od konkurence. Klíčovým pojmem se v dnešních podnicích stává automatizace. Právě automatizace opakujících se činností přináší v případě využití informačních systémů nejen časové úspory, ale i úspory nákladů.

Cílem této práce je návrh změn v procesech tvorby rozvrhu hodin v tenisovém klubu, které povedou k vyšší efektivitě. Rozvrhování je velmi složitou a časově náročnou záležitostí a její alespoň částečná automatizace může vést k nemalým časovým úsporám. Práce se zabývá návrhem rozvrhového systému, jehož součástí je návrh elektronické přihlášky. Základem práce je definování slabých míst v dosavadních procesech tvorby rozvrhu hodin a jejich optimalizace zavedením rozvrhového systému. Návrh optimalizace spočívá v nahrazení papírové přihlášky elektronickou přihláškou a nahrazení ruční tvorby rozvrhu automatizovaným rozvrhovým systémem.

Práce je rozdělena na teoretickou a praktickou část. Teoretická část se věnuje podnikovým procesům včetně jejich modelování pomocí notace BPMN, informačním systémům a jejich modelování pomocí notace UML. Dále je pozornost věnována rozvrhování, algoritmizaci a hodnocení investic. Praktická část se zabývá analýzou současných procesů tvorby rozvrhu v tenisovém klubu, definováním slabých míst v těchto procesech a jejich následnou optimalizací.

# <span id="page-10-0"></span>**TEORETICKÁ ČÁST**

# <span id="page-11-0"></span>1 Podnikové procesy

Podle normy ČSN EN ISO 9001:2001 je proces definován jako *"soubor vzájemně souvisejících nebo vzájemně působících činností, které přeměňují vstupy na výstupy."* Proces má několik definic, všechny však mají stejný význam a obecně z nich vyplývá, že je proces realizován prostřednictvím činností, které na sebe mohou navazovat nebo probíhat současně. Cílem procesu je transformace vstupů na výstupy užitečné pro zákazníka procesu. (Basl, 2008, s. 112)

Podnikový proces je souhrn činností, využívající lidi a zdroje, které transformují množinu vstupů na množinu výstupů pro jiné lidi nebo procesy. (Řepa, 2007, s. 15)

V dnešní době je zlepšování procesů pro udržení firmy na trhu a držení kroku s konkurencí nezbytné. Zákazníci žádají stále lepší produkty a služby a tím nutí podniky soustavně uvažovat nad zlepšováním svých procesů. Jednotlivé podniky si uvědomují, že pokud zákazník nedostane, co žádá, může se kdykoli obrátit ke konkurenci. Právě síla konkurenčního prostřední je hlavní hodnotou tržní ekonomiky. Díky tomu se mnoho firem začíná uchylovat směrem k průběžnému zlepšování svých procesů. Přístup průběžného zlepšování je založen na porozumění a měření stávajících procesů, z čehož následně vyplynou podněty k jejich zlepšení. Základem zmíněného přístupu je popis procesu, jehož dílčí kroky jsou: popis současného stavu, stanovení sledovaných metrik, sledování provozu procesu, měření provozu procesu a návrh a implementace zlepšení. Jiným přístupem ke zlepšení podnikových procesů je jejich rychlá a radikální změna, Business Process Reengineering (BPR). Jedná se o zcela opačný přístup, než je průběžné zlepšování. Je tomu tak především z důvodů rychlého nástupu různých trendů, a to především v oblasti technologií. Tento přístup v extrémním pojetí předpokládá, že stávající proces nefunguje a je nutné ho změnit od jeho počátku. Umožňuje tak tvůrcům nových procesů zcela se odpoutat od současného stavu procesu a soustředit se pouze na ten nový. Reengineeringový přístup se skládá z kroků: definice rozsahu a cílů chystaného projektu, analýza potřeb a možností, vytvoření nové soustavy procesů, naplánování zavedení nové soustavy procesů a implementace. Rozdíl mezi těmito dvěma přístupy se nachází v respektování existujících procesů nebo vytvoření zcela nových, dále v závažnosti rozsahu a výsledných změn. Oba přístupy záleží na povaze a potřebách firmy, na odvaze vedení i dané situaci. (Řepa, 2007, s. 15-17)

## <span id="page-11-1"></span>1.1 Typy podnikových procesů

Podstatným krokem při zlepšování procesů v podniku je analýza těchto procesů. V této analýze se definují jednotlivé typy procesů. Podnikové procesy lze kategorizovat podle jejich významu pro podnik, tedy podle klíčovosti a tvorby hodnoty pro zákazníka na: klíčové (hlavní), podpůrné a vedlejší. Zákazník procesu může být interní nebo externí a může jím být osoba, organizace nebo následný proces. Další skupinu procesů pak mohou představovat procesy řídící. (Basl, 2002, s. 29-35)

#### Klíčové procesy

Klíčové neboli hlavní procesy jsou ty, které zajišťují hlavní podnikové funkce. Tyto procesy jsou určeny k naplnění poslání firmy, ve kterém vzniká přidaná hodnota vedoucí k uspokojení potřeb vnějšího zákazníka podniku. Jsou to tedy procesy jejichž předmětem je výroba zboží nebo poskytování služeb vnějšímu zákazníkovi. Podniku z nich vznikají tržby neboli provozní výnosy. Jedná se např. o průběh a řízení zakázky.

#### Podpůrné procesy

Jedná se o interní procesy zajišťující fungování procesů hlavních a chodu organizace. Jsou určené pro vnitřního zákazníka v podniku a nelze je bez ohrožení poslání a strategie z podniku vyčlenit. Spadají sem např. údržba, fakturace, poskytování interních služeb, IS/IT apod.

#### Vedlejší procesy

Jde o typ procesů určených také pro vnitřního zákazníka s tím rozdílem od podpůrných procesů, že tyto procesy je možné outsourcovat bez ohrožení poslání a strategie podniku. Z důvodů ekonomické výhodnosti se vykonávají uvnitř podniku. Můžeme sem zařadit IS/IT, účetnictví, údržbu, propagaci apod. Je nutné zmínit skutečnost, že některé uvedené příklady procesů se vyskytují, jak v typu podpůrné procesy, tak i zde ve vedlejších procesech (IS/IT, údržba). Je tomu tak proto, že kategorizace procesů dle tvorby hodnoty je u každé firmy specifická a odvíjí se od vlastního zaměření a činnosti příslušné firmy.

#### Řídící procesy

Řídící procesy procházejí napříč celou organizací. Tyto procesy řídí jednotlivé činnosti, a to z důvodů udržení konzistence a logiky prováděných procesů. Mimo zabezpečení konzistence a logiky je jejich náplní také plánování a organizování jednotlivých procesů.

## <span id="page-12-0"></span>1.2 Procesní řízení

Procesním řízením se rozumí systémy, postupy, metody a nástroje, které trvale zajišťují maximální výkonnost a neustálé zlepšování podnikových i mezipodnikových procesů, jenž vycházejí ze strategie organizace a jejichž cílem je naplnit stanovené strategické cíle. (Šmída, 2007, s. 30)

Procesní řízení se též označuje jako Business Process Management (BPM). V procesním řízení jde o řízení firmy takovým způsobem, v němž hrají podnikové procesy klíčovou roli. V tomto přístupu jde o identifikaci hlavních procesů a jejich neustálé zlepšování. Jak bylo uvedeno výše podnikové procesy jsou postupy jednotlivých činností, následující po sobě v logickém sledu. Stěžejní pro procesní řízení je zejména pochopení základních řetězců činností a jejich vzájemných souvislostí, a to s ohledem na strategické hodnoty organizace. Tyto řetězce činností v podstatě určují základ fungování celé firmy. Aby organizace mohla pružně reagovat na příchod nových technologií, je potřeba jisté dynamiky v jejím fungování, což je klíčový důvod zájmu o podnikové procesy. Každá nová technologická možnost zpravidla vyvolává nutnost změnit některé pracovní postupy. Prakticky ale nepokrývá všechny činnosti v organizaci, je tedy nutné začlenit je do organizace bez potřeby měnit stávající činnosti, které zůstanou novou technologií nedotčeny. (Řepa, 2012, s. 17)

Vyjma procesního řízení lze k řízení procesů využít dalších dvou přístupů. Jsou to funkční přístup a projektový přístup. Funkční řízení vychází z tradiční dělby práce podle specializace nebo funkcí a jeho základ tkví v rozložení práce na nejjednodušší úkony. To vede k rozdělení práce mezi organizační jednotky, které jsou déle rozdělené na základě funkcí. Projektové řízení je způsob řízení uplatňovaný na projekty. Jedná se zpravidla o takové procesy, které jsou unikátní a neopakovatelné a jejich optimální řešení se hledá v průběhu realizace. (Grasseová, 2008, s. 40)

## <span id="page-13-0"></span>1.3 Modelování podnikových procesů

Modelování podnikových procesů je komplexní metodou pro identifikaci a detailní seznámení se s podnikovými procesy, včetně jejich struktury a vzájemných vztahů s cílem prověřit kvalitu jejich fungování potažmo jejich nedostatky. Pro zlepšování procesů je důležité nejprve podrobně zmapovat aktuální stav, a to zejména pomocí textu, diagramů, modelů či jejich kombinací. Analýza aktuálních procesů i nově navržených procesů je obvykle založena na určité formě jejich modelování. Modely nám umožňují sledovat jak jednotlivé části, tak i celek procesu a snadněji pochopit souvislosti mezi jednotlivými činnostmi uvnitř procesu. Za poslední roky se vyvinula řada metod, které v oblasti modelování a optimalizace podnikových procesů pomáhají výrazně zvýšit flexibilitu podniku a průchodnost procesů. (Basl a kol., 2002, s. 46-50)

K modelování procesu existuje několik různých přístupů a norem, které znázorňují různé vlastnosti procesu. Jedná se o analytický přístup využívající zejména grafických prvků pro vizualizaci podnikových procesů a jejich zpracování na počítači. (Řepa, 2007, s. 71)

Základními prvky každého modelu podnikového procesu jsou:

- Proces je modelován jako struktura vzájemně navazujících činností.
- Činnost každá činnost může být samostatně popsána jako proces, závisí to na potřebě srozumitelnosti modelu, použitém nástroji či stylu autora modelu. Jednotlivé činnosti zpravidla probíhají na základě definovaných podnětů.
- Podnět podnět může být vnější (událost) či vnitřní (stav procesu).
- Vazba činnosti procesu jsou řazeny do vzájemných návazností a jsou popsány pomocí vazeb. Definují strukturu procesu. (Řepa, 2007, s. 71-72)

## <span id="page-14-0"></span>1.3.1 BPMN

Business Process Modeling Notation (BPMN) je standard pro modelování podnikových procesů. Hlavním cílem BPMN je poskytnout notaci, která by byla snadno srozumitelná pro všechny uživatele, a to od analytiků, kteří vytvářejí počáteční návrhy procesů, přes vývojáře odpovědné za implementaci řešení pro podporu těchto procesů až po manažery, kteří budou tyto procesy řídit a sledovat. BPMN definuje Business Process Diagram, který vychází z vývojových diagramů a je přizpůsoben pro vytváření grafických modelů podnikových procesů. Model podnikových procesů je tedy síť grafických objektů (aktivit) a kontrolních toků, které definují pořadí vykonání aktivit. (White, 2004, s. 1-2)

BPMN se skládá ze souboru základních grafických elementů. Tvary těchto elementů se v zásadně neliší od běžně používaných notací (např. aktivity jsou obdélníky). Je třeba zdůraznit, že se BPMN snaží poskytnout jednoduchý nástroj pro modelování podnikových procesů a současně zachytit složitosti procesů. Z tohoto důvodu bylo vytvořeno pět kategorií základních elementů: (omg.org, 2013)

- Plovoucí objekty (událost, aktivita, brána)
- Data (datový objekt, vstupní data, výstupní data, datové uložiště)
- Spojovací objekty (sekvenční toky, toky zpráv, asociace, datové asociace)
- Plavecké dráhy (pool, lane)
- Artefakty (skupina, anotace textu)

### 1.3.1.1 Plovoucí objekty

#### Události

Události jsou reprezentovány kruhem a vyjadřují něco, co se děje v průběhu procesu. Od aktivit se událost liší tím, že nemá průběh v čase. Tyto události ovlivňují průběh procesu a obvykle mají příčinu (spouštěč) a důsledek. Události jsou kruhy s otevřenými středy, umožňují tak interním značkám rozlišit různé příčiny a důsledky. Existují tři typy událostí založené na tom, kdy ovlivňují tok procesu: začátek, průběh a konec. Tyto typy jsou rozlišeny barevně a tloušťkou krajní linie, viz Obrázek 1.

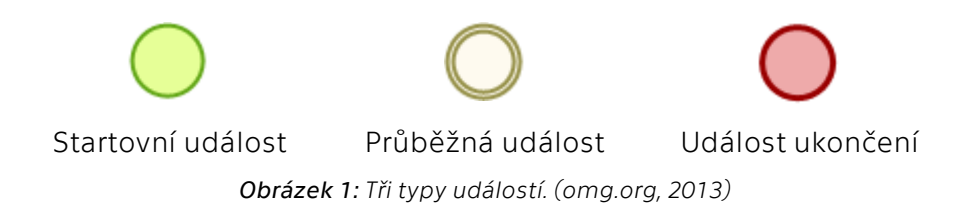

Existuje velké množství značení události. Ve středech výše uvedených typů událostí může být několik interních značek, jejichž příklady jsou v Tabulce 1.

*Tabulka 1: Elementy událostí. (omg.org, 2013)*

| Startovní událost typu<br>zpráva   | Proces začíná obdržením<br>zprávy<br>od<br>účastníka                              |
|------------------------------------|-----------------------------------------------------------------------------------|
| Startovní událost typu<br>podmínka | Proces začíná splněním určité předem<br>stanovené podmínky                        |
| Průběžná událost typu<br>zpráva    | Označuje obdržení či odeslání<br>zprávy<br>v průběhu procesu, který pokračuje dál |
| Průběžná událost typu<br>časovač   | Označuje dobu čekání mezi aktivitami                                              |
| Ukončovací událost<br>typu none    | Označuje ukončení celého procesu                                                  |
| Ukončovací událost<br>typu chyba   | Označuje ukončení procesu chybou                                                  |

#### Aktivita

Aktivita je reprezentována obdélníkem se zaoblenými hranami. Jedná se o obecný termín pro činnost, úkoly, které společnost vykonává. Aktivita může být složená nebo atomická (dále nedělitelná). Typy aktivit jsou úkol a sub-proces, který v sobě může obsahovat samostatný proces. Je mnoho specifických úkolů, viz Obrázek 2. Jde například o aktivitu určenou k odeslání a přijmutí zprávy, uživatelský úkol s pomocí softwarové aplikace či o manuálně provedený úkol.

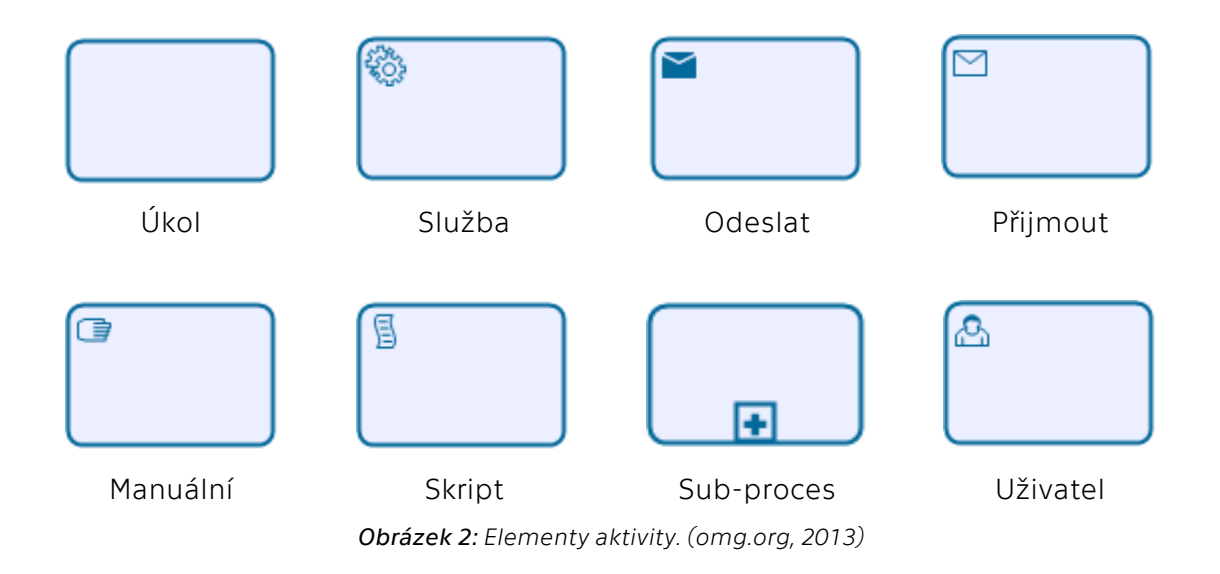

#### Brána

Brána se používá k řízení divergence a konvergence sekvenčních toků v procesu. Určuje větvení, slučování a spojení cest. Brána je reprezentována běžně používaným tvarem diamantu (kosočtverce), viz Obrázek 3. Vnitřní značky označují typ kontroly chování. Existuje několik typů bran: exkluzivní (odpovídá logickému operátoru XOR), brána založená na událostech, inkluzivní (OR), komplexní (vyžadující další informace) či paralelní (AND). Datový XOR rozděluje proces na dvě a více cest, přičemž vykonaná bude pouze jedna. OR umožňuje pokračovat jednou nebo více větvemi současně. AND vyjadřuje paralelní pokračování v procesu všemi přípustnými cestami.

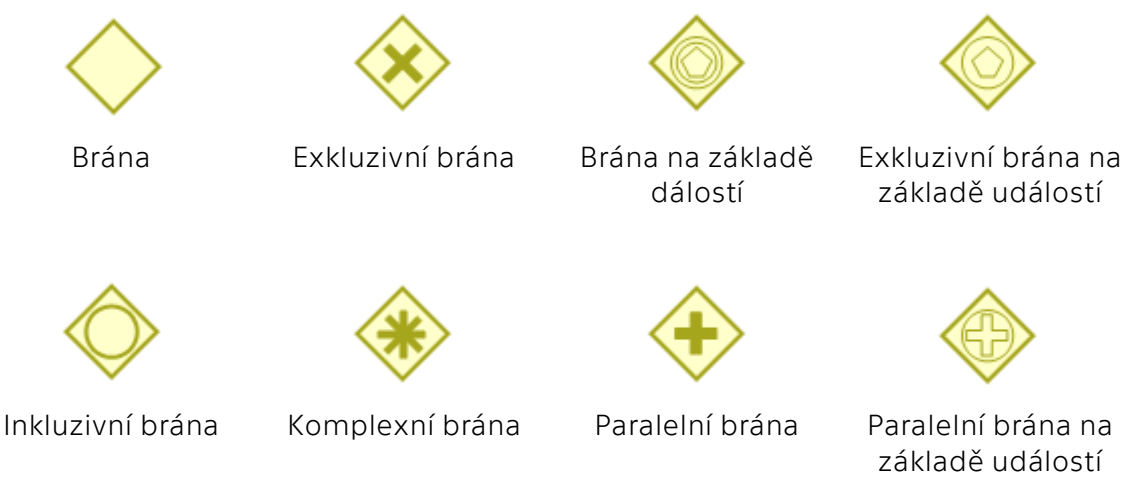

*Obrázek 3: Elementy brány. (omg.org, 2013)*

### 1.3.1.2 Spojovací objekty

Slouží k propojení jednotlivých elementů a dohromady vytváří strukturu diagramu. Sekvenční tok zobrazuje pořadí, podle kterého budou aktivity v procesu vykonávány. Tok zpráv slouží k zobrazení toku zpráv mezi dvěma účastníky procesu, kteří je odesílají nebo přijímají. Asociace se používá k propojení dat, textu a dalších artefaktů s plovoucími objekty a ukazuje vstupy a výstupy aktivit. Spojovací objekty jsou zobrazeny na Obrázku 4.

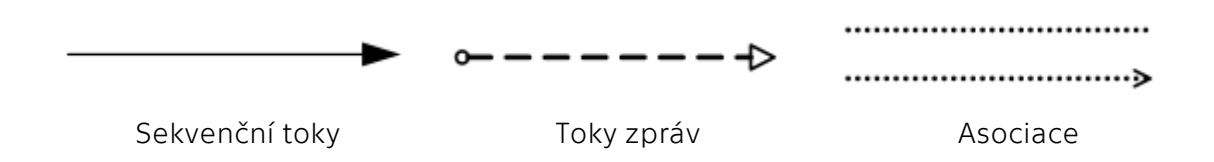

*Obrázek 4: Elementy spojovací objekty. (omg.org, 2013)* 

## 1.3.1.3 Plavecké dráhy

Tyto dráhy vizuálně oddělují aktivity, aby bylo možné rozlišit, kdo je za ně odpovědný. V tomto případě existují dva typy drah: pool (bazén) a lane (dráha), viz Obrázek 5. Pool je grafické znázornění účastníka procesu. Slouží také k oddělení určité množiny aktivit od druhé. Dráhy jsou součástí bazénu, který definuje hranice procesu a reprezentující účastníky. Dráhy dále rozdělují bazén na činnosti, které provádějí jednotliví aktéři.

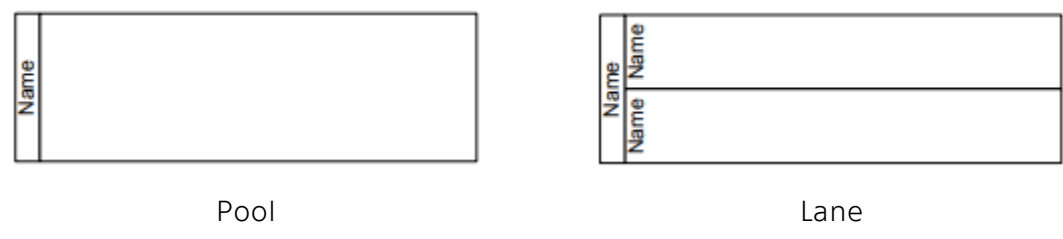

*Obrázek 5: Element plavecké dráhy. (omg.org, 2013)* 

## 1.3.1.4 Artefakty

Artefakty slouží ke zvýšení flexibility modelovacího nástroje a rozšiřují základní elementy. BPMN specifikace verze 1.0 definuje tři typy artefaktů: datové objekty, skupiny a anotace (komentáře). Datové objekty poskytují informace o tom, jaká data vyžadují nebo vytvářejí aktivity. Datové objekty jsou s aktivitami spojeny pomocí asociací. Skupina je seskupení grafických elementů stejné kategorie a nemá vliv na posloupnost toku v rámci skupiny. Seskupení může být použito pro účely dokumentace či analýzy. Anotace je mechanismem pro přidání textové informace do diagramu a napomáhá k usnadnění čtení daného diagramu. Artefakty jsou zobrazeny na Obrázku 6.

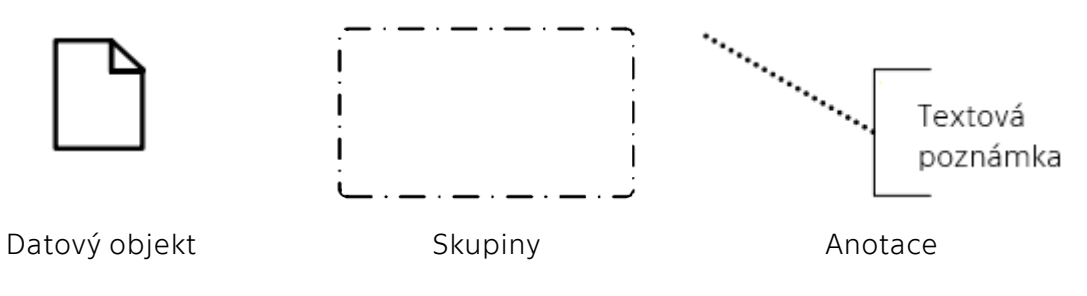

*Obrázek 6: Element artefakty. (omg.org, 2013)* 

# <span id="page-18-0"></span>2 Informační systémy

Informační systémy jsou neodmyslitelnou součástí každého podniku. IS podporují všechny důležité podnikové funkce, jako jsou např. finance, personalistika, plánování, prodej, nákup nebo logistika. V současnosti podnikové informační systémy neřeší pouze úlohy spojené s automatizací a racionalizací podnikových činností a procesů, ale dominantní se stává "business" přínos aplikací IS podniku. Důležitou funkcí těchto systémů je zabezpečení datového toku informací k těm částem podniku, kterým jsou informace určeny. Za základ podnikového IS je považován systém plánování podnikových zdrojů (Enterprise Resource Planning, ERP). Systém ERP v sobě v optimálním případě integruje velké množství procesů souvisejících s chodem organizace. ERP není jediným IS v podniku, ale zahrnuje další aplikace, jako jsou manažerské nadstavby typu BI (Business Intelligence), což je sada technologií a algoritmů schopna mimo jiného inteligentní analýzy dat v IS na základě integrovaného know-how o daném typu podnikání. Dále zahrnuje aplikace podporující vazby podniku na jeho okolí, např. řízení dodavatelských řetězců v podobě SCM (Supply Chain Management), a řízení vztahu se zákazníky formou aplikací označovaných jako CRM (Customer Relationship Management). (Basl, 2008, s. 12, 58-59)

## <span id="page-18-1"></span>2.1 Modelování systémů

Složité softwarové návrhy by bylo velmi složité popsat pouze slovně, proto je možné využít vhodného grafického nástroje s využitím diagramů. Modelování systémů má stejně jako modelování procesů tři hlavní výhody: vizualizaci, řízení komplexnosti návrhu a jednoznačnou komunikaci. Standardem pro objektově orientované navrhování softwarů je UML. (Škutová, 2011, s. 7)

## <span id="page-18-2"></span>2.1.1 UML

Unified Modeling Language (UML) představuje grafický jazyk pro vizualizaci, specifikaci, navrhování a dokumentaci softwarových systémů, včetně jejich struktury a designu. UML podporuje objektově orientovaný přístup k analýze, návrhu a popisu programových systémů. Je to univerzální nástroj, který lze využít k podpoře metodiky vývoje softwaru, ale samotnou metodologii či postup nespecifikuje. Pomáhá odstranit mezery mezi návrhem, který je pochopitelný pro lidi mimo IT a detailním návrhem softwarových systémů. Pomocí UML můžeme analyzovat požadavky budoucích aplikací a navrhnout řešení, které je bude splňovat, a to pomocí třinácti standardních typů diagramů. Tento jazyk se stal průmyslovým standardem a stále se vyvíjí. Hlavním milníkem pro UML byla verze 2.0, kterou organizace OMG vydala v roce 2005. V současnosti je zavedena verze 2.5., jejíž detailní popis, včetně informací o jednotlivých verzích jsou volně přístupné na webových stránkách společnosti OMG. UML 2.0 definuje třináct typů diagramů rozdělených do tří kategorií: strukturální diagramy, diagramy chování a diagramy interakcí, které jsou odvozeny z obecnějšího diagramu chování. (omg.org, 2017)

#### Strukturní diagramy

Jedná se o diagramy, které popisují statickou strukturu objektů v systému. Popisují tedy prvky nezávislé na čase. Konkrétními prvky pro sestavení modelu jsou třídy, objekty, rozhraní a fyzické komponenty. Pro závislosti a vztahy mezi jednotlivými objekty se používají popisné prvky.

- Diagram tříd
- Objektový diagram
- Diagram komponent
- Diagram nasazení
- Diagram kompozitní struktury
- Diagram balíčků

#### Diagramy chování

Diagramy chování ukazují detaily dynamického chování objektů v systému včetně jejich metod, spolupráce, aktivit a stavů. Probíhají v daném čase a zachycují stavy vzájemného působení a okamžitých vlivů uvnitř modelu. Sledují reakce systému na podněty z vnějšího okolí a charakterizují účinky operací nebo událostí, včetně jejich výsledků.

- Diagram případů užití
- Diagram aktivit
- Stavový diagram

#### Diagramy interakce

Představují diagramy, které jsou odvozeny z obecnějšího diagramu chování.

- Sekvenční diagram
- Diagram komunikace
- Diagram časování
- Diagram přehledu interakcí

Jednotlivé typy uvedených diagramů se využívají individuálně a v různých etapách vývoje. V rámci analýzy se zpravidla využívají diagramy případů užití, diagramy aktivit či diagramy tříd. V rámci návrhu modelovaného systému se z diagramů tříd mohou odvozovat datové modely, následuje upřesnění diagramů aktivit a v oblasti fyzického navrhování se vytváří diagramy komponent a nasazení. Implementační fáze se zabývá diagramy tříd a realizují se datové modely pro databáze. Dále se podle diagramů komponent a nasazení realizují podpůrné prvky. Níže jsou popsány vybrané diagramy. (Škutová, 2011, s. 7-9)

## 2.1.1.1 Diagram tříd

Představuje primární nástroj pro modelování business objektů, včetně jejich vlastností a vztahů. Jedná se o základní diagram pro generování kódu a pro ostatní diagramy představuje zdroj informací. Diagram tříd se skládá ze dvou základních entit: třída a relace. Dále můžou obsahovat prvky uvedené u jiných diagramů, např. balíček či rozhraní. Třídy jsou abstrakce, které specifikují atributy a chování množiny objektů. V tomto se liší od diagramu objektů, kde je název objektu podtržený a datové atributy jsou konkrétní. Třída je definovaná: názvem, seznamem atributů a seznamem operací dané třídy, viz Obrázek 7. Vztahy mezi třídami můžou být povahy asociace, agregace, kompozice a generalizace.

| <b>Student</b>                                   |  |  |
|--------------------------------------------------|--|--|
| +jmeno: string                                   |  |  |
| +prijmeni: string                                |  |  |
| +prezdivka: string                               |  |  |
| +heslo: string                                   |  |  |
| +zmen heslo (stare: string, nove: string) : void |  |  |

*Obrázek 7: Diagram tříd: třída student. Zdroj: Autor.*

### 2.1.1.2 Diagram případů užití

Jedná se o prostředek k zachycení chování systému z pohledu uživatele. Účelem diagramu je popsat funkcionalitu systému, tedy co je od systému očekáváno. Při návrhu informačního systému se tento diagram většinou vytváří jako první, jelikož vypovídá o tom, co má systém umět. Nespecifikuje však, jak to bude systém dělat. Diagram případů užití se skládá z případů užití, aktérů a ze vztahů mezi nimi. Aktér je role, může to být uživatel nebo externí systém a komunikuje s jednotlivými případy užití. Aktérem tak může být např. uživatel, SMS server, administrátor nebo čas. Aktéři inicializují případy užití a současně některé případy užití můžou iniciovat jiné případy užití. Jestliže si aktéři a případy užití vyměňují informace, říkáme, že spolu komunikují a tyto komunikační vztahy jsou vyjádřeny plnými čarami. Mezi případy užití mohou být vztahy typu include a extend, které jsou charakterizovány čárkovanými čárkami. Vztah include znamená, že případ užití používá jiný případ užití a vztah extend představuje rozšíření nějakého případu užití o jiný případ užití. Ukázka diagramu případů užití je na Obrázku 8. (Arlow, 2007, s. 91-96)

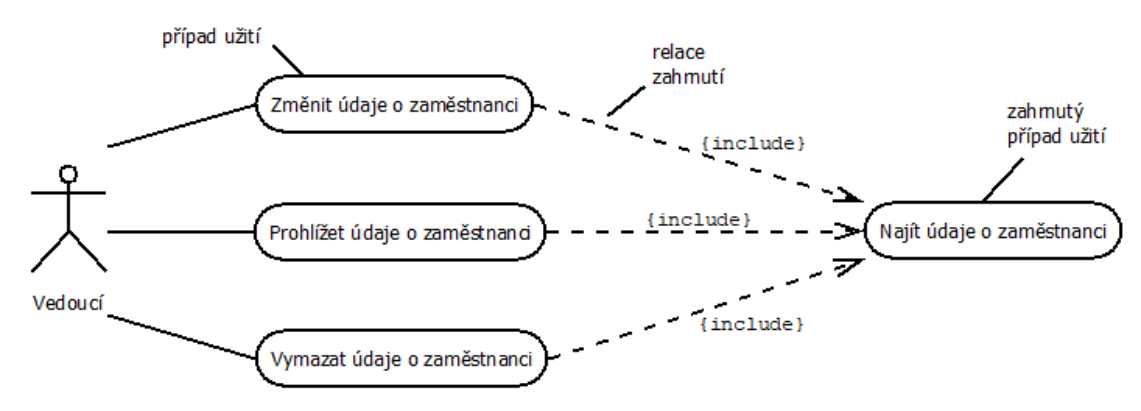

*Obrázek 8: Diagram případů užití. Zdroj: (Arlow, 2007, s. 122)*

#### 2.1.1.3 Diagram aktivit

Jedná se o objektově orientované vývojové diagramy, díky čemuž lze procesy modelovat jako aktivity, které se skládají z uzlů spojených hranami. Diagram aktivit lze připojit k libovolnému modelovanému prvku a reprezentuje určení posloupnosti chování. Diagramy aktivit slouží zejména k modelování případu užití jako sledu událostí. Aktivity se skládají z uzlů, které se člení na kategorie: akční uzly (jednotky, které jsou v rámci aktivity nedělitelné), řídící uzly (řídí cestu uvnitř aktivity) a objektové uzly (objekty v rámci aktivity). Hrany znázorňují cestu v rámci aktivity a dělí se do dvou kategorií: řídící hrany (postup řízení v rámci aktivity) a objektové hrany (cesta objektů v rámci aktivity). Aktivity se zaznamenávají do plaveckých drah, které obsahují aktéry, kteří spolu interagují. Diagram začíná počátečním uzlem a končí koncovým uzlem. Příklad diagramu aktivit je zobrazen na Obrázku 9. (Arlow, 2007, s. 286-288)

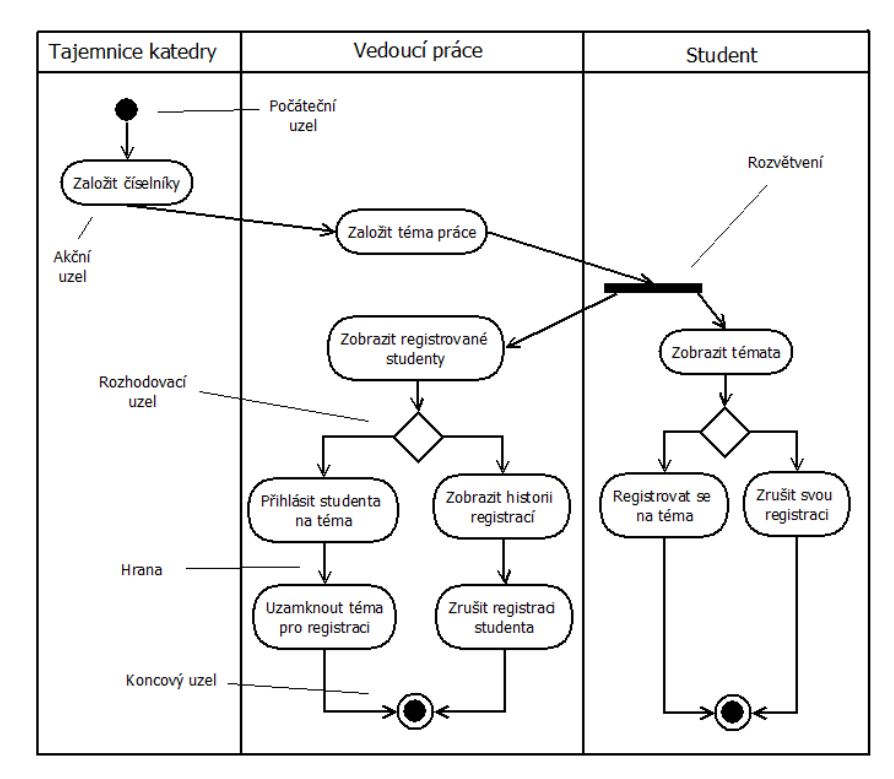

*Obrázek 9: Diagram aktivit s plaveckými dráhami. Zdroj: (Bruckner, 2012, s. 318)*

## <span id="page-22-0"></span>2.2 Wireframe

Wireframe neboli drátěný model je zjednodušený náčrt vzhledu webových stránek nebo jiných aplikací. Jedná se o návrh, který definuje funkci a obsah stránky. Drátěný model zachycuje vizuálně zjednodušenou podobu stránky, podle které se po odladění nejasností vytvoří již funkční web. Pro každou webovou stránku je důležité formulovat rozmístění jednotlivých obsahových prvků, včetně jejich velikosti, funkce a provázanosti. Tento model pomáhá odstranit problémy při tvorbě webu, současně zabraňuje jeho špatnému navržení a nelogickému rozmístění obsahu a funkčních prvků. Také usnadňuje komunikaci se zákazníkem a členy týmu, proto modely obvykle neobsahují žádný styling, barvy či grafiku.

Wireframy lze tvořit různými způsoby. Jednak lze vytvořit ruční nákresy tužkou na papír nebo je možné použít běžné grafické programy, které mohou dobře posloužit pro návrh i prototypování rozložení stránky. Nicméně existují specializované programy přímo pro tvorbu wireframů, které nabízí standardní prvky webových stránek. Sofistikovanějším nástrojem jsou CSS frameworky. Ty již obsahují hotové komponenty pro různé části webových stránek, např. navigace, nadpisy či tlačítka, které lze rychle stavět do HTML kódu. Dalšími možnostmi jsou ruční kódování, jenž vyžaduje dobrou znalost CSS a kódování v prohlížeči, které se teprve začíná rozvíjet.

Při tvorbě wireframů není cílem znázornit vizuální design, nýbrž obsah stránky a rozložení prvků. Proto se nedoporučuje používat při jejich tvorbě barvy, které by akorát sloužily k odlišení jednotlivých prvků. Dále je vhodné místo obrázků používat pouze proškrtnutý obdélníkový rámeček a písmo s jednoduchým fontem. (jecas.cz, 2016)

## <span id="page-23-0"></span>3 Rozvrhování

Rozvrhování je disciplína, ve které se snažíme optimálně alokovat zdroje množině aktivit v čase, a to při respektování podmínek tak, že jsou co nejlépe splněna zadaná kritéria. (Lindahl, 2017, s. 35)

Rozvrhování (timetabling) je blízké svým významem slovu plánování (scheduling), při kterém je kladen důraz na uspořádání aktivit a minimalizaci celkové ceny daných zdrojů. Oproti plánování je v rozvrhování kladen důraz na konkrétní časové umístění aktivit a splnění všech omezujících podmínek. (Rudová, 2018, s. 8-9)

Vymezení základních pojmů:

Rozvrh je množina aktivit, kde každá aktivita trvá předem danou dobu a je vykonávána na nějakém zdroji či jej využívá. Rozvrhy můžeme dělit do čtyř kategorií:

- Úplný rozvrh: všechny aktivity ze zadaného problému jsou přiřazeny
- Částečný rozvrh: některé aktivity ze zadaného problému přiřazeny nejsou
- Konzistentní rozvrh: rozvrh, ve kterém jsou splněna všechna omezení kladená na zdroje a přiřazení aktivity
- Optimální rozvrh: je optimální vzhledem k zadanému optimalizačnímu kritériu

Zdroj je označení pro lidskou či strojovou pracovní sílu. Může mít různé parametry nebo omezení. Slouží pro zpracování aktivity. V případě rozvrhování v tenisovém klubu jsou zdroji hráči, trenéři, kurty a čas.

Aktivita/úloha je vykonávána na nějakém zdroji nebo jej využívá. Každá aktivita trvá předem určenou dobu a obsahuje řadu dynamických (čas startu a konce aktivity) a statických (doba trvání, váha, termín dostupnosti) parametrů. V tvorbě rozvrhu v tenisovém klubu jsou aktivitami jednotlivé hry. (Rudová, 2018, s. 3-12)

## <span id="page-23-1"></span>3.1 Omezující podmínky

Generování rozvrhu patří do kategorie programování s omezujícími podmínkami. Podmínka je relace mezi několika proměnnými a vyjadřuje, jak mají věci fungovat. Během postupné alokace aktivit do rozvrhu na ně musíme brát zřetel, kdybychom tak neudělali, výsledný rozvrh by byl nesmyslný a nesplnitelný (hráč by např. mohl být na dvou kurtech současně). Omezující podmínky mohou být různého charakteru a mohou se týkat kterékoliv dimenze (zdroje, času) či samotných aktivit. Rozlišujeme tvrdá a měkká omezení.

#### Tvrdá omezení

Tvrdá omezení představují základní požadavky, které nesmí být nikdy porušeny. Tato omezení nemají vliv na hodnotu objektivní funkce. Rozvrh, který nesplňuje všechna tvrdá omezení je v podstatě neproveditelný. Např. trenér nesmí být na dvou kurtech současně, na jednom kurtě nesmí být dvě a více skupin současně.

#### Měkká omezení

 $\overline{a}$ 

Tato omezení charakterizují některé nežádoucí vlastnosti rozvrhu. Jsou to omezení, která pro splnitelnost rozvrhu mohou být porušena. Na dodržení měkkých omezení však závisí kvalita rozvrhu. Čím méně jsou měkká omezení porušena, tím je rozvrh kvalitnější, tedy výsledek objektivní funkce nižší. Jednotlivým měkkým omezením se přiřazují váhy, podle důležitosti konkrétního omezení. U jednotlivých rozvrhů se zjišťuje naplnění těchto podmínek, jejich počet "porušení" je následně vynásoben váhami a sečten. Tímto způsobem vzniká penalizace, která je jádrem objektivní funkce. (Mühlenthaler, 2012, s. 114-115)

## <span id="page-24-0"></span>3.2 Objektivní funkce

Obvyklým přístupem k rozvrhování (v programování) je vytvoření objektivní funkce<sup>1</sup> , která penalizuje porušení jednotlivých omezení, viz vztah [\(1\)](#page-24-1). Díky této penalizaci můžeme mezi sebou porovnávat různé rozvrhy. Tato funkce hodnotí pouze měkká omezení, kterým se stanoví váhy, a to podle důležitosti konkrétního omezení. Stanovení vah je velmi důležité, jelikož je podle nich funkce nastavena. S její pomocí aplikace vrací nejkvalitnější řešení rozvrhu. Cílem je vytvořit rozvrh s minimálním postihem, většinou se tedy jedná o minimalizační funkci. Své uplatnění nachází v optimalizačních úlohách, kde se pomocí ní hledá nejlepší možné řešení úlohy. (Mühlenthaler, 2012, s. 115-116)

Rozvrhování je optimalizační úloha. Základem je sestrojení objektivní funkce  $f: X \to \mathbb{R}$ , která hodnotí kvalitu každého řešení z množiny možných řešení X. Cílem každé optimalizace je najít vektor  $x = (x_1, ..., x_n)$ , který je optimem (minimem) objektivní funkce  $f$  a současně nejlepším řešením problému.

Optimalizační úlohu můžeme formálně zapsat takto:

<span id="page-24-1"></span>
$$
\min_{x \in X} f(x) \qquad \qquad \left\{ \begin{array}{cl} h_i(x) = 0 & i = 1, 2, ..., K \\ g_i(x) \le 0 & j = 1, 2, ..., L \end{array} \right. \tag{1}
$$

kde  $f=[f_1,f_2,...,f_l]^T$  jsou objektivní funkce. Funkce  $h_1,h_2,...,h_K$  a  $g_1,g_2,...,g_L$  jsou funkce omezení optimalizace, které zužují prohledávací prostor  $X$  na prostor přípustných řešení problému  $\Omega \subseteq X$ . Principem je přiřazení váhy každé z objektivních funkcí, výsledná objektivní funkce je pak dána jejich váhovým součtem. Nebo se určí jedna objektivní funkce, která se optimalizuje, a ostatní objektivní funkce se zahrnou do omezujících podmínek. Podle počtu kritérií funkce se rozlišují jednokriteriální a vícekriteriální optimalizace. Z pohledu pravděpodobných řešení se dle jejich počtu rozlišují unimodální a multimodální optimalizace. (Yang, 2010, s. 1-2)

<sup>1</sup> Objektivní (účelová) funkce se též označuje jako kriteriální funkce nebo hodnotící, fitness funkce.

## <span id="page-25-0"></span>3.3 Složitost rozvrhování

Rozvrhování je složitá disciplína, u které je velmi obtížné, někdy i nemožné najít optimální řešení v přijatelném čase. Složitost algoritmu má přímý vliv na jeho efektivitu. V praxi je důležité umět mezi sebou porovnat jednotlivé algoritmy, které řeší stejný problém, abychom mohli rozhodnout, kdy který použít. Za tímto účelem byl zaveden pojem asymptotická složitost. Každému algoritmu lze jednoznačně přiřadit neklesající asymptotickou (časovou) funkci, charakterizující počet operací algoritmu v závislosti na rostoucím rozsahu vstupních dat. Čím pomaleji tato funkce roste, tím je algoritmus rychlejší. Obecně rozlišujeme časovou a paměťovou složitost. Podle časové složitosti algoritmů určených pro řešení optimalizačního problému lze algoritmy neformálně rozdělit na dva typy: polynomiální a nepolynomiální. Algoritmus je polynomiální, jestliže jeho časová složitost je  $O(n^k)$  pro konstantu k nebo obsahuje logaritmus, kde  $n$  vyjadřuje velikost vstupních dat. V druhém případě může být algoritmus nepolynomiální (exponenciální), jestliže jeho časová složitost není polynomiální. V souvislosti s touto problematikou se využívá pojmu problém řešitelný v polynomiálním čase, což je v podstatě synonymum pro "problém prakticky řešitelný" a problém neřešitelný v polynomiálním čase, který vyjadřuje "problém prakticky neřešitelný". V druhém případě neexistuje přesný algoritmus, který by pro velká  $n$  vyřešil optimalizační problém exponenciální složitosti v rozumném čase. K nižší složitosti algoritmů přispívá optimální využití paměti a vhodná volba datových struktur – způsob uložení dat.

Dále algoritmy dělíme do tříd složitosti:

- Třída složitosti *P* je třída všech rozhodovacích problémů, které jsou řešitelné v polynomiálně omezeném čase (existuje pro ně polynomiální algoritmus)
- Třída složitosti *NP* je třída všech rozhodovacích problémů, které jsou řešitelné v polynomiálně omezeném čase nedeterministickým algoritmem (existuje pro ně nedeterministicky polynomiální algoritmus)

Složitost rozvrhování se řadí mezi třídu složitosti NP-úplný. Při navyšujícím se počtu zdrojů se zvětšuje stavový prostor, který je nutné prohledat. Je tedy velmi pravděpodobné, že se vyhovující řešení nenajde a uživatel se bude muset spokojit s téměř vyhovujícím rozvrhem, který se bude muset dokončit jinými způsoby. (Zelinka, 2009, s. 110, 142-145)

## <span id="page-26-0"></span>4 Algoritmus a algoritmizace

## <span id="page-26-1"></span>4.1 Algoritmus

Algoritmus představuje přesný postup potřebný k vykonání určité činnosti. Je prováděn pomocí konečného množství přesně definovaných kroků. V případě programování se zpravidla jedná o transformaci množiny vstupních dat na množinu výstupních dat. Obecně se algoritmus může objevit v jakémkoli oboru, např. kuchařský recept, návod k obsluze stroje či postup cesty. (Virius, 2008, s. 9)

## <span id="page-26-2"></span>4.1.1 Vlastnosti algoritmu

Ne každý návod představuje algoritmus. V kontextu zpracování dat počítačem se jako algoritmus označuje takový postup (návod), který splňuje následující vlastnosti, podmínky:

- Musí být konečný, tj. musí mít začátek a konec. Počet opakování jednotlivých kroků je vždy konečný. Algoritmus musí skončit po konečném počtu kroků, nelze připustit, aby se zacyklil.
- Musí být věcně správný, tj. výsledek vydaný algoritmem musí být správný.
- Musí být jednoznačný, tj. všechny operace a jejich návaznosti musí být jednoznačně určeny a nic nesmí být náhodné. Činnost algoritmu nesmí záviset na vlastní vůli osoby ani na vlastnostech zařízení, které ho realizují.
- Musí být obecný, tj. nezávislý na programovacím jazyku. Algoritmus musí být co nejobecnější, aby bylo možné řešit pomocí něj co nejširší množství úloh, pro co nejširší skupinu uživatelů.
- Musí být opakovatelný, tj. je možné ho kdykoliv zopakovat. To znamená, že při stejných vstupních hodnotách musí dát vždy stejný výsledek.
- Musí být srozumitelný, tj. algoritmus musí být natolik srozumitelný, aby mu rozuměl nejen tvůrce, ale i programátor, který podle něj bude vytvářet program. (Pšenčíková, 2009, s. 7-13)

## <span id="page-26-3"></span>4.1.2 Základní konstrukce algoritmu

Algoritmy lze v podstatě sestavovat libovolně, ale vzhledem k přehlednosti se musí dodržovat několik zásad. Algoritmus musí mít jeden začátek a jeden konec a musí být složen pouze ze základních algoritmických konstrukcí. Při tvorbě algoritmu se používají pojmy, jako jsou jednoduchá proměnná, symbol přiřazení, pole, sekvence, podmínka nebo cyklus. Proměnná označuje objekt nebo místo v paměti. Symbol přiřazení se obvykle značí dvojtečkou s rovná se "≔". Pole je strukturovaná proměnná obsahující více hodnot a je definováno svým názvem a hodnoty v něm indexem. V algoritmech se setkáváme se třemi základními konstrukcemi, které se označují jako posloupnost (sekvence) příkazů, cykly (iterace) a podmíněná operace.

#### Posloupnost (sekvence)

Sekvence je tvořena jedním nebo několika kroky, které se provedou v pořadí, v jakém jsou napsány v zápisu algoritmu. Je to algoritmická konstrukce, která obsahuje mezi klíčovými slovy *začátek* a *konce* jednoduché nebo strukturované příkazy, navzájem od sebe oddělené středníkem. Nemusí jít o kroky elementární. Součásti sekvence se mohou rozpadat na součásti, které samy budou tvořit posloupnosti, cykly nebo podmínky.

#### Cyklus (iterace)

Cyklus představuje část algoritmu, která se opakuje, dokud nebude splněna podmínka opakování. Skládá se vždy z podmínky opakování a z těla cyklu (z operací, které se opakují). Podmínka opakování se může vyhodnocovat buď před provedením těla cyklu, po skončení těla cyklu nebo uvnitř těla cyklu. (Kořínek, 2014, s. 221-224)

#### Podmíněná operace (selekce)

Podmíněná operace vždy představuje větvení algoritmu. Tvoří ji podmínka a jedna či více výběrových složek. Nejprve se vyhodnotí podmínka, která určí, zda se bude provádět některá z výběrových složek a pokud ano, tak která z nich. Nemusí se provést žádná, ale pokud se jedna z nich zvolí, provede se jednou. (Virius, 2008, s. 11)

### <span id="page-27-0"></span>4.1.3 Možnosti zápisu algoritmu

Algoritmy lze vyjádřit mnoha způsoby. Volba vhodného zápisu se může lišit podle charakteru řešené úlohy, podle složitosti a zvyklosti tvůrce algoritmu. Nejčastěji používanými možnostmi zápisu jsou graficky a textově orientovaná vyjádření algoritmu. Pro vyšší srozumitelnost se doporučuje používat komentáře. Všechny proměnné, které se v algoritmu použijí, by měly být popsány, včetně vysvětlení jejich významu. (Pšenčíková, 2009, s. 13)

### 4.1.3.1 Grafické vyjádření algoritmu

Algoritmus je popsán formalizovanou soustavou grafických symbolů. Takové algoritmy jsou přehledné, názorné, znázorňují strukturu problému a poskytují informace o postupu jeho řešení. Nevýhodou grafického zápisu je náročnost konstrukce grafických symbolů a jejich vzájemných vztahů či obtížná možnost dodatečných úprav postupu řešení, které často vedou k překreslení celého postupu. Tato technika není vhodná pro rozsáhlé a složité problémy. Mezi grafická vyjádření algoritmu patří zejména vývojové diagramy a strukturogramy.

#### Vývojové diagramy

Představují symbolický, algoritmický jazyk, který se používá pro názorné zobrazení "toku řízení" v algoritmu. Jsou tvořeny značkami ve formě uzavřených rovinných obrazců, do kterých jsou vepisovány slovní či symbolickou formou jednotlivé operace. Tvary a velikosti značek jsou upraveny normou. Využívání vývojových diagramů při programování není časté a pomalu se od něj upouští. Za jejich nevýhodu se považuje,

že zdůrazňují spíše než logickou strukturu programu druh operace. Jde o graficky náročný způsob dokumentace, který mnohdy zachycuje i jednotlivé příkazy. Při pozdějších změnách programu se vývojový diagram zpravidla neaktualizuje, takže velice rychle zastarává.

#### Strukturogramy

Představují grafické znázornění struktury algoritmu včetně textového popisu. Strukturogramy používají tvarově či barevně odlišné vyjádření pro základní algoritmické struktury, tedy posloupnosti, cykly nebo větvení. Můžeme je používat jak při rozboru úlohy na nejvyšší úrovni, tak i při vlastním programování. Poskytují dobrou dokumentaci postupu při návrhu. Jsou tvořeny obdélníkovou tabulkou, do řádků se zapisuje postup kroků symbolickou či slovní formou v pořadí, v jakém budou prováděny. Jejich výhodou je přehlednost znázornění, lze je aplikovat i na složitější problémy, jednoznačný a snadný přepis do formálního jazyka. Jejich konstrukce je však pracná a mnohdy se složitější řešení nevejdou na jednu stránku. (Virius, 2008, s. 13-14)

#### 4.1.3.2 Textové vyjádření algoritmu

Jedná se o způsob zápisu, který se v současnosti využívá nejčastěji. Algoritmus je zapsán prostřednictvím formalizovaného jazyka. Tento zápis je velmi přehledný a poskytuje jednoznačnost jednotlivých kroků. Textově orientovaný způsob zápisu algoritmu usnadňuje přepis do programovacího jazyku (nejblíže k programovacímu jazyku je pseudokód). Výhodou je možnost pozdější modifikace postupu řešení. Mezi textové vyjádření algoritmu patří: pseudokód, rozhodovací tabulky a slovní popis algoritmu.

#### Pseudokód

Pseudokód je jazyk pro neformální zápis algoritmů, který je nezávislý na programovacím jazyku. Používá strukturální konvence programovacích jazyků, ale nezahrnuje detailní syntaxi jako jsou deklarace proměnných, procedury nebo jiné specifické konstrukce jednotlivých programovacích jazyků. Pro zvýšení srozumitelnosti se u pseudokódu doporučuje používat komentáře, vysvětlit význam parametrů a specifikovat vstup a výstup. Pseudokód musí být napsán srozumitelně, precizně a dostatečně podrobně, aby jej bylo možné použít jako základ programovacího kódu. Výhodou pseudokódu je, že ho lze snadno revidovat a upravovat. (McConnell, 2004, s. 218-220)

#### Rozhodovací tabulky

Tento zápis je nejčastěji používán v případě, kdy se v dané úloze vyskytuje velké množství možností a vlastní řešení lze pro každou možnost jednoznačně popsat. Výhodou je jednoznačný a přehledný zápis, který bývá snadno srozumitelný. Nevýhodou je nevhodnost pro každý typ úlohy a ztráta přehlednosti u velkých tabulek, kde by jednotlivé možnosti potřebovaly delší vysvětlení. Příkladem užití rozhodovací tabulky může být rozvrh hodin pro určitou konkrétní třídu či tabulka pro výpočet daně z příjmu.

#### Slovní popis algoritmu

Jedná se o popis, který se používá pro skupinu lidí, jenž nemá programátorské vzdělání. Lze se tak domluvit i s laikem. Příkladem mohou být návody k použití určitého výrobku či technologické postupy a recepty. Slouží zejména pro komunikaci programátora s uživatelem. Nevýhodou je nízká přehlednost a absence nástrojů k dodržení vlastností a cílů algoritmu. (Blábolil, 2013, s. 7-8)

## <span id="page-29-0"></span>4.2 Algoritmizace

Algoritmizace je proces vytváření a sestavování algoritmů. Algoritmizace je nejpoužívanějším metodickým přístupem k vytváření programu. Tento přístup předchází samotnému zápisu do kódu, kterému bude počítač rozumět, tedy zápisu do programovacího jazyka. Jednou z důležitých vlastností algoritmizace je relativní neměnnost v čase. Jedná se o zásadní rozdíl od programovacích jazyků. Zatímco se programovací jazyky stávají v čase zastaralými a jsou nahrazovány dokonalejšími, algoritmy jsou nezávislé na programovacím jazyku, jsou v čase neměnné a nepodléhají momentální módě nebo firemním zájmům. (Pšenčíková, 2009, s. 6)

### <span id="page-29-1"></span>4.2.1 Kroky algoritmizace

Algoritmizaci lze rozdělit do několika kroků. Jejich splnění a dodržení pořadí je velmi důležité pro kvalitu výstupu.

#### Formulace problému

Tato fáze spočívá v přesné formulaci požadavků, určení vstupů, požadovaných výstupů, jejich formy a přesnosti řešení.

#### Analýza úlohy

Při analýze úlohy se ověřuje řešitelnost úlohy a vytváří se hrubá představa o řešení. Dále se zjišťuje, zda jsou výchozí hodnoty ke splnění řešení dostačující a kolik má úloha řešení. Podle charakteru úlohy se vybírá nejvhodnější řešení.

#### Vytvoření algoritmu úlohy

Představuje sled jednotlivých operací, potřebných ke správnému vyřešení úlohy. Algoritmus poskytuje přesný návod na zpracování daného úkolu. Takový algoritmus nedává odpověď na daný problém, ale pouze postup, jak ji získat.

#### Sestavení programu

Na základě algoritmu se sestaví program, napíše se zdrojový kód v konkrétním programovacím jazyku. Tato část závisí na kvalitě analýzy úlohy a vytvořeného algoritmu.

#### Odladění programu

Cílem tohoto kroku je odstranění chyb z programu. Jedná se především o chyby syntaktické. Při zjištění závažnějších chyb je třeba vrátit se na úroveň analýzy a tvorby algoritmu a odlaďovat chyby tam. (Blábolil, 2013, s. 9-10)

## <span id="page-31-0"></span>5 Hodnocení efektivnosti investic

Investice jsou jednou ze základních podmínek dlouhodobé prosperity podniku. V dlouhodobém horizontu by podnik měl investovat minimálně do výše odpisů. Investice představují jednorázový krátkodobý peněžní výdaj. Hlavní význam investic je v naději budoucích příjmu a šetření nákladů. U investic hraje významnou roli časový faktor, riziko a likvidita. Pro každou firmu jsou vhodné jiné investice s ohledem na odvětví, vyráběný produkt, druh poskytovaných služeb nebo technologie, které využívá. Z hlediska účetnictví lze investice rozdělit podle druhu majetku, který je investicí pořízen na hmotné, nehmotné a finanční. Dále se investice můžou dělit z hlediska přínosu. Jedná se o investice regulatorní, které podnik musí realizovat, aby mohl dále existovat, o investice obnovovací, kdy je staré zařízení nahrazeno novým a o investice rozvojové, kde se jedná o pořízení dalších zařízení nad rámec nutné obnovy. (Scholleová, 2012, s. 119-121)

## <span id="page-31-1"></span>5.1 Metody hodnocení investic

Investice je peněžním výdajem, který bude přinášet příjmy během delšího časového období. Z tohoto důvodu se při hodnocení investic v první řadě sleduje jejich cash flow. Existuje několik technik pro vyhodnocení investic na základě informací o nich. Metody hodnocení investic můžeme rozdělit na statické a dynamické.

Statické metody hodnotí pouze peněžní toky, nezahrnují čas a riziko. Využívají se u projektů s velmi krátkou dobou životnosti a u projektů ve fázi předběžného výběru, kde představují velmi dobré síto pro vyloučení nevhodných investic. Použití statických metod je vhodné pro zjištění první informace o investici. Mezi statické metody hodnocení investic patří: (Scholleová, 2012, s. 124-129)

- Celkový příjem z investic
- Čistý příjem z investic
- Průměrný roční příjem z investic
- Průměrný roční procentní výnos
- Průměrná doba návratnosti
- Doba návratnosti

Dynamické metody hodnocení investic berou v potaz jak peněžní toky, tak i jejich rozložení v čase a riziko, které je v metodách zahrnuto přepočtem budoucích peněžních toků na současnou hodnotu. Jako diskontní míru je vhodné použít vážené náklady na kapitál podniku, jelikož odrážejí podnikové riziko prostřednictvím požadovaného výnosu. Mezi dynamické metody lze zahrnout: (Scholleová, 2012, s. 129-138)

- Čistou současnou hodnotu (NPV)
- Vnitřní výnosové procento (IRR)
- Index ziskovosti (PI)
- Diskontovanou dobu návratnosti (PP)

#### Čistá současná hodnota

Jedná se o nejčastěji používanou metodu při hodnocení efektivnosti investic. Čistá současná hodnota je součet současné hodnoty budoucích hotovostních toků plynoucích z investice, viz vztah [\(2\):](#page-32-0)

<span id="page-32-0"></span>
$$
NPV = -IN + \sum \frac{CF_t}{(1 + WACC)^t},\tag{2}
$$

kde *IN* představuje počáteční investici, *CF* peněžní tok plynoucí z investice v období *t, WACC* je diskontní sazba a *t* je období (rok).

#### Vnitřní výnosové procento

Vnitřní výnosové procento udává relativní výnosnost (rentabilitu), kterou projekt během své životnosti poskytuje. Jedná se o takovou diskontní sazbu, při které by NPV měla být nulová, viz vztah [\(3\):](#page-32-1)

<span id="page-32-1"></span>
$$
0 = -IN + \sum \frac{CF_t}{(1 + IRR)^t},\tag{3}
$$

kde mají použité proměnné stejný význam jako u výpočtu NPV. (Scholleová, 2012, s. 139)

#### Doba návratnosti

Jedná se o statickou metodu hodnocení investic a představuje postupné načítání (kumulování) očekávaných příjmů po jednotlivých letech. Počáteční investiční výdaj se vrátí ve chvíli, kdy kumulovaná cash flow z investice dosáhnou poprvé kladné hodnoty. (Scholleová, 2012, s. 126)

# <span id="page-33-0"></span>PRAKTICKÁ ČÁST

# <span id="page-34-0"></span>6 Podnikové procesy

## <span id="page-34-1"></span>6.1 Představení tenisového klubu

Tenisový klub LTC Modřany 2005 byl oficiálně založen v roce 1990 pod názvem LTC Česká pojišťovna. V rozsáhlém areálu v pražském Braníku působil až do roku 2005, kdy se přestěhoval do Modřan a přejmenoval na aktuální název. Jedná se o zájmový spolek s právní subjektivitou. Účelem vzniku tohoto spolku je provozování a podpora sportovní činnosti, zejména tenisu, organizace sportovních soutěží a propagace sportu jako celku a souvisejících aktivit. Tento klub sdružuje přes 200 zájemců o tenis od dětí a mládeže až po seniory a pod jeho hlavičkou nastupuje k soutěžím 14 závodních družstev. Kromě závodního tenisu organizuje tenisový klub i pravidelné společenské akce a jednorázové i dlouhodobé turnaje pro své členy všech věkových kategorií a úrovní. V současnosti klub investoval do výstavby nové multifunkční budovy a disponuje deseti antukovými dvorci.

Produktem tohoto klubu jsou nabízené služby. Hlavním produktem je pronájem tenisových kurtů. Vedlejším produktem jsou trenérské služby, tedy hry s trenérem a prodej či půjčení sportovního vybavení.

Na Obrázku 10 je zaznamenána organizační struktura klubu, která charakterizuje hierarchii v rámci fungování celého klubu, tedy koordinaci procesů a vytvoření zodpovědností za průběh jednotlivých činností v procesech. Ze schématu je patrné, že zodpovědnost za chod celého klubu má manažer klubu.

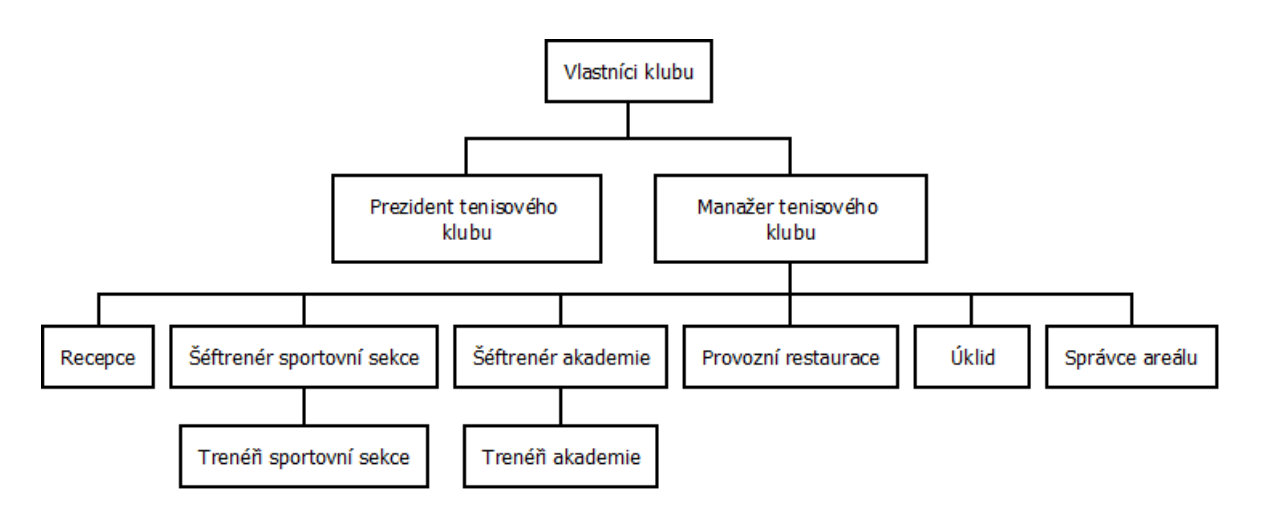

*Obrázek 10: Organizační struktura tenisového klubu.*

## <span id="page-35-0"></span>6.2 Analýza současného procesu tvorby rozvrhu

Tato práce se zabývá procesem tvorby rozvrhu v konkrétním tenisovém klubu. Pro návrh optimalizačního řešení byl zvolen především z důvodů neefektivnosti a časové náročnosti. Stávající proces tvorby rozvrhu zahrnuje proces příjem vyplněných přihlášek, zpracování dotazníků pro hodnocení tréninků, zpracování přihlášek a následně tvorbu rozvrhu. Na Obrázku 11 je zobrazen diagram hierarchie procesů v klubu, kde je červeně zvýrazněna cesta procesů k tvorbě rozvrhu. Nutno dodat, že se tento proces zabývá pouze hrou s trenérem, která se tvoří na celou sezónu (tedy dvakrát za rok), nikoli jednorázovými pronájmy.

Celkový proces od příjmu vyplněných přihlášek až po tvorbu rozvrhu není nijak automatizovaný a provádí se bez využití specializovaného softwaru. Dochází při něm k přebytečným činnostem, které vytváří časové ztráty a zvyšují náklady na tento proces.

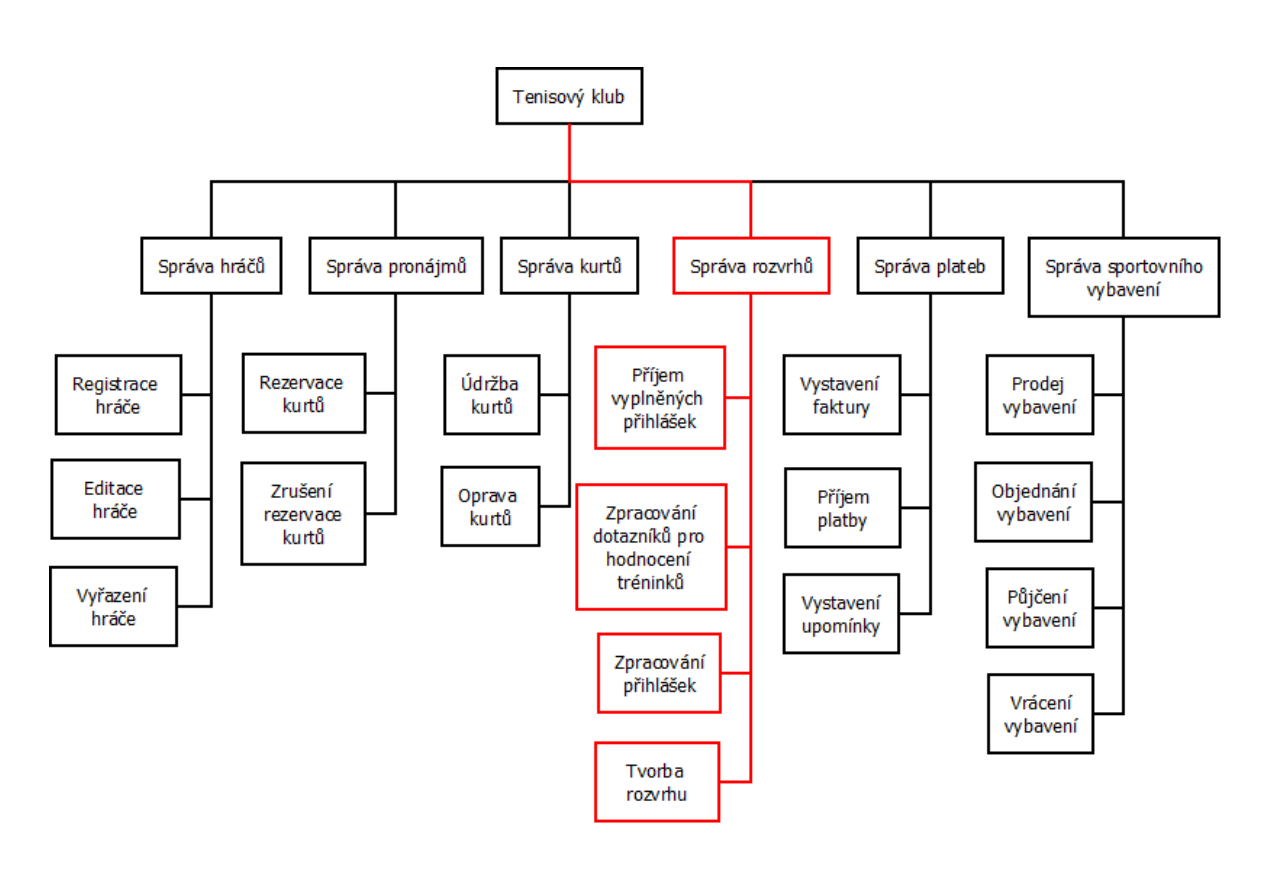

*Obrázek 11: Diagram hierarchie procesů.*

## <span id="page-35-1"></span>6.2.1 Příjem vyplněných přihlášek

Proces "příjem vyplněných přihlášek" je pro tvorbu celkového rozvrhu zásadní. Počátkem tohoto procesu je vytvoření papírové přihlášky s potřebnými údaji pro registraci hráče a tvorbu rozvrhu, kterou následně manažer klubu umístí na webové stránky, odkud je volně ke stažení. V současnosti má klub přístupné tři typy přihlášek, které si zájemci o hru s trenérem mohou stáhnout z webových stránek. Jedná se
o přihlášky do tenisové akademie, pro nezávodní mládež a o přihlášku pro závodní mládež. Přihlášku na novou sezónu musí podat jak nově příchozí zájemci, tak i hráči, kteří s trenéry hráli již v minulých letech. Dalším krokem je vytvoření seznamu hráčů, kteří v minulých letech hráli s trenéry a očekává se, že budou hrát i v nadcházející sezóně. Seznam vytvoří obsluha recepce a následně odešle adekvátní typ přihlášky e-mailem hráčům v seznamu. Hráči mohou přihlášku odnést na recepci klubu nebo poslat e-mailem do tří týdnů od vyvěšení přihlášek. Po uplynutí lhůty pro odevzdání přihlášky obsluha recepce zkontroluje odevzdané přihlášky. Pokud některý hráč, který je v seznamu hráčů, kteří v minulých letech hráli s trenéry přihlášku neodevzdal, bude obsluhou recepce kontaktován a otázán, zda bude v nadcházející sezóně chtít hrát s trenérem. Pokud ano, dodatečně přijme jeho přihlášku. Příjem přihlášek se posléze ukončí a pokračuje se procesem "zpracování přihlášek". Proces "příjem vyplněných přihlášek" je zobrazen na Obrázku 12.

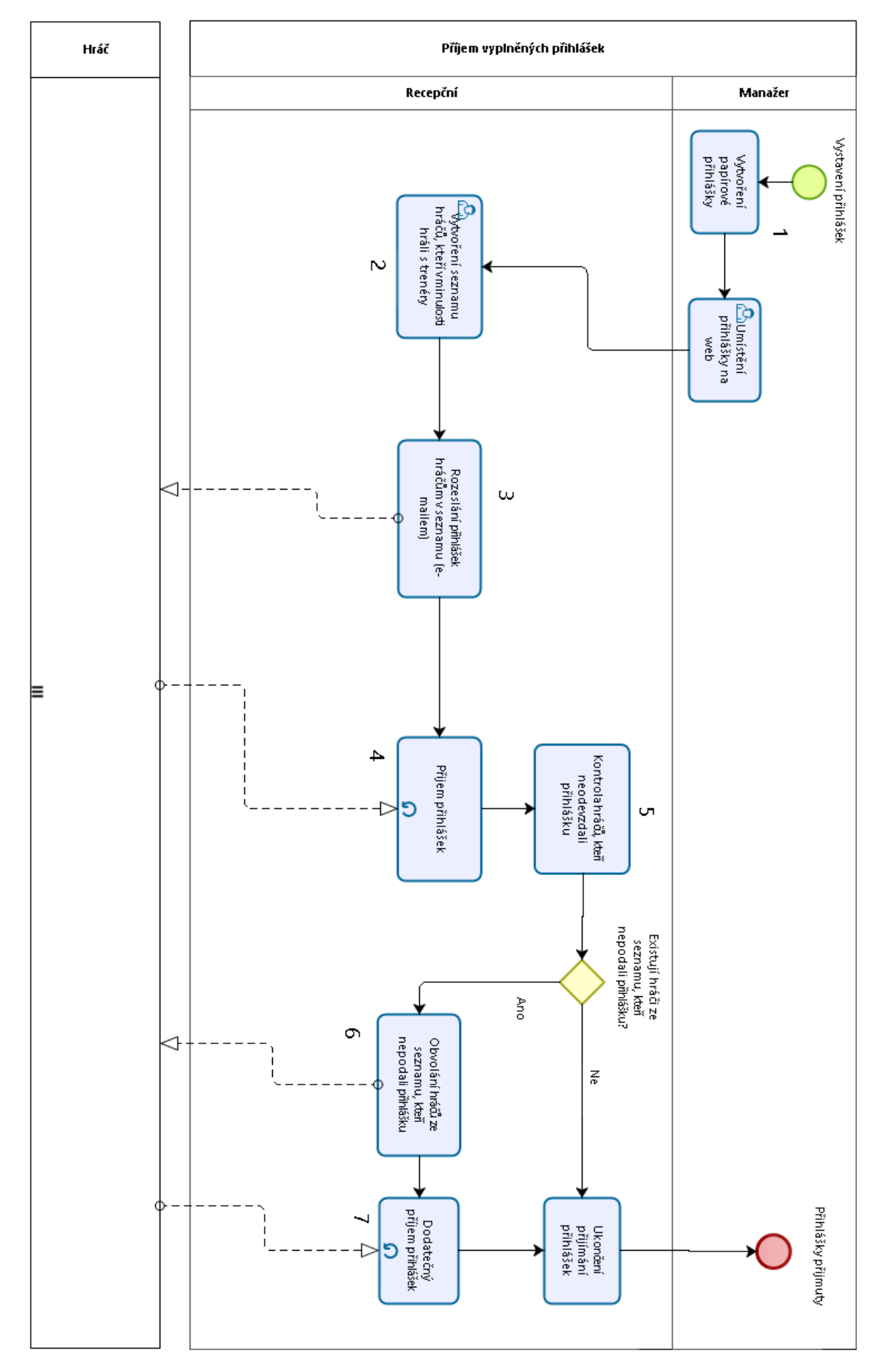

*Obrázek 12: Současný proces přijmutí vyplněných přihlášek.*

### 6.2.2 Zpracování dotazníků pro hodnocení tréninků

Proces "zpracování dotazníků" obnáší vytvoření dotazníku manažerem klubu a rozeslání dotazníků e-mailem trenérům. Trenéři dotazník vyplní a osobně přinesou na recepci nebo pošlou e-mailem ve lhůtě 3 týdny. Obsahem dotazníku je hodnocení stávajících tréninků, kdy podstatnou částí je vyplnění možných spoluhráčů u každého hráče. Tento proces je zobrazen na Obrázku 13.

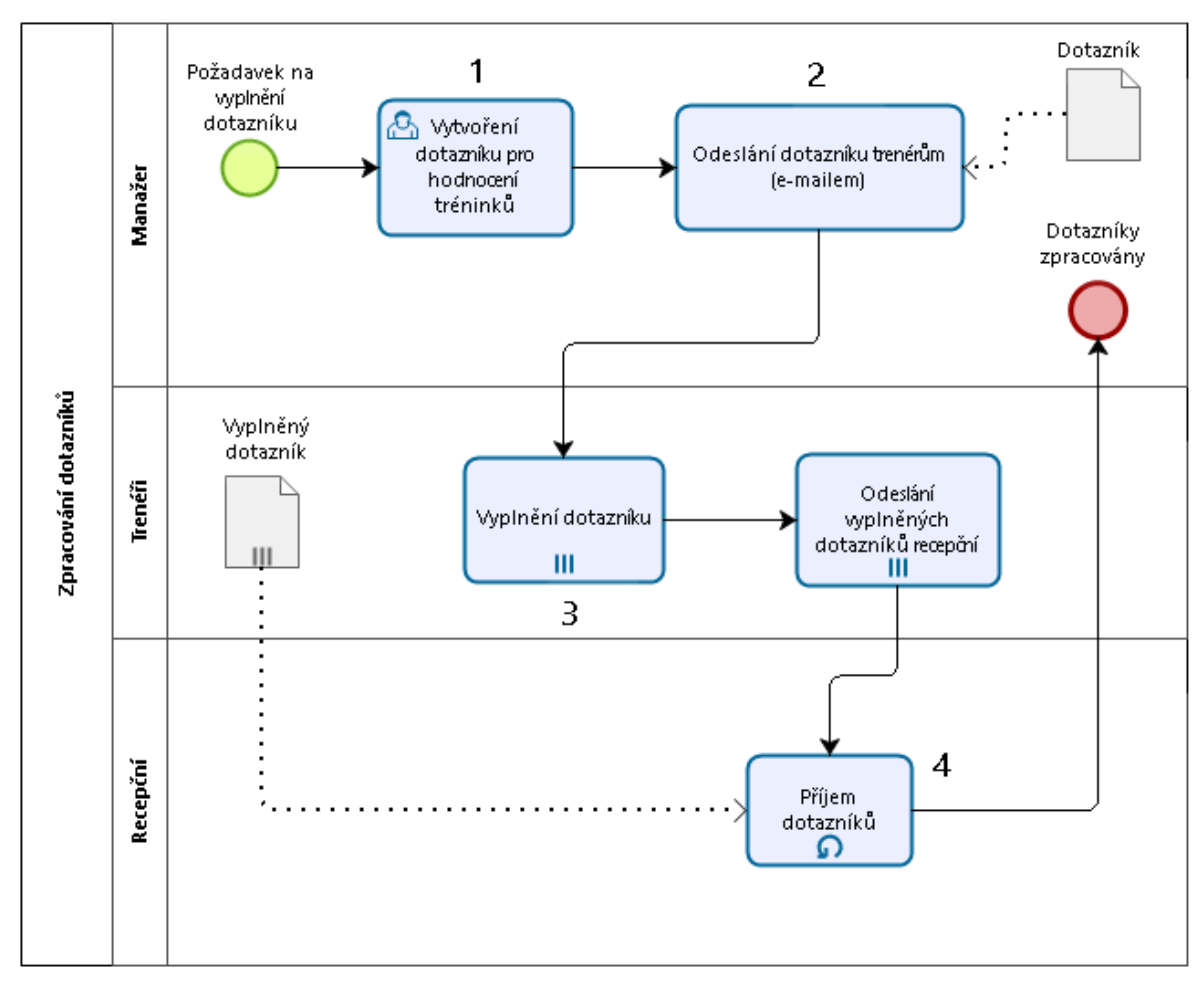

*Obrázek 13: Proces zpracování dotazníků trenéry.*

### 6.2.3 Zpracování přihlášek

Proces "zpracování přihlášek" je zobrazen na Obrázku 14. Vstup tohoto procesu tvoří vyplněné přihlášky jednotlivých hráčů a vyplněné dotazníky od trenérů, viz proces, Obrázek 13. V prvním kroku obsluha recepce vytiskne přihlášky, které byly zaslány e-mailem a informace jako jsou jméno a příjmení, rok narození, počet her týdně, požadavek sólo/skupina a časové možnosti ze všech doručených přihlášek přepíše do excelu. Obsluha recepce následně vytiskne dotazníky od trenérů, které byly doručeny e-mailem a ze všech přijatých dotazníků přepíše do excelu ke každému hráči možné spoluhráče, čímž je proces ukončen.

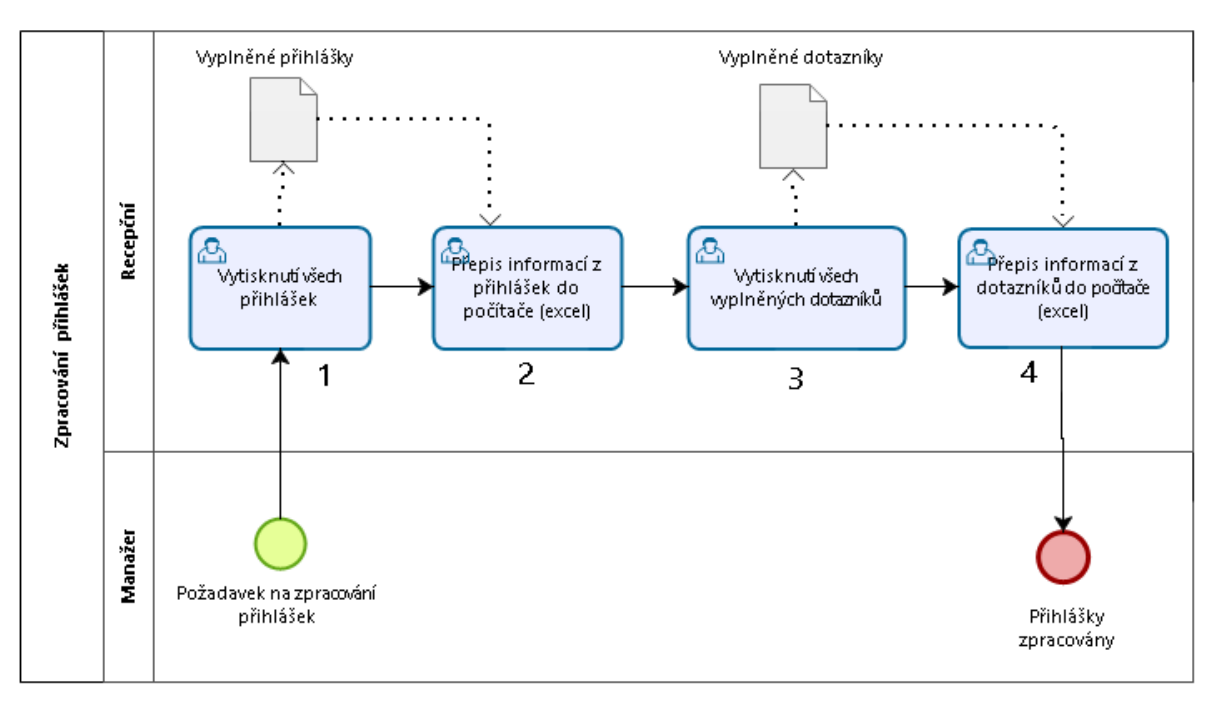

*Obrázek 14: Současný proces zpracování přihlášek.*

### 6.2.4 Tvorba rozvrhu

U tohoto procesu je nutné nejprve uvést, co přesně se od něj očekává. Rozvrh hodin v tenisovém klubu se od klasického školního rozvrhu liší. Jedná se o rozvrh sezónní a každý hráč má rozvrh jiný. Herní týden začíná pondělím a končí pátkem. Herní den trvá od 13 hodin do 20 hodin. Dále je v konkrétní den a konkrétní hodinu možné hrát na několika kurtech současně. Každý hráč ve své přihlášce uvedl své časové možnosti, požadavek sólo/skupina (tedy chce-li hrát sólo hodinu nebo ve dvojici, trojici či čtveřici) a počet hodin týdně (kolik hodin týdně chce hrát). Úkolem manažera je rozdělit hráče dle věku, úrovně hry, časových možností, preferencí počtu hráčů ve skupině a preferencí počtu hodin týdně mezi stanovený počet kurtů. Současně je žádoucí, aby nevznikala zbytečná prázdná okna v rozvrhové tabulce a došlo tak k plnému využití kurtů, zejména v zimním období. Pro lepší představu je uvedena část rozvrhové tabulky, viz Obrázek 15.

Jak je uvedeno v kapitole [3.1](#page-23-0), tvorba rozvrhu patří do kategorie programování s omezujícími podmínkami. V rozvrhování se vyskytuje mnoho podmínek, které způsobují vysokou složitost této činnosti. Můžeme je rozdělit na tvrdé podmínky, ty, které musí být vždy splněny a měkké, které splněny být nemusí, ale jejich splnění přispívá k lepšímu řešení. V praxi je na rozvrh kladeno velké množství měkkých podmínek a reálně je není možné všechny splnit. Patří mezi ně např. individuální přání a požadavky hráčů či rodičů.

Tvrdé omezující podmínky:

- Hráči nesmí být na dvou kurtech současně
- Trenér nesmí být na dvou kurtech současně
- Na jednom kurtu nesmí být dvě a více skupin současně
- Hráč může hrát pouze s povoleným spoluhráčem
- Časové možnosti jednotlivých hráčů

Měkké omezující podmínky:

- Nemělo by dojít ke vzniku mnoha prázdných oken v rozvrhu
- Požadovaný počet hodin v týdnu u jednotlivých hráčů
- Preference jednotlivých hráčů o počtu hráčů ve skupině

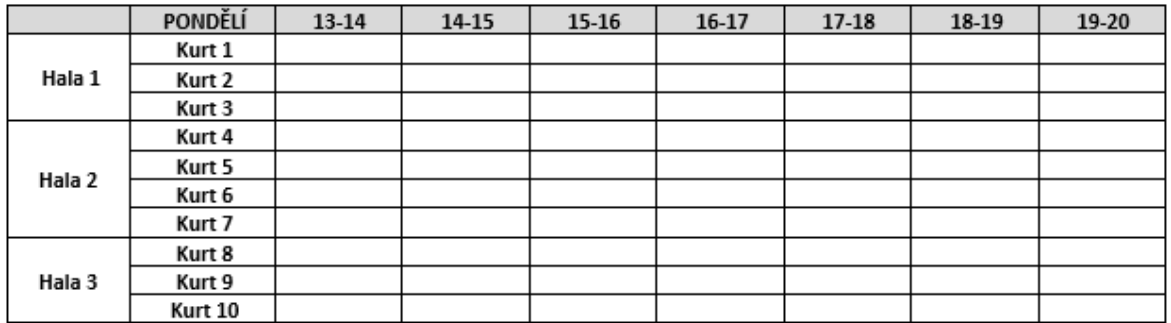

*Obrázek 15: Ukázka rozvrhové tabulky pro pondělí.*

Proces "tvorba rozvrhu" viz Obrázek 16 představuje zapisování hráčů do rozvrhové tabulky a je plně závislý na zpracovaných přihláškách, jelikož vstup tohoto procesu tvoří excel s informacemi o hráčích a jejich požadavky na rozvrh. V prvním kroku manažer vytvoří mapu časových možností hráčů, která bude sloužit pro orientaci pro přiřazení hráčů do rozvrhové tabulky. Poté manažer přiřazuje hráče do rozvrhové tabulky, a to po jednotlivých dnech, od pondělí do pátku. Při přiřazování respektuje vstupní data a bere zřetel na omezující podmínky. Pakliže hráče nelze přiřadit (není volné pole v rozvrhové tabulce, není volný spoluhráč), dojde k úpravě vstupních dat. Po sestavení rozvrhu manažer zkontroluje, zda jsou hráči správně přiřazeni (kontrola rozvrhu s papírovou verzí přihlášek). V případě, že hráči nejsou správně přiřazeni, adekvátně upraví pozice hráčů v rozvrhu. Jestliže jsou všichni hráči správně přiřazeni, manažer přiřadí ke každému poli tabulky trenéra a rozešle informace o rozvrhu každému hráči. Posledním krokem je úprava rozvrhu v případě oprávněných námitek hráčů.

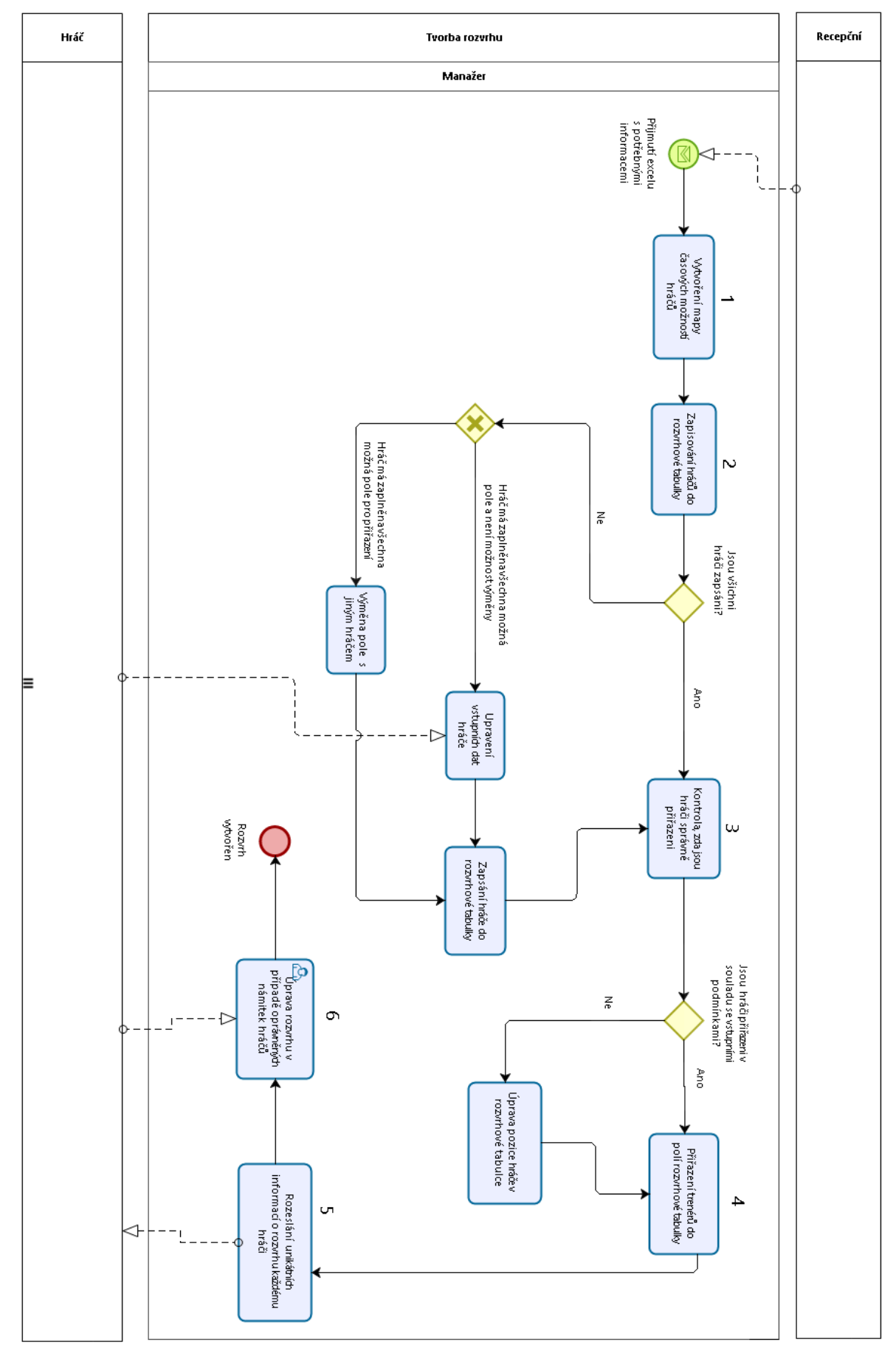

*Obrázek 16: Současný proces tvorby rozvrhu.*

## 6.3 Identifikace slabých míst v procesu

Při analýze stávajícího procesu byla na základě zkušeností manažera zjištěna, průměrná doba trvání jednotlivých činností v procesu, viz Tabulka 2, přičemž procesy "zpracování přihlášek a tvorba rozvrhu" trvají nejdelší dobu a obsahují nejvíce neefektivních činností. Ze stávajících činností vedoucích k tvorbě rozvrhu je patrné, že vykazují neefektivní a časově náročné činnosti. Jedná se především o činnosti týkající se papírové přihlášky a tvorby rozvrhu. Pro zvýšení přehlednosti jsou jednotlivým činnostem v tabulce přidělena čísla, která korespondují s činnostmi ve výše uvedených diagramech.

*Tabulka 2: Analýza (průměrných) dob trvání jednotlivých činností v procesech.*

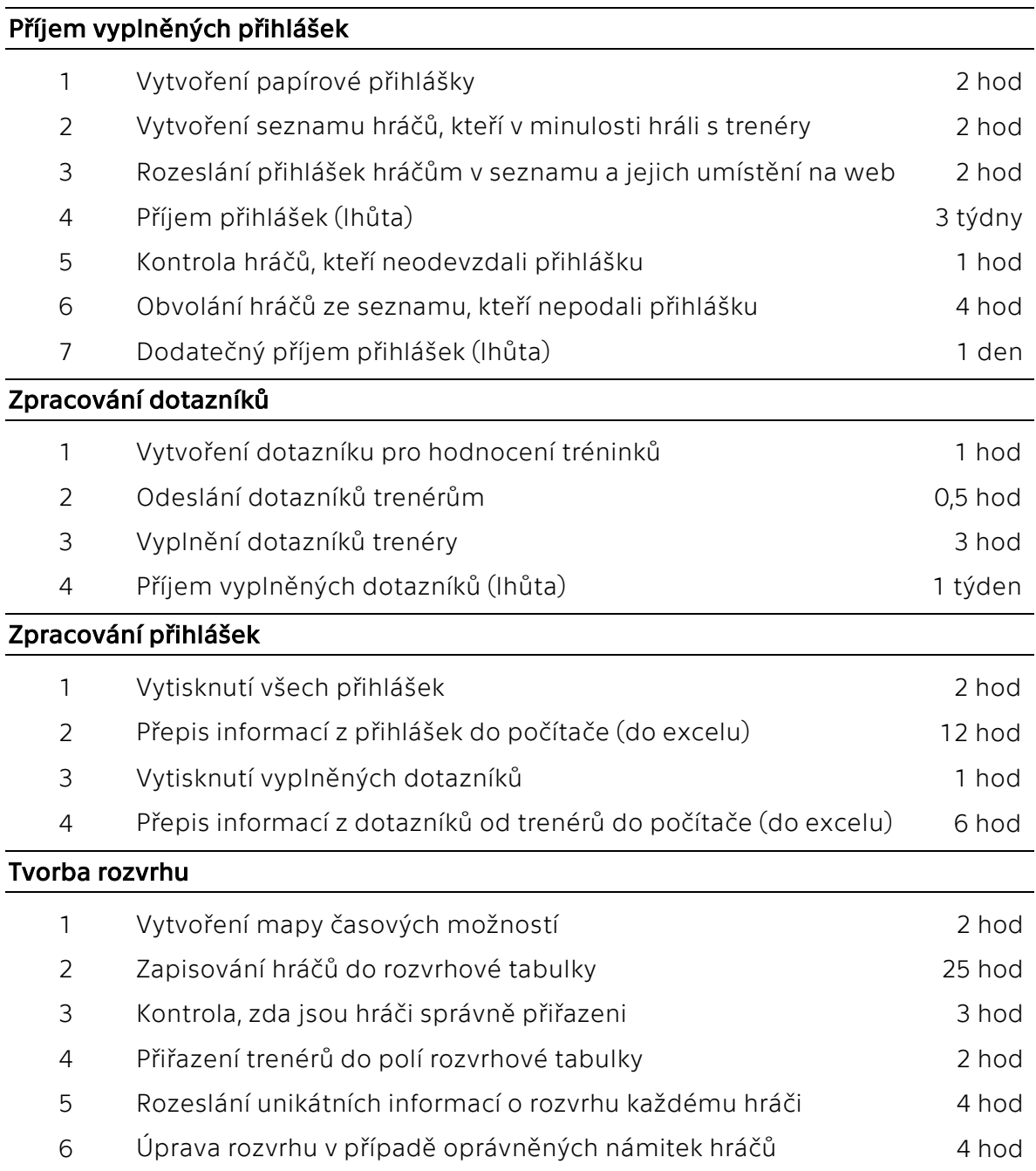

#### Papírová přihláška

Nejzásadnější slabé místo v celém procesu se nachází v papírové přihlášce. Papírová přihláška se váže na několik činností v jednotlivých procesech. Její zpracování formou přepisování informací z ní do počítače je časově náročné a velmi neefektivní, jelikož se v podstatě dělá jedna věc dvakrát (přihlášku hráč vyplní a později ji obsluha recepce přepíše do počítače). Dále je neefektivní tisk přihlášek. Tisknutí všech přihlášek zvyšuje náklady na celkový proces. Také odevzdávání přihlášek prostřednictvím e-mailů a zároveň osobního doručení teoreticky může ztěžovat přehled o odevzdaných přihláškách a zvyšovat tak možnost ztráty přihlášek. Z Tabulky 2 je patrné, že proces zpracování přihlášek zabere obsluze recepce v součtu všech činností 21 hodin.

#### Dotazníky

Jedná se o část informací potřebných pro přiřazení hráčů do rozvrhové tabulky. Stejně jako u papírové přihlášky dochází i při zpracování dotazníků pro vyhodnocení tréninků k neefektivitě a plýtvání času. Znovu se jedná o činnost, která se dělá dvakrát (trenéři dotazník vyplní a recepční ho přepíše do počítače).

#### Přiřazování hráčů do rozvrhové tabulky

Ruční tvorba rozvrhu od začátku až do konce bez využití specializovaného softwaru je nesmírně složitá a časově náročná záležitost. Zabere řádově dny. Neefektivita tkví v manuální činnosti, kdy je velmi náročné dodržet všechna vstupní omezení a vyhovět hráčům ve všech požadavcích. Ruční tvorbou rozvrhu tak může dojít k přehlédnutí některých vstupních dat a posléze k nesprávnému přiřazení hráčů, jež musí být po kontrole upraveno. Úprava umístění jednoho hráče tak může ovlivnit velkou část rozvrhu. V Tabulce 2 lze vidět, že ruční tvorba rozvrhu zabere nejméně 40 hodin.

# 7 Návrh optimalizace procesu

Optimalizaci procesu představuje návrh rozvrhového systému ve formě webové aplikace. Součástí této aplikaci je elektronická přihláška, která zahrnuje registraci, pomocí které se zájemci o hru s trenérem mohou přihlásit do rozvrhového systému a samostatně se zapsat do rozvrhové tabulky. Aplikace je detailně popsána v nadcházejících kapitolách.

Celkový optimalizovaný proces je zobrazen na Obrázku 17. Počátkem procesu je zpřístupnění elektronické přihlášky na webu. Následuje vytvoření seznamu hráčů, kteří v minulosti hráli s trenéry a jejich informování o zpřístupnění podávání přihlášek. Poté mají zájemci dva týdny na podání přihlášek jejichž součástí je nutná registrace pro budoucí přihlášení se do rozvrhu a editaci osobních údajů včetně údajů týkajících se rozvrhu. Současně se trenéři podle svých časových možností zapisují do hodin v rozvrhu. Po uplynutí lhůty pro podání hráčských přihlášek trenéři přidělí hráčům výkonnostní kategorie. Proces pokračuje kontrolou dat potřebných pro zápis hráčů do rozvrhu, tedy kontrolu pokrytí hodin trenéry a přidělení výkonnostních kategorií všem přihlášeným hráčům. Následuje týdenní lhůta pro samostatné zapisování hráčů do rozvrhu. Pokud jsou všichni hráči zapsáni proběhnou dodatečné korekce v rozvrhu, které se týkají přerozdělení trenérů či kurtů. Jestliže všichni hráči zapsáni nejsou, manažer je do rozvrhu přiřadí. Hráči jsou vždy o změnách v rozvrhu informováni.

Cílem této optimalizace je výrazně usnadnit a zlepšit proces tvorby rozvrhu v tenisovém klubu. Ačkoliv je vycházeno ze situace v konkrétním tenisovém klubu, aplikace by měla být obecná a použitelná pro více klubů. Ruční vyplňování papírových přihlášek je z pohledu klienta časově neefektivní a složité pro jejich uchování. Ruční tvorba rozvrhu je nesmírně složitá a časově náročná záležitost. Oproti ruční tvorbě rozvrhu či zpracování přihlášek a dotazníků vyplývá z využití rozvrhovacího systému několik výhod, mezi které lze zahrnout:

- úspory času
- snížení provozních nákladů
- vyšší spokojenost zaměstnanců potažmo hráčů
- redukce manuální činnosti
- snížení chybovosti

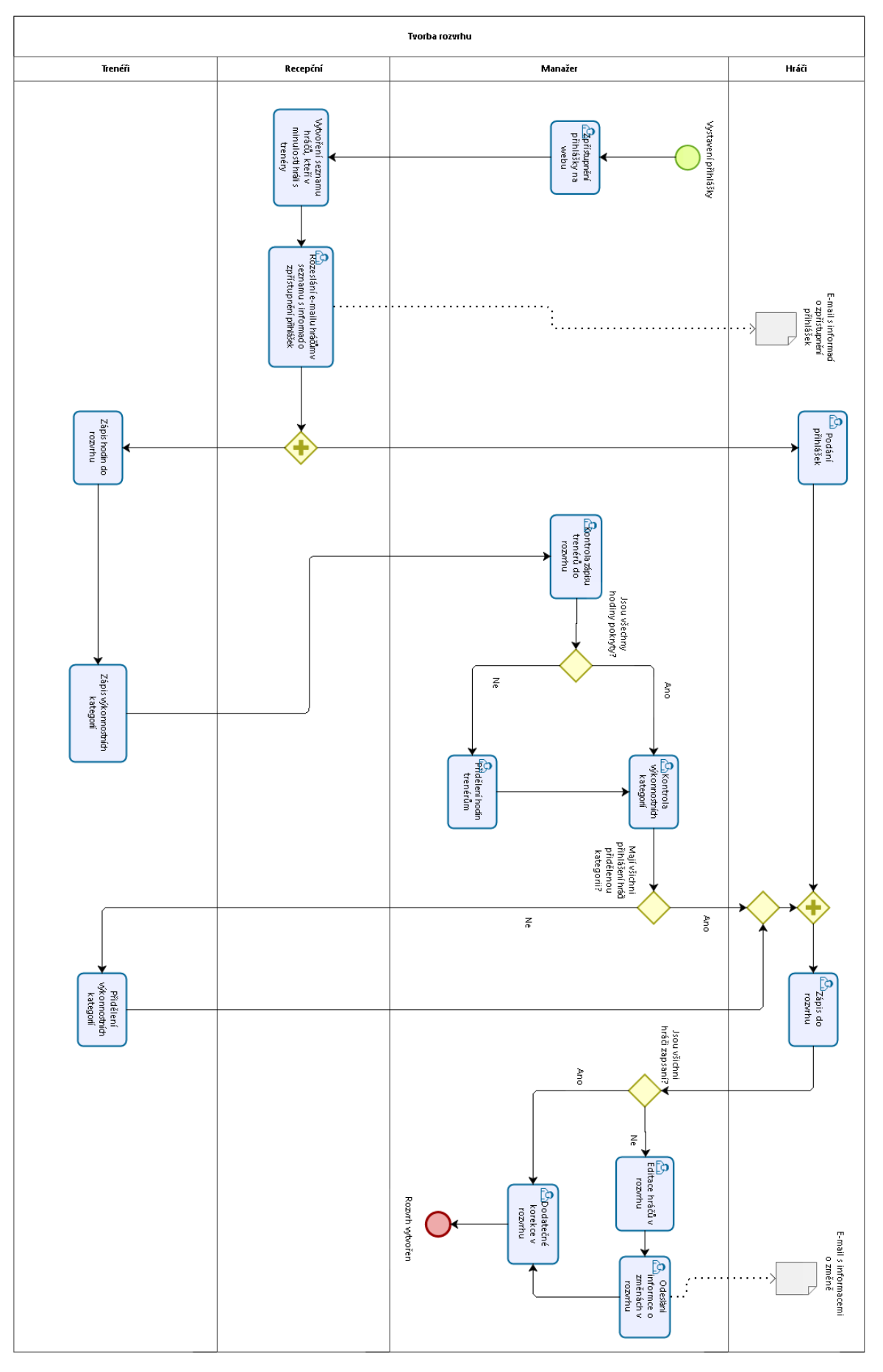

*Obrázek 17 : Optimalizovaný proces tvorby rozvrhu.*

## 7.1 Popis aplikace

Rozvrhový systém představuje webovou aplikaci, která se může spustit z jakéhokoli zařízení pomocí webového prohlížeče. Jádro aplikace tvoří elektronická přihláška a elektronická tvorba rozvrhu. Cílem aplikace je usnadnit zaměstnancům tenisového klubu práci vztahující se k tvorbě rozvrhu. Do aplikace mají přístup zájemci o hru s trenérem, manažer a jednotliví trenéři. Aplikace umožňuje klientům odeslání elektronické přihlášky pro hru s trenérem jejíž součástí je registrace do rozvrhového systému. Registrace je nutná pro budoucí zápis do rozvrhu, pro případné změny v rozvrhu či pro editaci osobních údajů. V rozvrhovém systému si přihlášení hráči mohou dle vlastních preferencí vybrat dny a hodiny, ve kterých chtějí hrát, potažmo i trenéra, se kterým chtějí trénovat a samostatně se do těchto polí zapsat. Trenéři se podle svých časových možnosti rovnoměrně zapisují do hodin v rozvrhu a přidělují hráčům, se kterými již v minulých letech hráli výkonnostní kategorie. Novým hráčům přidělí výkonnostní kategorii po zkušební hře. Manažer kontroluje data potřebná pro tvorbu rozvrhu, provádí případné úpravy v rozvrhu a informuje o nich hráče.

### 7.1.1 Popis systému

Popis chování systému z pohledu jednotlivých uživatelů je znázorněn pomocí následujících diagramů případů užití. Tyto diagramy zachycují vzájemnou interakci mezi uživatelem a systémem. Uživatele představují hráči, manažer a trenéři. Jednotlivé případy užití jsou pro lepší porozumění vybaveny jejich popisem. Celkový diagram případů užití pro všechny aktéry je zobrazen v Příloze A.1.

### 7.1.1.1 Diagram případů užití pro aktéra hráče včetně jejich popisů

Na Obrázku 18 je uveden diagram případů užití pro aktéra hráč. Hráč může odeslat přihlášku (registrovat se), viz popis případu užití Tabulka 3. Tento případ užití je opěrným bodem aplikace. Hráč je v podstatě jediný, který s přihláškou přichází do kontaktu. Odesláním přihlášky se hráč současně registruje do rozvrhového systému. Přihlášku na každou sezónu odesílají jak noví hráči, tak i hráči, kteří již v minulosti s trenérem hráli. Pro úspěšné provedení registrace je nutné její potvrzení, viz popis případu užití Tabulka 4. Tento případ užití je společný aktérům hráč a trenér. Díky úspěšně provedené registraci je možné přihlásit se do rozvrhového systému. Popis této interakce je znázorněn v Tabulce 5 a je společný aktérům hráč, trenér a manažer. Po přihlášení se do systému, systém umožňuje jak hráči, tak i trenérovi editovat své osobní údaje, viz popis případu užití Tabulka 6. Stěžejní funkcí systému je možnost zapisování jednotlivých hráčů do rozvrhu. Popis tohoto případu užití je v Tabulce 7. Pokud bude mít hráč problémy se zápisem do rozvrhu může manažerovi odeslat žádost o přiřazení do rozvrhové tabulky, viz popis případu užití Tabulka 8.

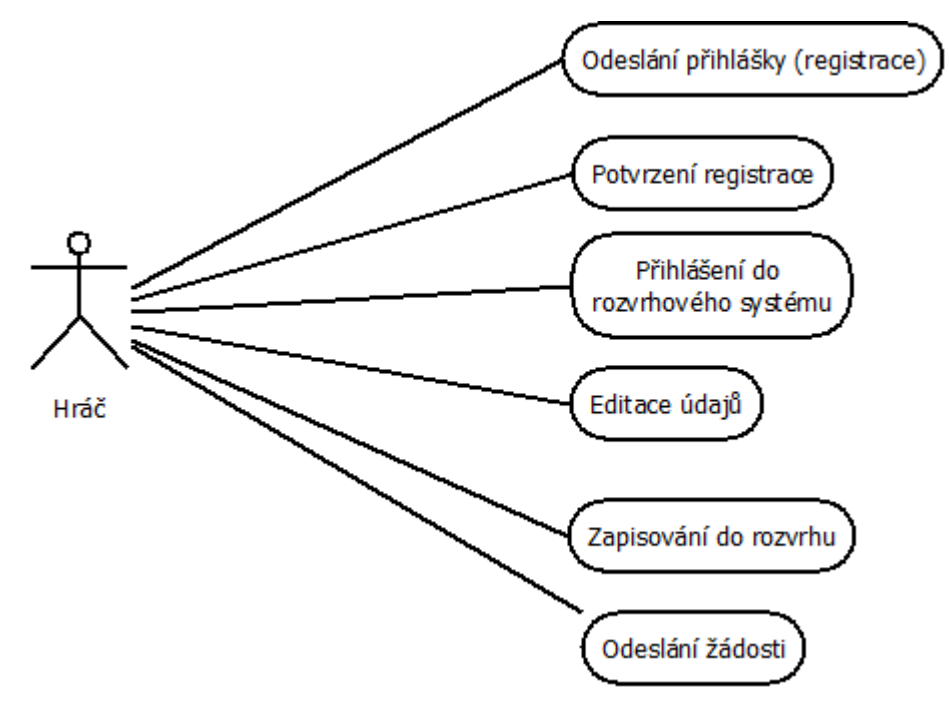

*Obrázek 18: Chování systému z pohledu hráče.*

| Název případu užití: |             | Odeslání přihlášky (registrace)                                                                                                    |
|----------------------|-------------|----------------------------------------------------------------------------------------------------|
| Aktér:               |             | Hráč                                                                                                    |
| Kroky případu užití: | 1. Hráč     | Vybere volbu "elektronická přihláška".                                                                                                    |
|                      | 2. Systém   | Nabídne elektronickou přihlášku k vyplnění.                                                                                                    |
|                      | 3. Hráč     | požadovaná pole velektronické<br>Vyplní<br>přihlášce a spustí volbu odeslat.                                                                                                    |
|                      |             | 4. Dokud nejsou zadány všechny údaje a nejsou platné:                                                                                                    |
|                      | 4.1. Systém | Upozorní hráče, že nejsou zadány všechny<br>údaje nebo zadané údaje nejsou platné či se<br>vyskytují u již registrovaného hráče a zobrazí<br>elektronickou přihlášku s již vyplněnými údaji<br>a označí ty, které chybí nebo jsou neplatné. |
|                      | 4.2. Hráč   | Doplní chybějící údaje v elektronické přihlášce<br>nebo opraví údaje chybně zadané a spustí<br>volbu odeslat.                                                                                                    |
|                      | 4.3. Systém | Zkontroluje, zda jsou údaje v pořádku.                                                                                                    |
|                      | 5. Systém   | Uloží<br>údaje<br>do<br>databáze<br>odešle<br>a<br>hráčovi potvrzovací e-mail s vygenerovaným<br>heslem pro první přihlášení do rozvrhového<br>systému. Zobrazí zprávu o úspěšně odeslané<br>přihlášce.                                     |

*Tabulka 3: Popis případu užití odeslání přihlášky (registrace) pro aktéra hráč.*

*Tabulka 4: Popis případu užití potvrzení registrace pro aktéry hráč a trenér.*

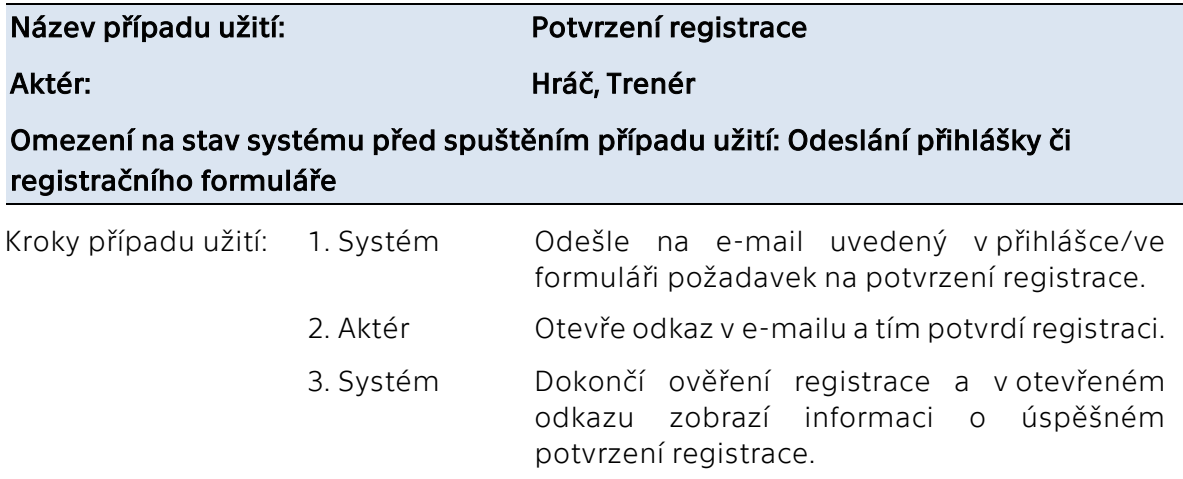

*Tabulka 5: Popis případu užití přihlášení do rozvrhu pro aktéry hráč, trenér a manažer.*

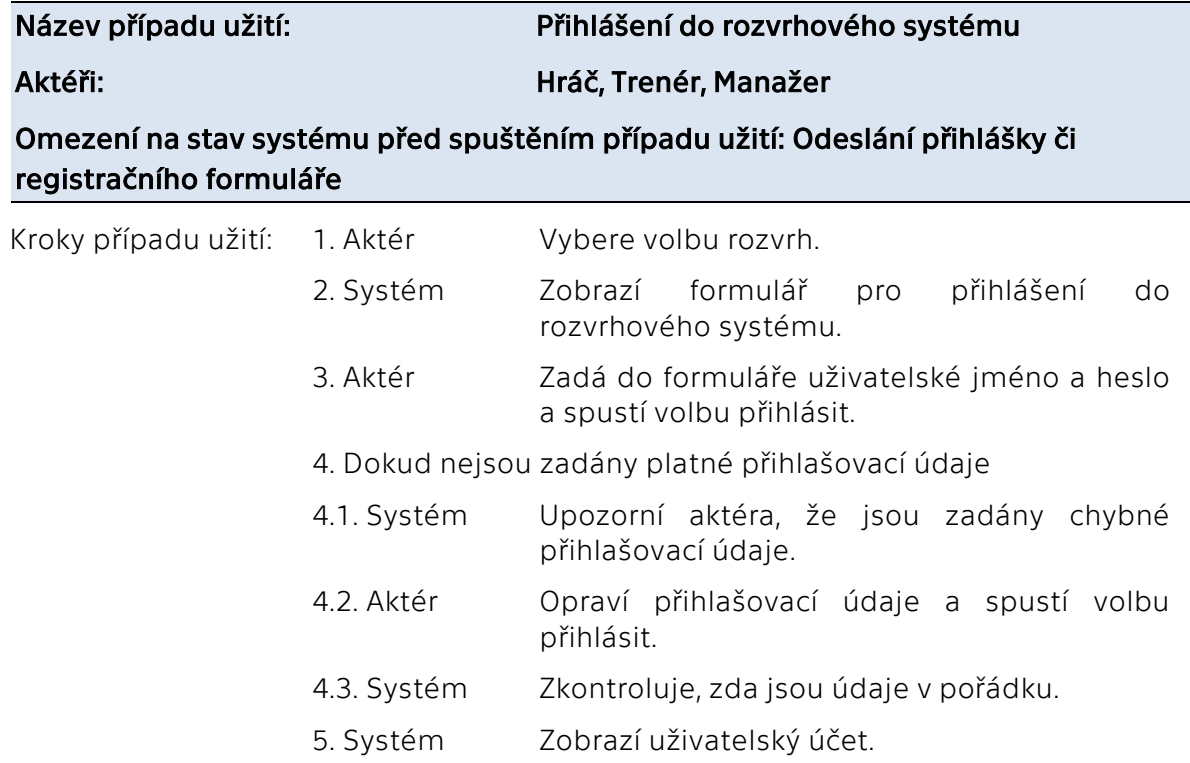

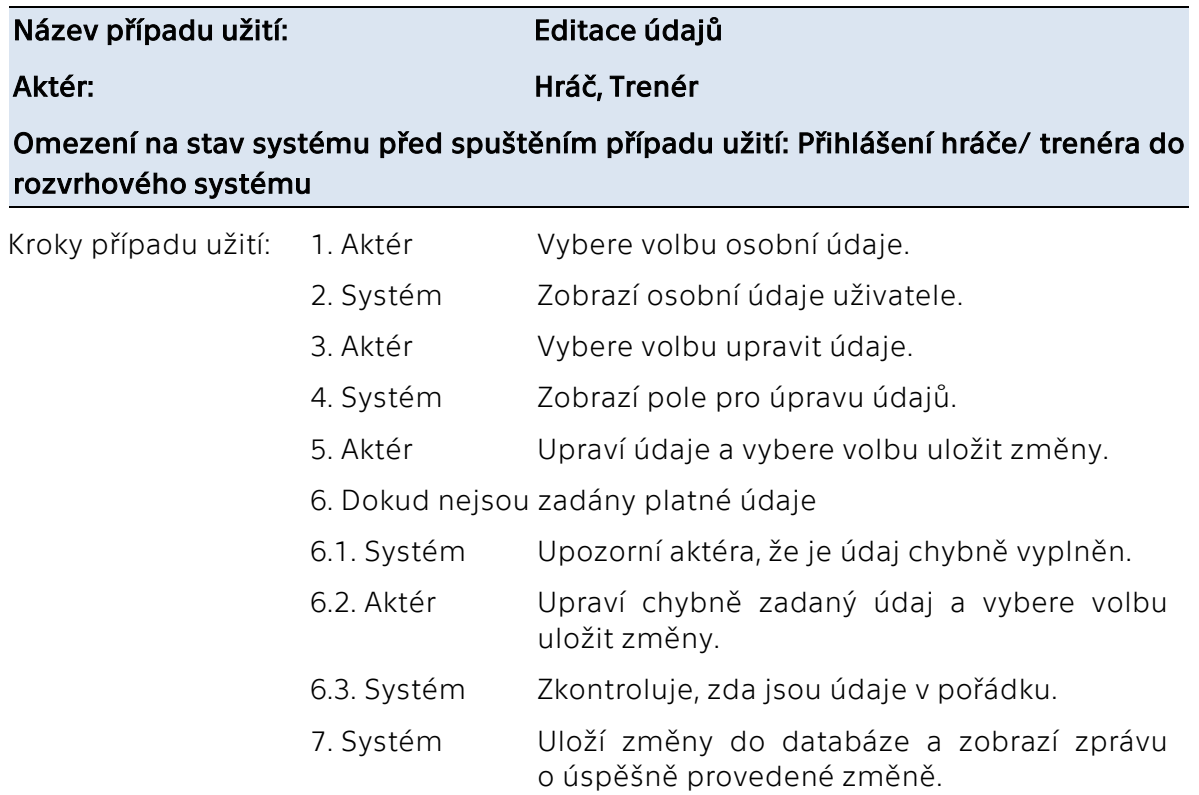

*Tabulka 6: Popis případu užití editace údajů pro aktéry hráč a trenér.*

*Tabulka 7: Popis případu užití zapisování do rozvrhu pro aktéra hráč.*

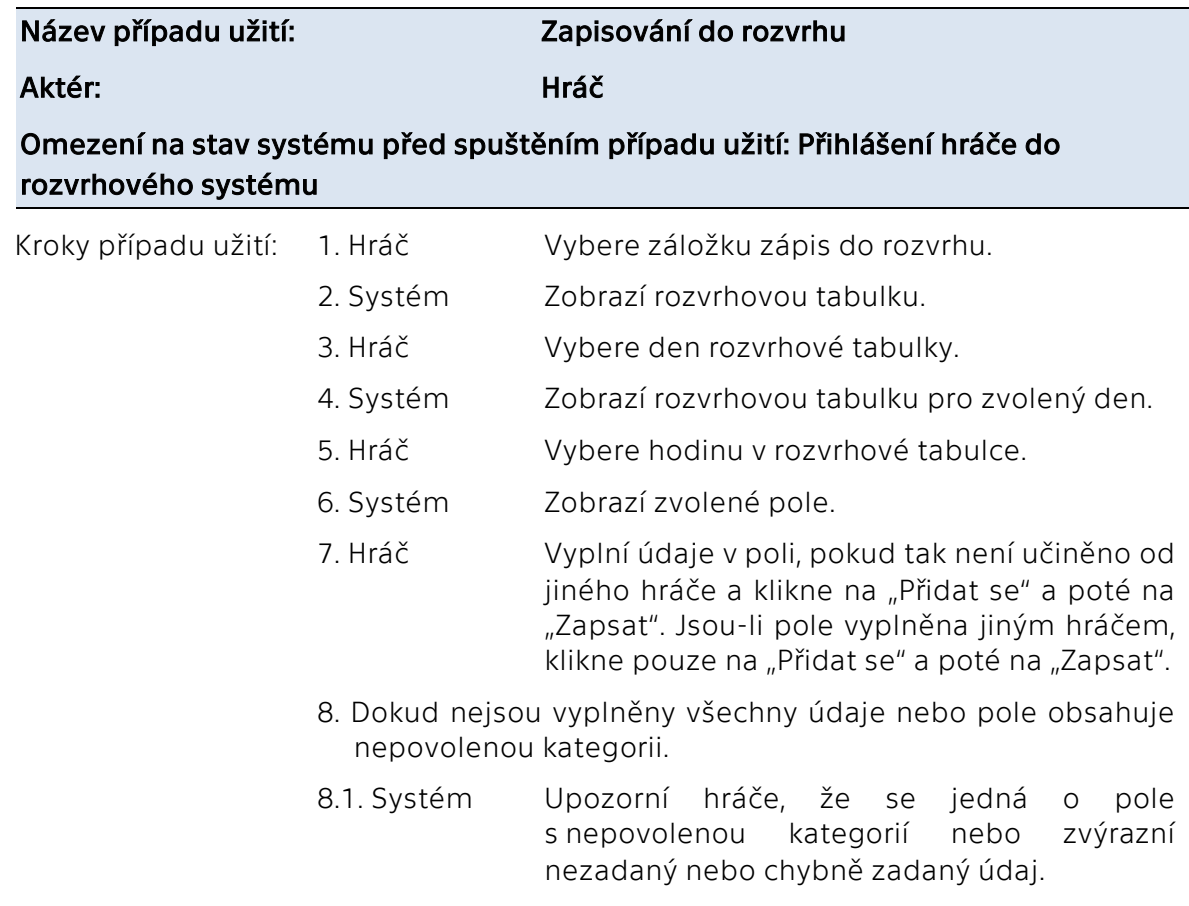

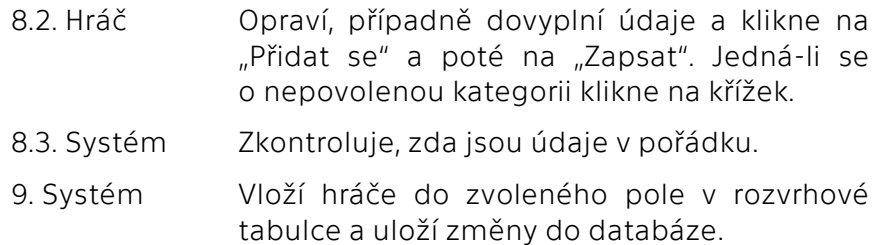

*Tabulka 8: Popis případu užití odeslání žádosti pro aktéra hráč.*

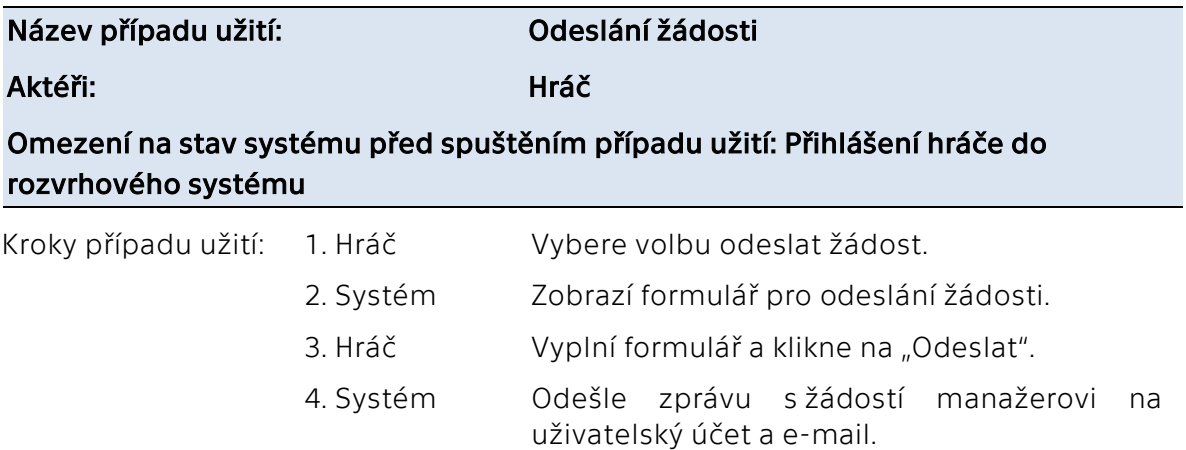

#### 7.1.1.2 Diagram případů užití pro aktéra trenéra včetně jejich popisů

Na Obrázku 19 je znázorněn diagram případů užití z pohledu aktéra trenéra. Trenér se může do rozvrhového systému registrovat, viz popis případu užití Tabulka 9. Následně musí pro úspěšné provedení registrace registraci potvrdit, viz výše uvedený popis této interakce v Tabulce 4. Poté se trenér může přihlásit do rozvrhového systému, viz popis případu užití Tabulka 5. Následně může ve svém uživatelském učtu editovat své osobní údaje, viz Tabulka 6. Dále systém trenérovi umožňuje zapisovat hráčům výkonnostní kategorie. Jedná se o údaj, bez kterého se hráči nemohou zapisovat do rozvrhové tabulky. Popis tohoto případu užití je v Tabulce 10. Trenéři mají dále možnost samostatně se zapisovat v preferované hodiny do rozvrhové tabulky, čímž zajišťují komfort svůj i hráčů. Popis tohoto případu užití je v Tabulce 11.

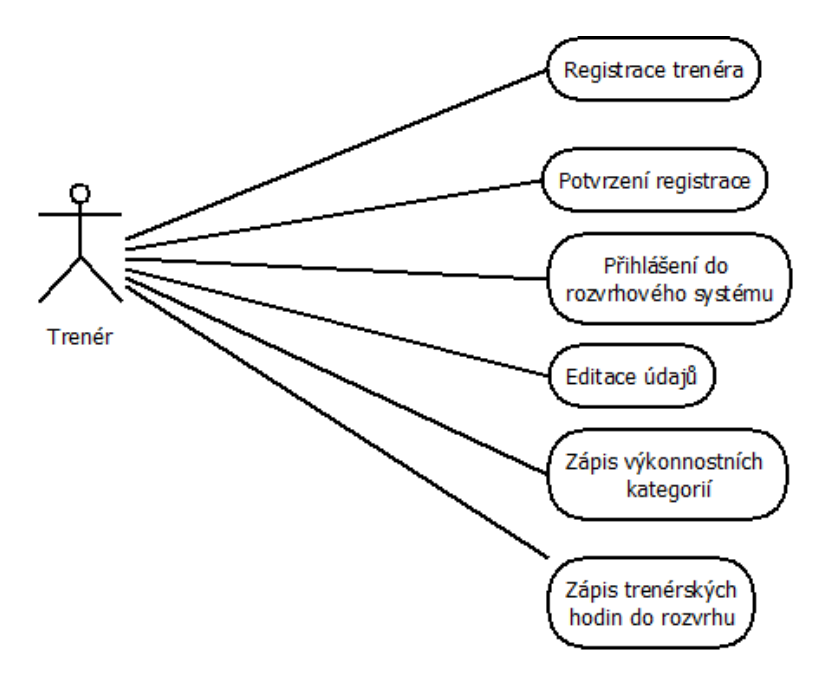

*Obrázek 19: Chování systému z pohledu trenéra.*

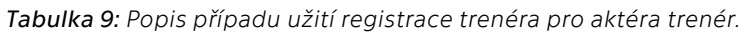

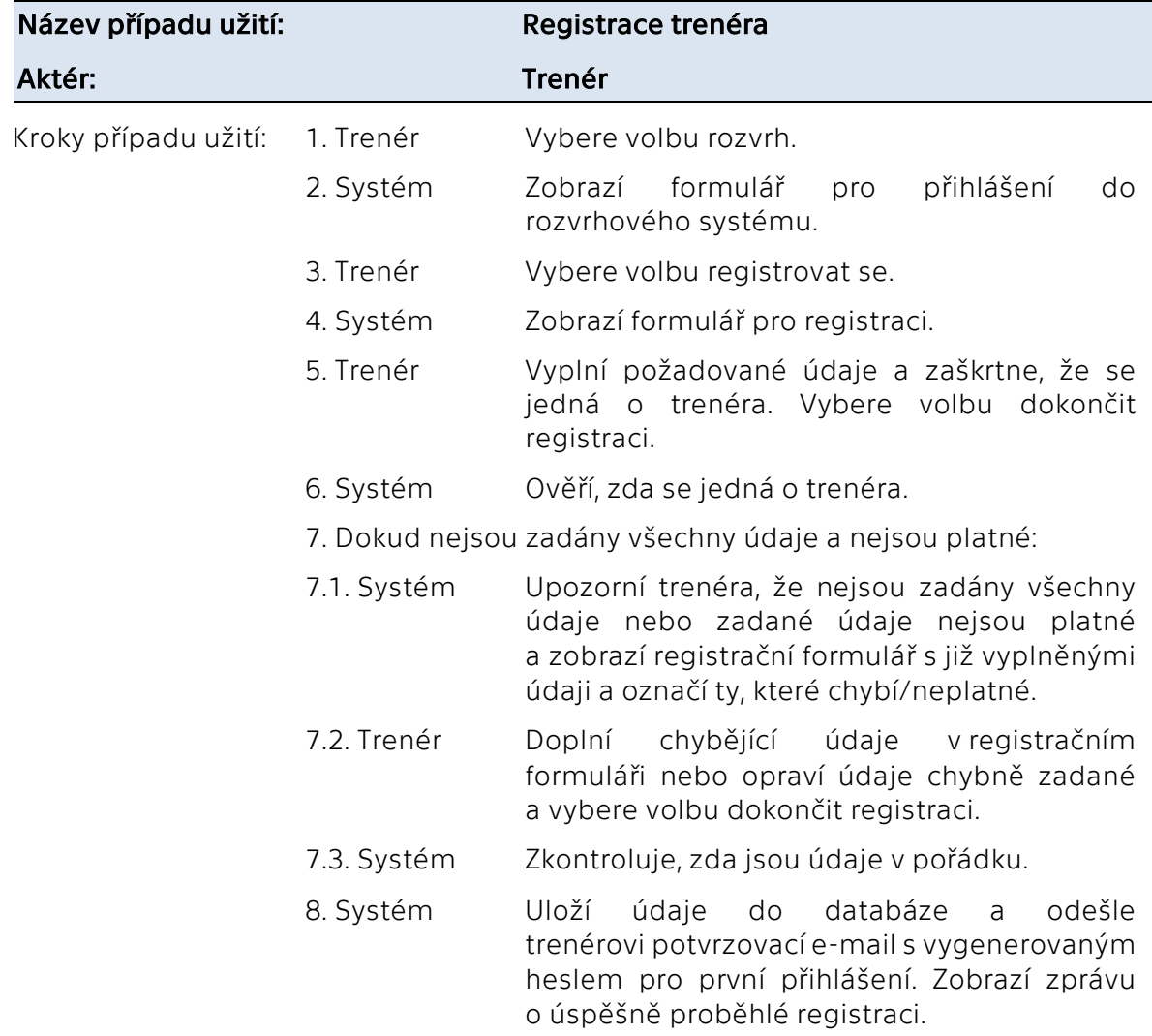

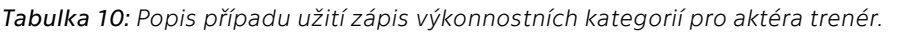

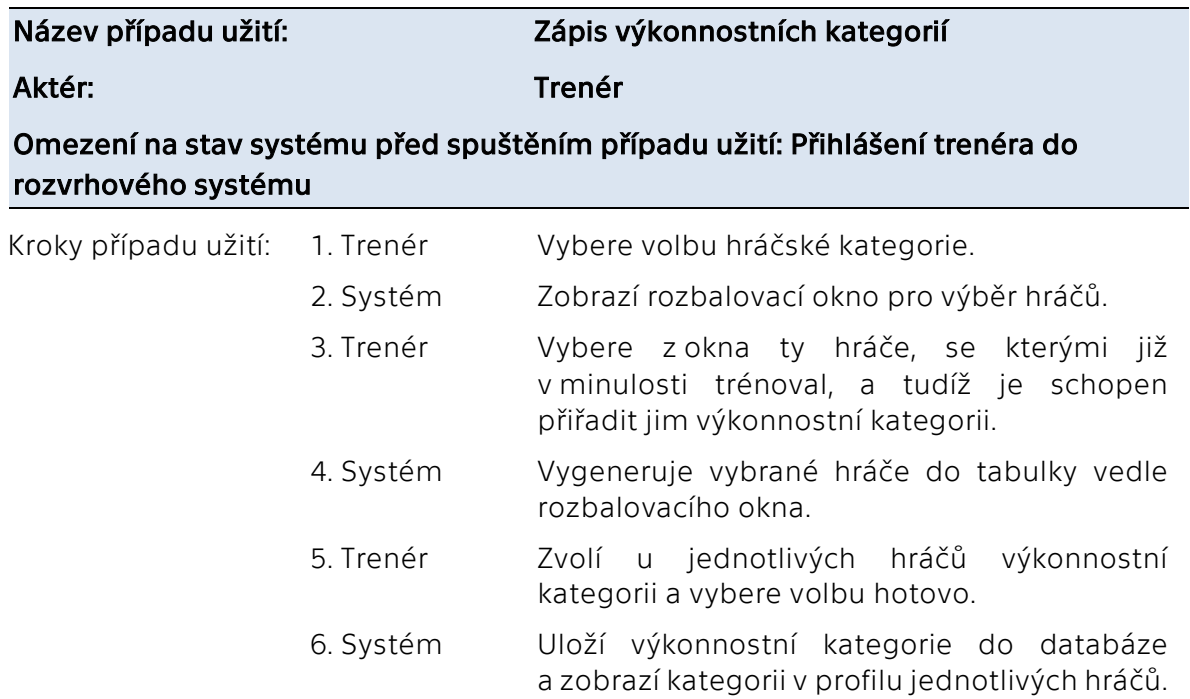

*Tabulka 11: Popis případu užití zápis trenérských hodin do rozvrhu pro aktéra trenér.*

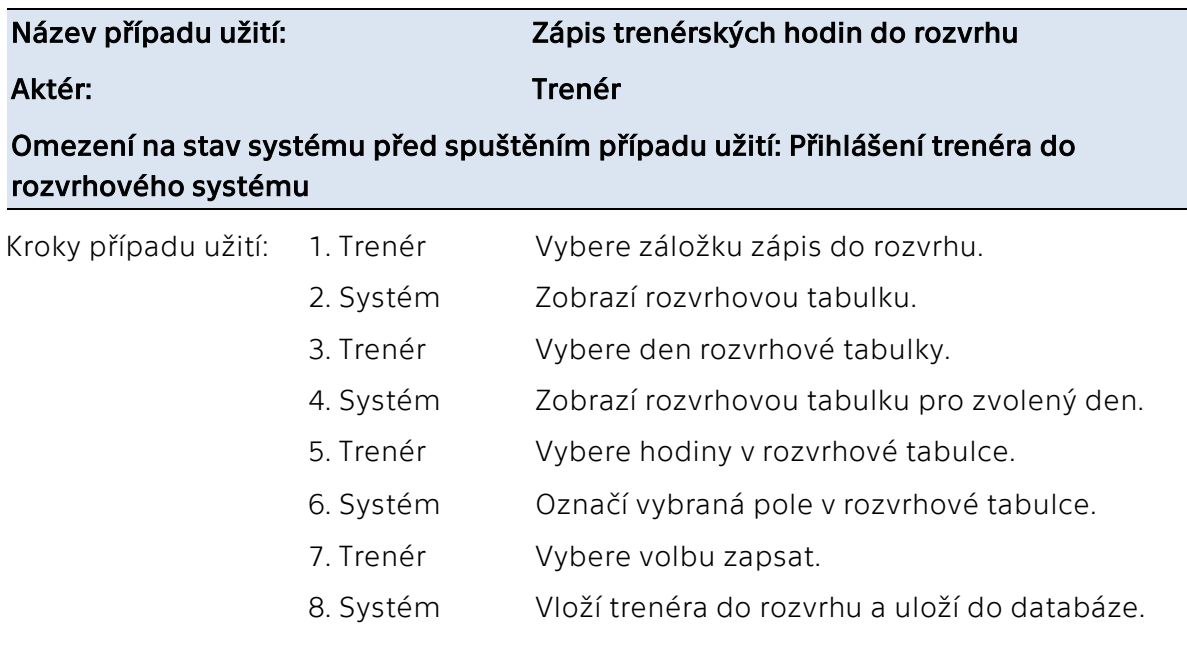

#### 7.1.1.3 Diagram případů užití pro aktéra manažera včetně jejich popisů

Na níže uvedeném Obrázku 20 je znázorněn diagram případů užití z pohledu aktéra manažera. Manažerovi je při implementaci aplikace vytvořen uživatelský účet s administrátorskými právy. Může se tak přihlásit do rozvrhového systému, viz popis případu užití Tabulka 5. Manažer může v systému kontrolovat zápis trenérů do rozvrhu a zápis výkonnostních kategorií. Jelikož se jedná o důležité údaje, bez kterých nelze

spustit přihlašování do rozvrhu, je jejich kontrola nutná. Popisy těchto případů užití jsou v Tabulkách 12 a 13. Všichni hráči s rozvrhem nemusí být spokojení nebo se do něj kvůli zaplněným polím v rozvrhové tabulce nemohou zapsat. Hlavní činností manažera v rozvrhovém systému je tak editace rozvrhu, tedy přesouvání hráčů, kurtů či trenérů, tak aby rozvrh, pokud možno vyhovoval všem. Popis případu užití editace rozvrhu je v Tabulce 14. Dále manažer může odesílat informace o provedených změnách tak, aby se o nich zainteresovaní uživatelé v čas dozvěděli, viz popis případu užití Tabulka 15.

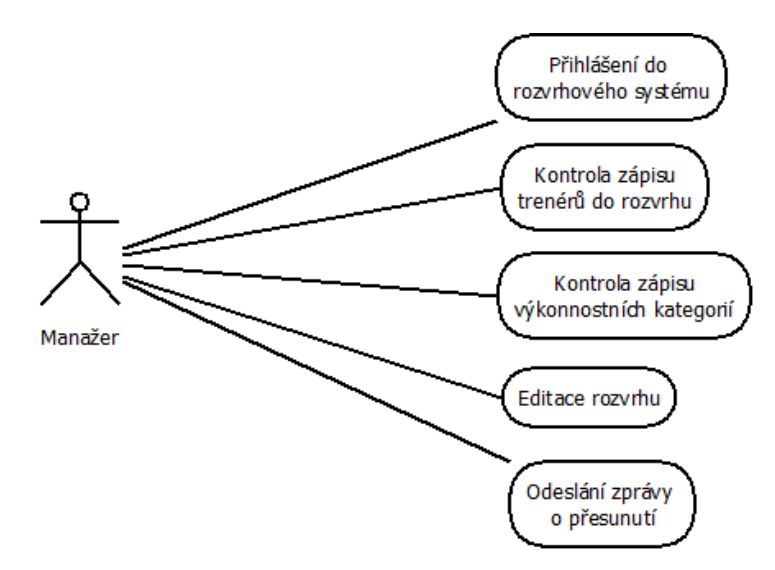

*Obrázek 20: Chování systému z pohledu manažera.*

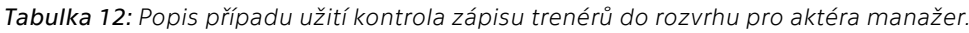

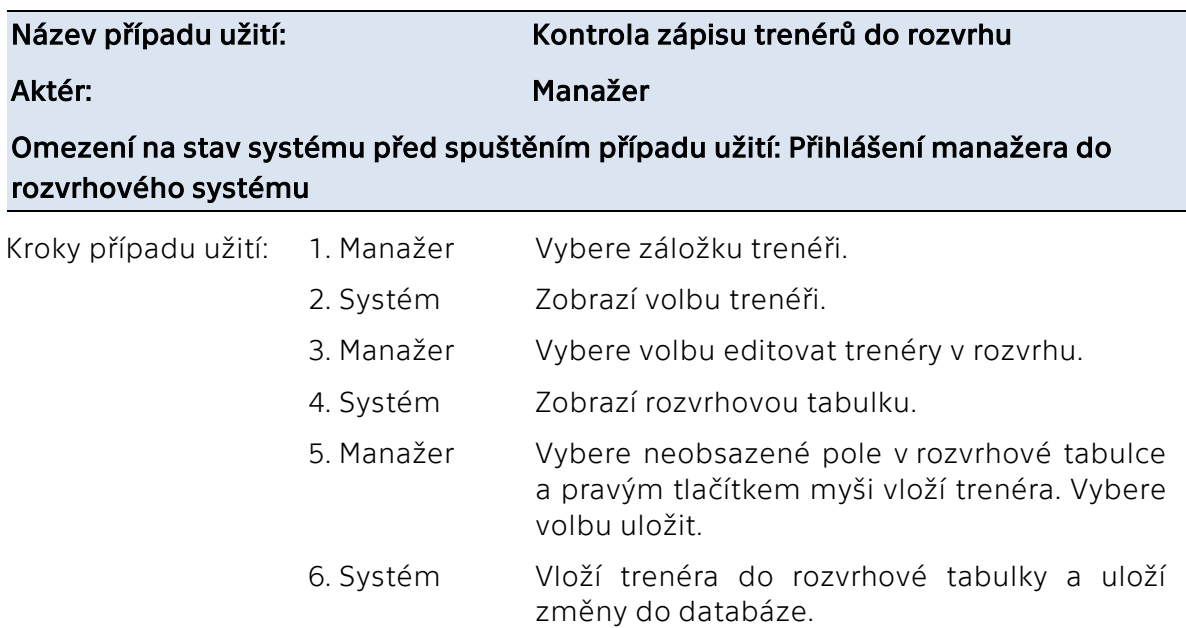

*Tabulka 13: Popis případu užití kontrola zápisu výkonnostních kategorií pro aktéra manažer.*

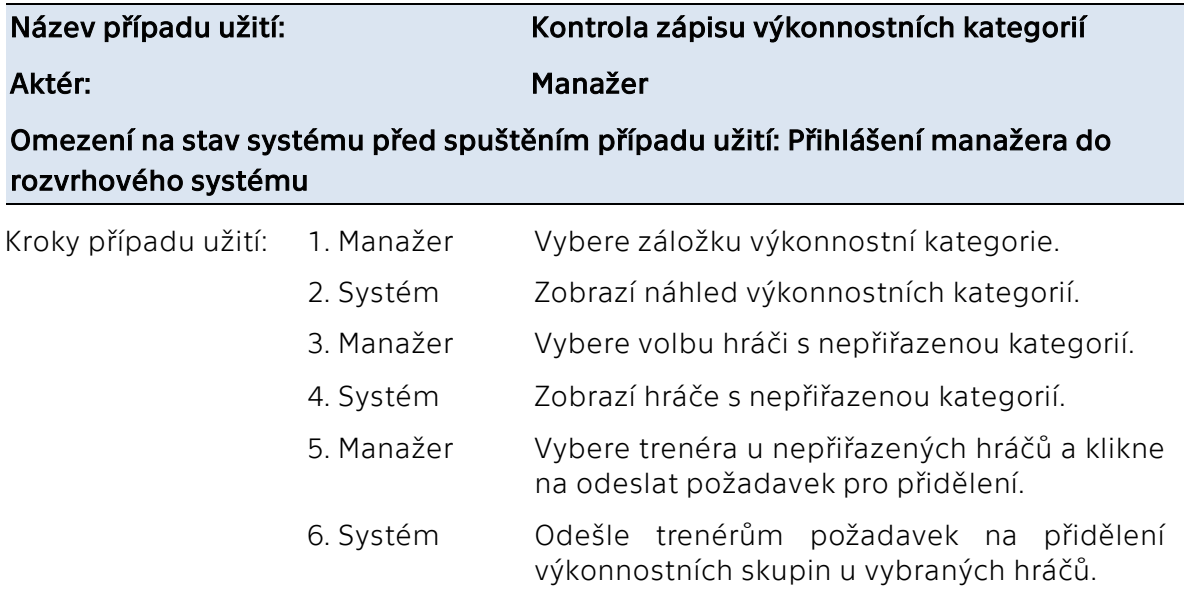

*Tabulka 14: Popis případu užití editace rozvrhu pro aktéra manažer.*

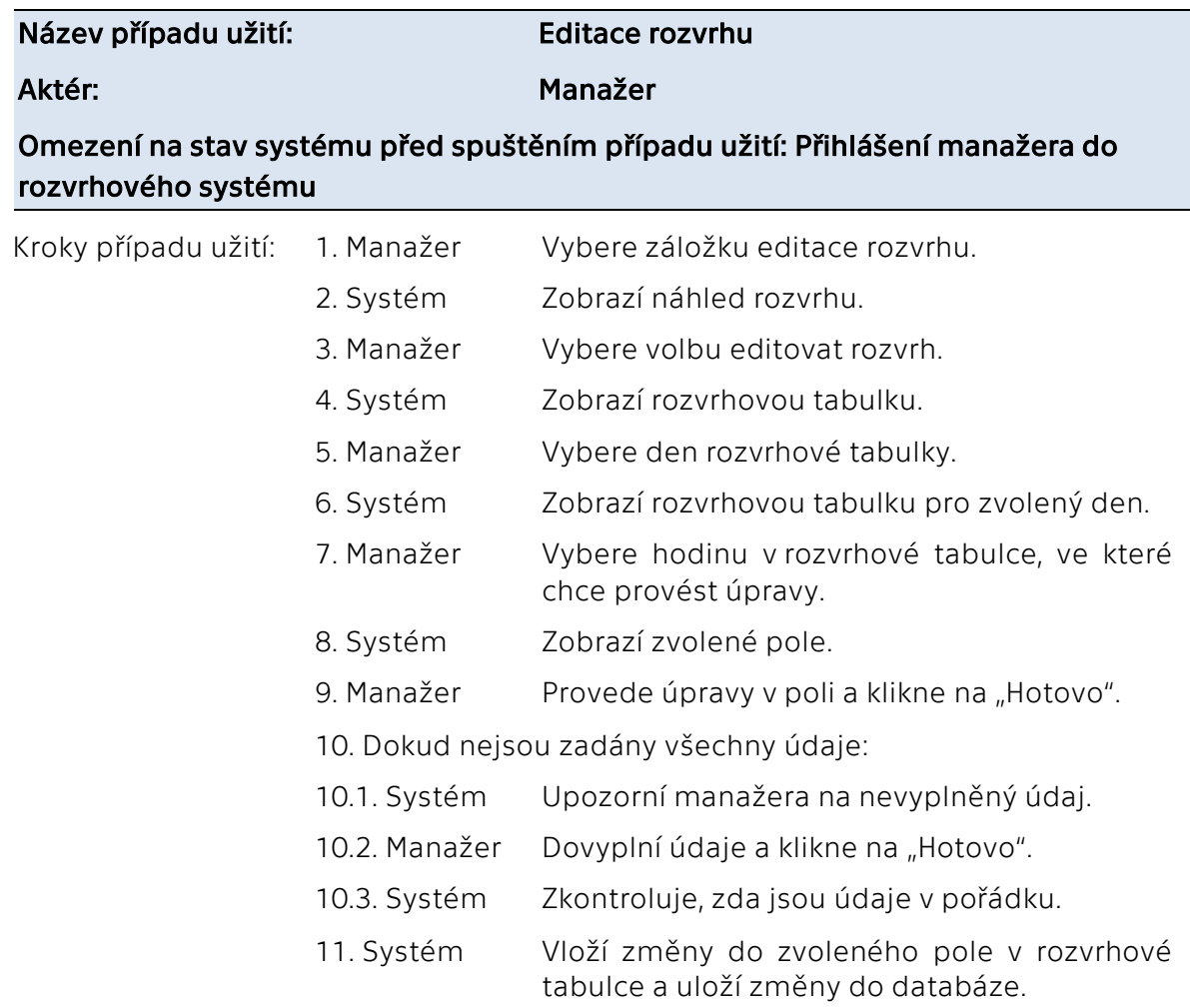

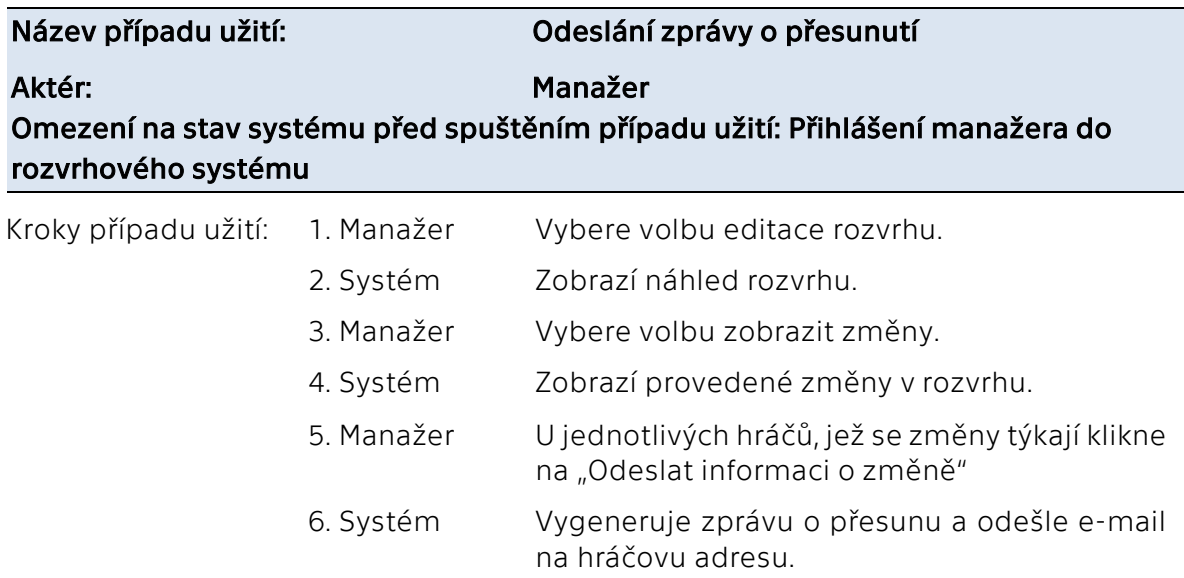

*Tabulka 15: Popis případu užití odeslání zprávy o přesunutí pro aktéra manažer.*

### 7.2 Návrh elektronické přihlášky

Elektronická přihláška umístěná na webu by měla nahradit přihlášku papírovou a měla by přinést jednoznačné časové úspory, jelikož zprostředkovává přesun práce s přihláškami od zaměstnanců klubu na jednotlivé klienty. Vizuálně zjednodušená podoba webové stránky s elektronickou přihláškou je zobrazena na Obrázku 21. Elektronická přihláška je navržená tak, aby byla přehledná a lehce vyplnitelná. Vyplňují se vždy osobní údaje hráče. Je rozdělena do dvou částí, a to na registrační údaje a informace o tréninku. Registrační údaje jsou nutné pro přihlášení do rozvrhu. Lze tak po celou lhůtu pro zápis do rozvrhu kdykoliv editovat zapsané hodiny či osobní údaje. Druhá část, informace o tréninku není přímo potřebná pro tvorbu rozvrhu, jelikož si rozvrh tvoří klient sám, je ale zásadní při nutných dodatečných přesunech v rozvrhu, které provádí manažer. Manažer se tak může vyhnout případným kolizím a může přesunout hráče do pole v rozvrhové tabulce, které hráči vyhovuje. Hráč tedy zadává své časové možnosti, časy, ve kterých může eventuálně hrát. Dále zadává počet hodin týdně a požadavek na počet hráčů ve skupině.

Papírová přihláška má v současnosti tři typy, které si zájemci o hru s trenérem mohou stáhnout z webových stránek. Jedná se o přihlášky do tenisové akademie, pro nezávodní mládež a o přihlášku pro závodní mládež. Elektronická přihláška má ve své horní části rozbalovací seznam s možností výběru jednoho z těchto typů přihlášek. Typ přihlášky mimo jiného slouží jako návod k přiřazení výkonnostních skupin. Níže uvedený náčrt přihlášky je pro nezávodní hráče - 8 let a starší. Při volbě přihlášky pro závodní hráče by se k informacím o tréninku přidaly ještě pole s informací o sparingu a kondičním tréninku. Zpracování elektronických přihlášek je automatizované. Po odeslání přihlášky jsou veškeré údaje z ní načteny a uloženy do databáze. Hráč může kdykoliv upravovat osobní údaje a do stanovené lhůty může editovat i informace o tréninku.

Na Obrázku 22 je vizuální návrh vzhledu webové stránky pro formulář k přihlášení do rozvrhového systému. Podmínkou přihlášení je úspěšná registrace. Registrovat se mohou hráči, trenéři a manažer, nikomu jinému nebude přístup povolen.

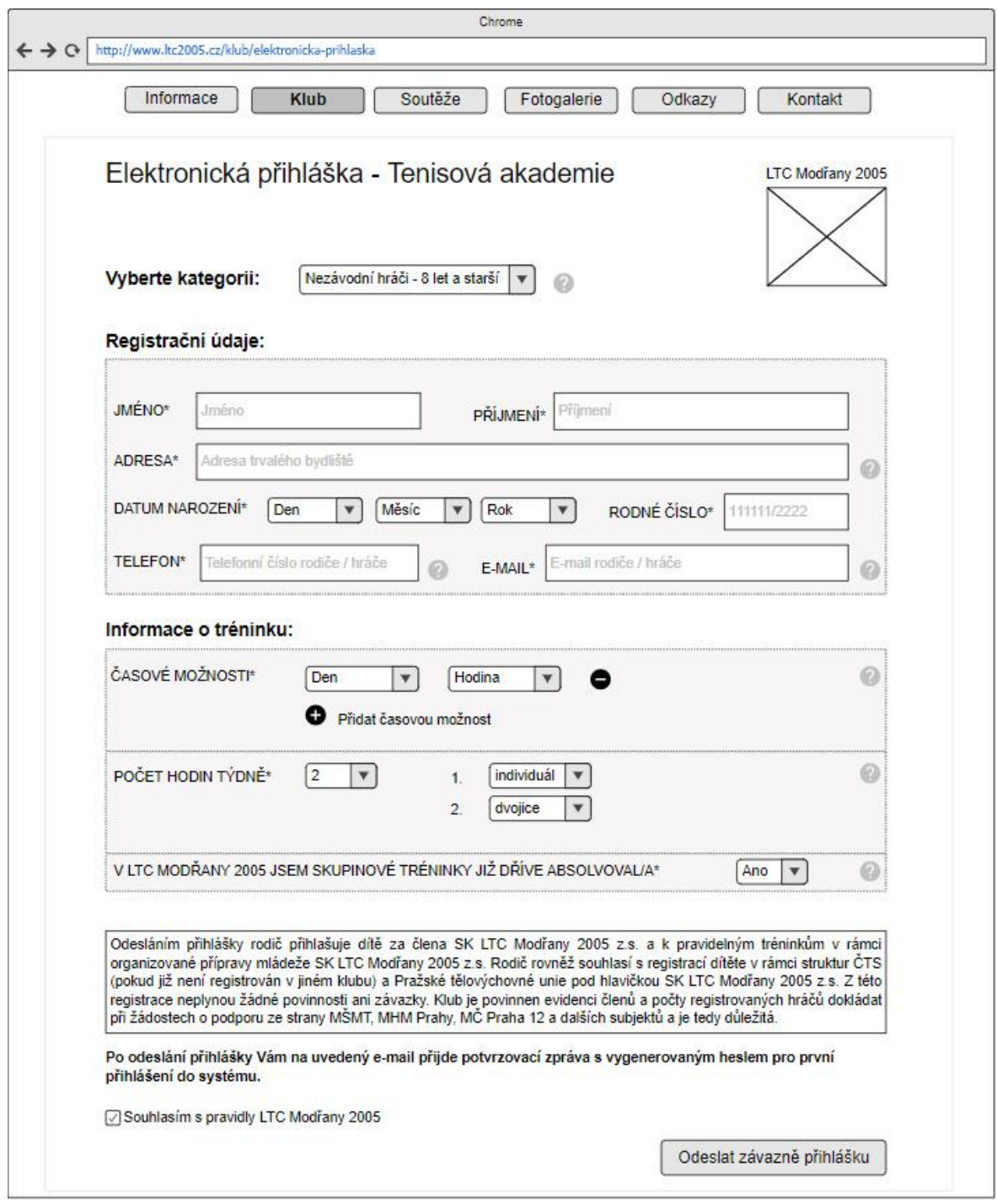

*Obrázek 21: Návrh vzhledu webové stránky při otevření elektronické přihlášky.*

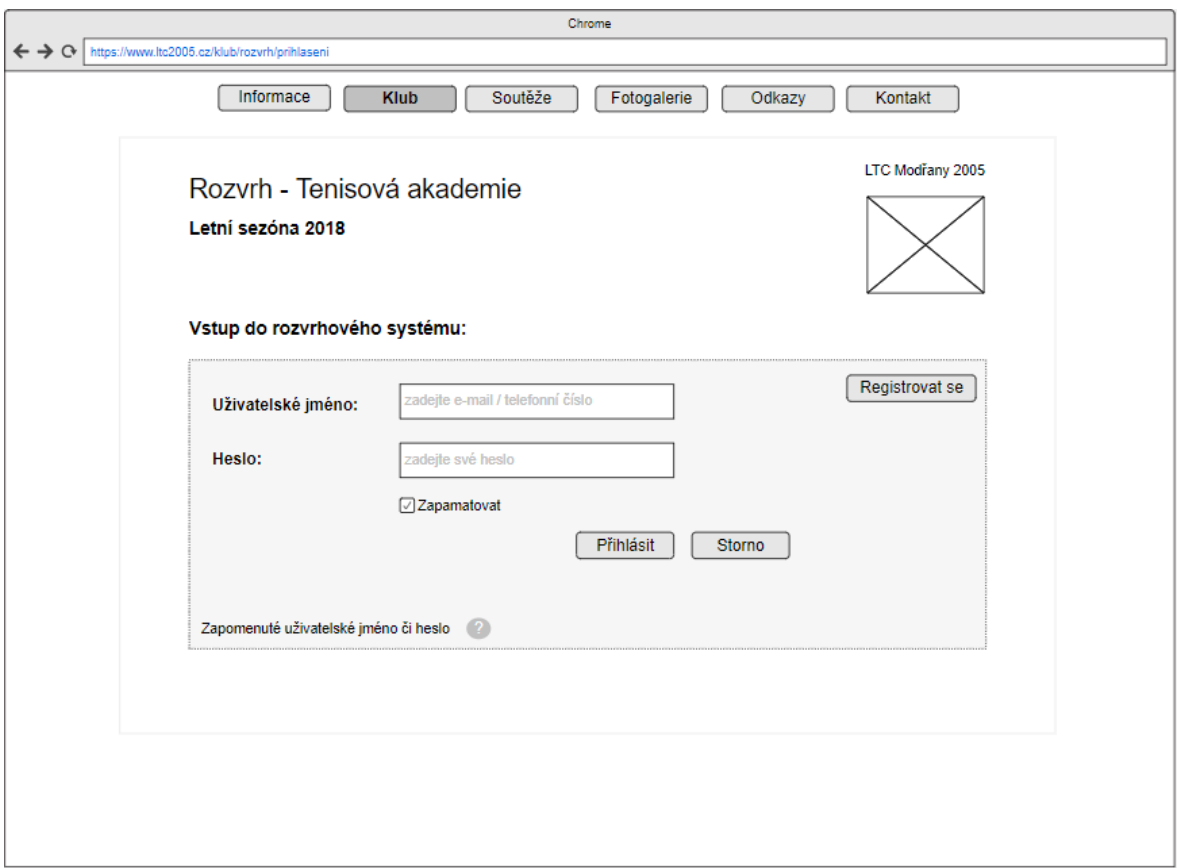

*Obrázek 22: Návrh vzhledu webové stránky pro formulář k přihlášení do rozvrhového systému.*

### 7.3 Návrh rozvrhového systému

Při návrhu optimalizace celého procesu tvorby rozvrhu došlo k radikální změně, kdy se přiřazování hráčů do rozvrhové tabulky přesunulo od manažera na hráče samotné. Do rozvrhového systému mají přístup jak přihlášení hráči, tak i trenéři a manažer. Tvorba rozvrhu je založena na zapisování hráčů do jednoduché interaktivní tabulky. V optimalizovaném procesu se hráči samostatně zapisují do rozvrhové tabulky, a to do preferovaných hodin. Hráči se můžou zapsat do libovolného počtu hodin a zvolit počet hráčů ve skupině. Velkou předností tohoto systému je možnost výběru trenéra, potažmo spoluhráče ve skupině. V rozvrhovém systému může hráč mimo zápisu do rozvrhu zobrazit i své zapsané hodiny, náhled celkového rozvrhu a spravovat své osobní údaje.

Pro zápis hráče do rozvrhové tabulky je nejprve potřeba odeslat elektronickou přihlášku s potřebnými údaji, viz Obrázek 21 a tím provést registraci. Registrací se hráči v rozvrhovém systému vytvoří uživatelský účet, do kterého se může kdykoli přihlásit pomocí údajů uvedených v přihlášce a vygenerovaného počátečního hesla, které je automaticky zasláno v potvrzovacím e-mailu. Úvodní stránka uživatelského účtu hráče je zobrazena v Příloze A.2. Než se hráčům zpřístupní zápis do rozvrhu bude jim trenérem přiřazena výkonnostní kategorie, která slouží k výkonnostně vyváženému skupinovému tréninku. Bude tedy sloužit pro orientaci při zápisu hráčů do již vytvořených skupin, kdy se hráč může zapsat pouze do skupin, u kterých je uvedena jeho kategorie. Po přidělení výkonnostních kategorií je hráčům dále vygenerováno osobní číslo, prostřednictvím kterého se budou zapisovat do rozvrhové tabulky. Po spuštění tvorby rozvrhu se hráči samostatně zapisují do interaktivní tabulky, ve které jsou již zapsáni jednotliví trenéři. Interaktivní rozvrhová tabulka je zobrazena na Obrázku 23. Hráči mají dvě možnosti, jak se zapsat do rozvrhové tabulky. Jednak se mohou zapsat do prázdného pole a vytvořit tak skupinu, do které se mohou další hráči stejné kategorie připsat, viz Obrázek 24. Druhá možnost je, že se hráč rovnou zapíše do již vytvořené skupiny, ve které jsou hráči stejné kategorie, viz Obrázek 25. Může se stát, že všechna pole, ve kterých hráč může hrát budou buď z časových důvodů nebo povolené kategorie obsazena nebo, že se do jím vytvořené skupiny žádný hráč nepřipíše, potom bude vzniklou situaci řešit manažer. Hráč má možnost přímo v rozvrhovém systému odeslat manažerovi žádost o zápis do rozvrhu, která se automaticky přepošle do e-mailu uvedeném v uživatelském účtu, viz Příloha A.3. Manažer má možnost vstoupit do rozvrhu a editovat ho, tedy dle potřeby přesouvat hráče, a to právě do hodin, které hráči uvedli v elektronické přihlášce jako časové možnosti. Manažer dále může přesouvat trenéry, aby jejich hodiny byly vyváženě rozdělené či dle potřeb přesouvat skupiny na jiné kurty. Hráčům, kterých se změny týkají manažer odešle informativní e-mail o proběhlé změně.

Vizuálně zjednodušená podoba webové stránky rozvrhového systému týkající se zápisu do rozvrhu je zobrazena na Obrázcích 23, 24 a 25. Na Obrázku 23 je znázorněna obrazovka při rozkliknutí záložky zápis do rozvrhu. V jednotlivých polích je vidět trenér, který hodinu povede, výkonnostní kategorie a počet hráčů, kteří jsou v poli již zapsáni. Na Obrázku 24 je znázorněna obrazovka při výběru konkrétního pole v rozvrhové tabulce. Ve vybraném poli je vidět již zapsaný trenér, který hodinu povede, časové údaje a číslo kurtu. V tomto poli hráč vyplňuje výkonnostní kategorii a v kolikačlenné skupině chce hrát. Na Obrázku 25 je znázorněna obrazovka při volbě přidání se do již vytvořené skupiny. V poli je již vidět jak trenér, časové údaje, číslo kurtu, kategorie a počet hráčů ve skupině, tak i osobní číslo zapsaného hráče.

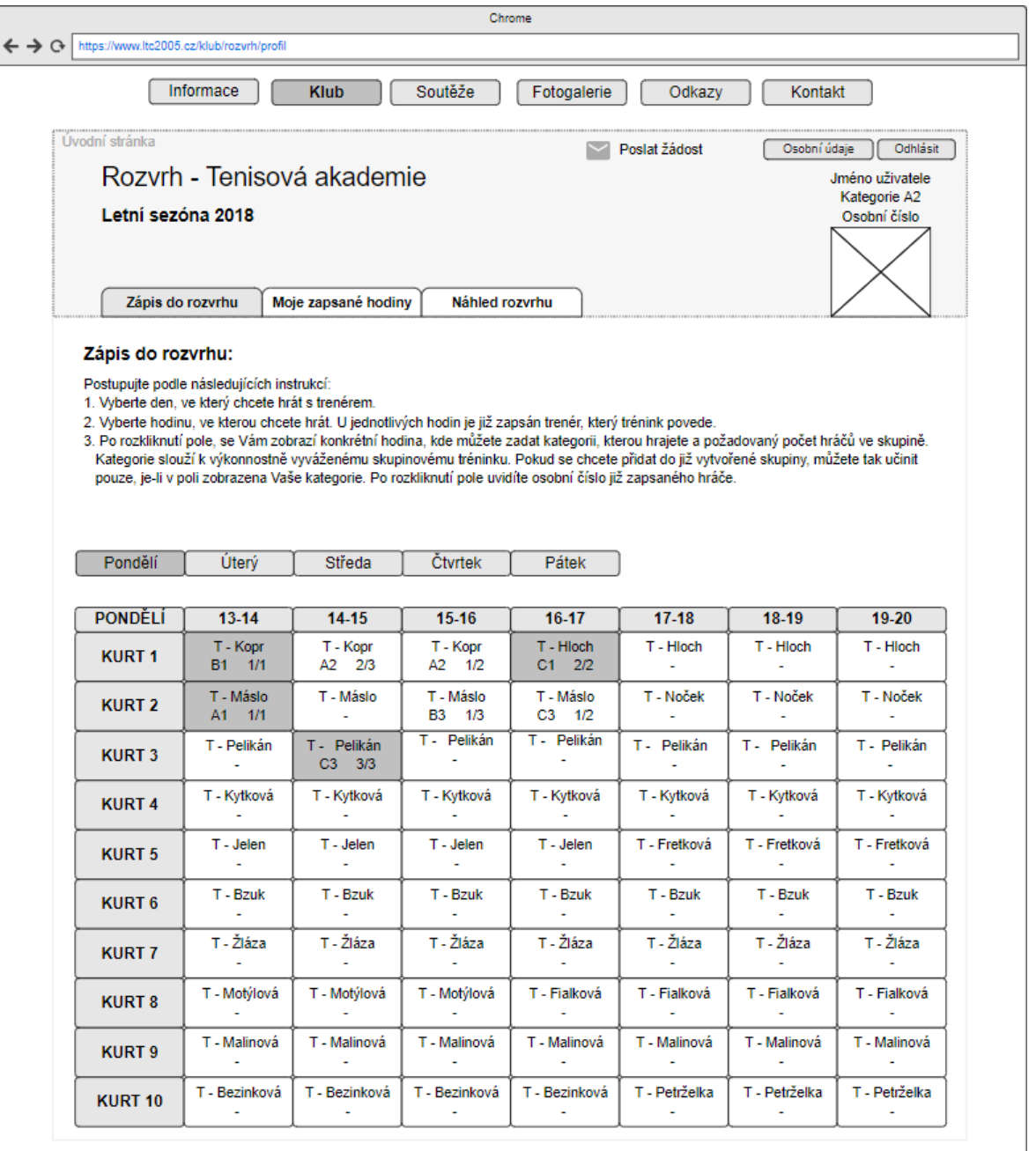

*Obrázek 23: Návrh vzhledu webové stránky pro zápis hráče do rozvrhu.*

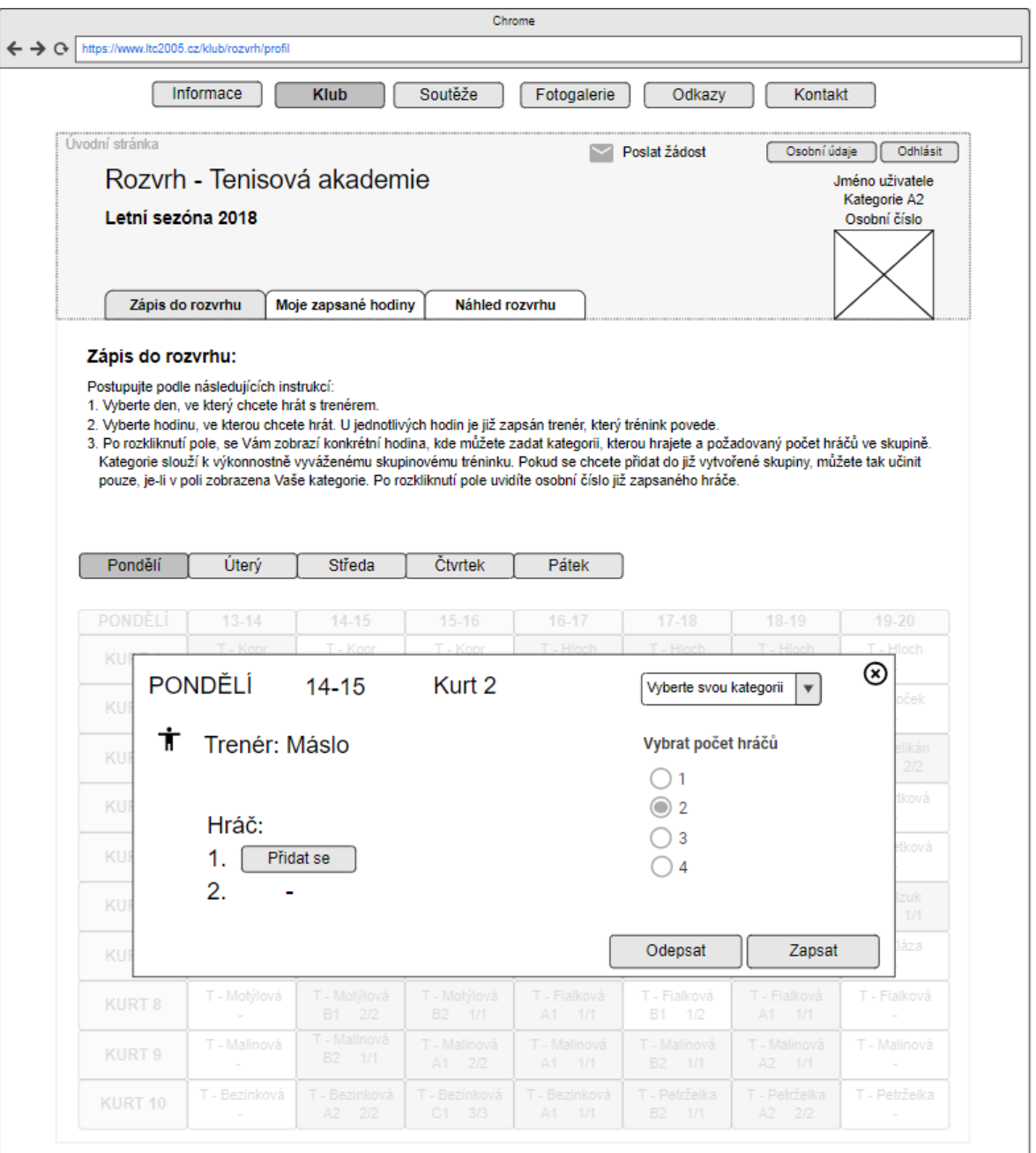

*Obrázek 24: Návrh vzhledu webové stránky pro zápis hráče do konkrétního pole rozvrhové tabulky.*

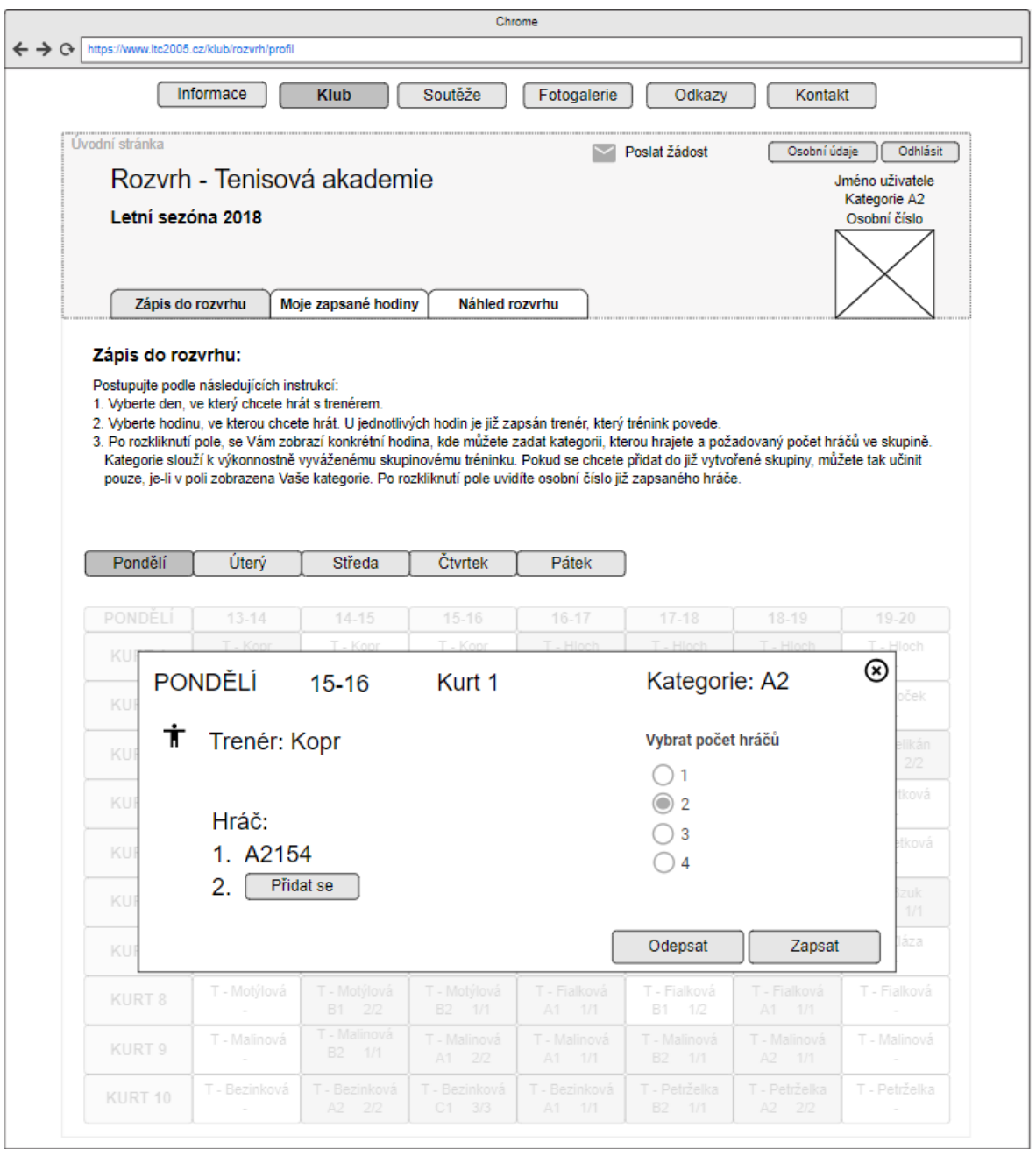

*Obrázek 25: Návrh vzhledu webové stránky pro připsání hráče do vytvořené skupiny v rozvrhové tabulce.*

Na Obrázku 26 je zobrazena vizuálně zjednodušená podoba webové stránky pro editaci osobních údajů hráče. Hráč si může změnit své registrační údaje, přihlašovací údaje a do určitého data i informace o tréninku.

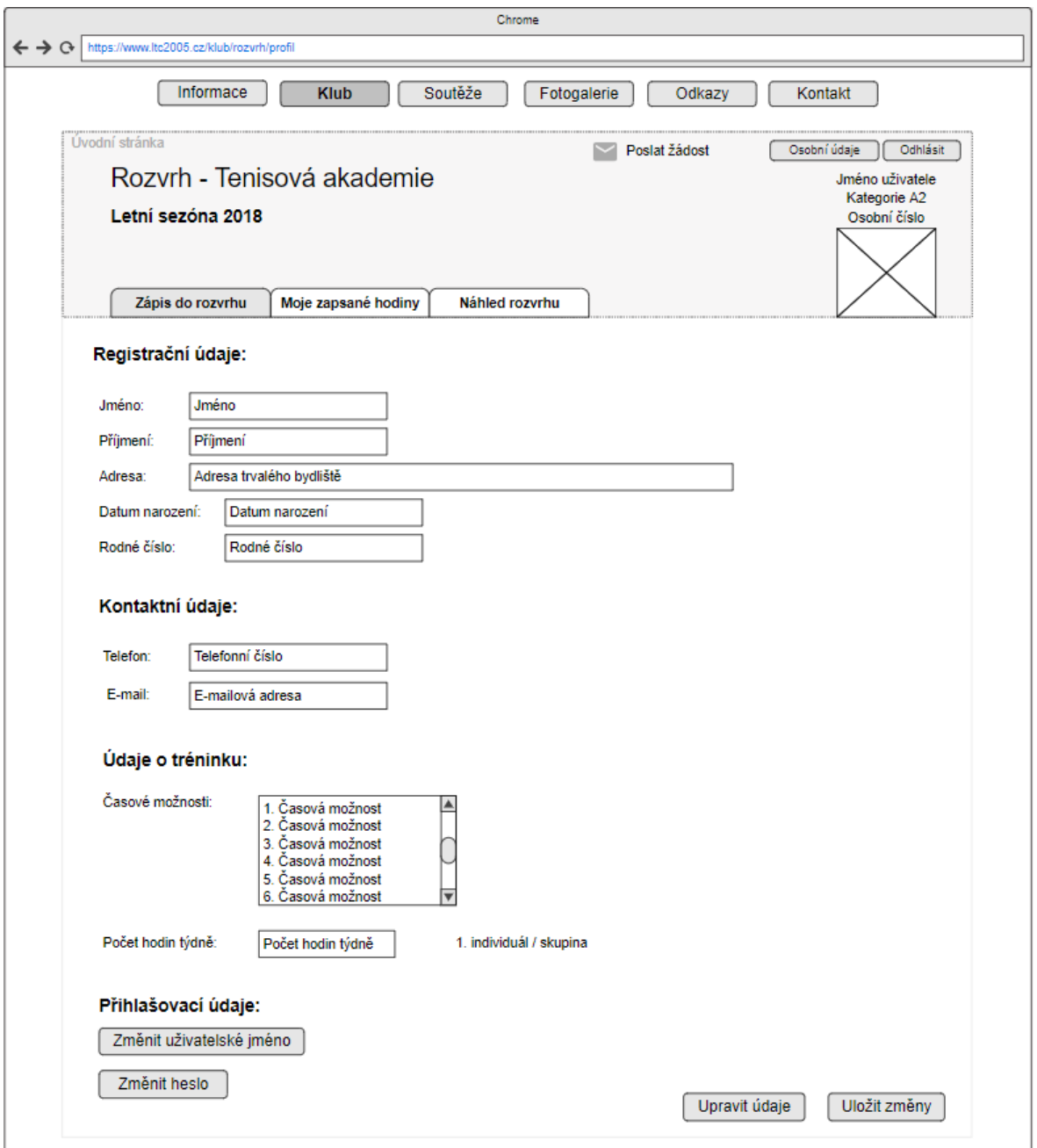

*Obrázek 26: Návrh vzhledu webové stránky pro editaci osobních údajů.*

Dalšími uživateli rozvrhového systému jsou trenéři. Na Obrázku 27 je vizuálně zjednodušená podoba webové stránky pro formulář k registraci trenéra do rozvrhového systému. Do rozvrhového systému se může zaregistrovat pouze osoba, trenér, kterého manažer jako administrátor vložil do databáze. U formuláře je tedy nutné ověření, zdali se jedná o trenéra. Po přihlášení trenéra do uživatelského účtu se v rozvrhovém systému zobrazí úvodní stránka jeho účtu, viz Příloha A.4.

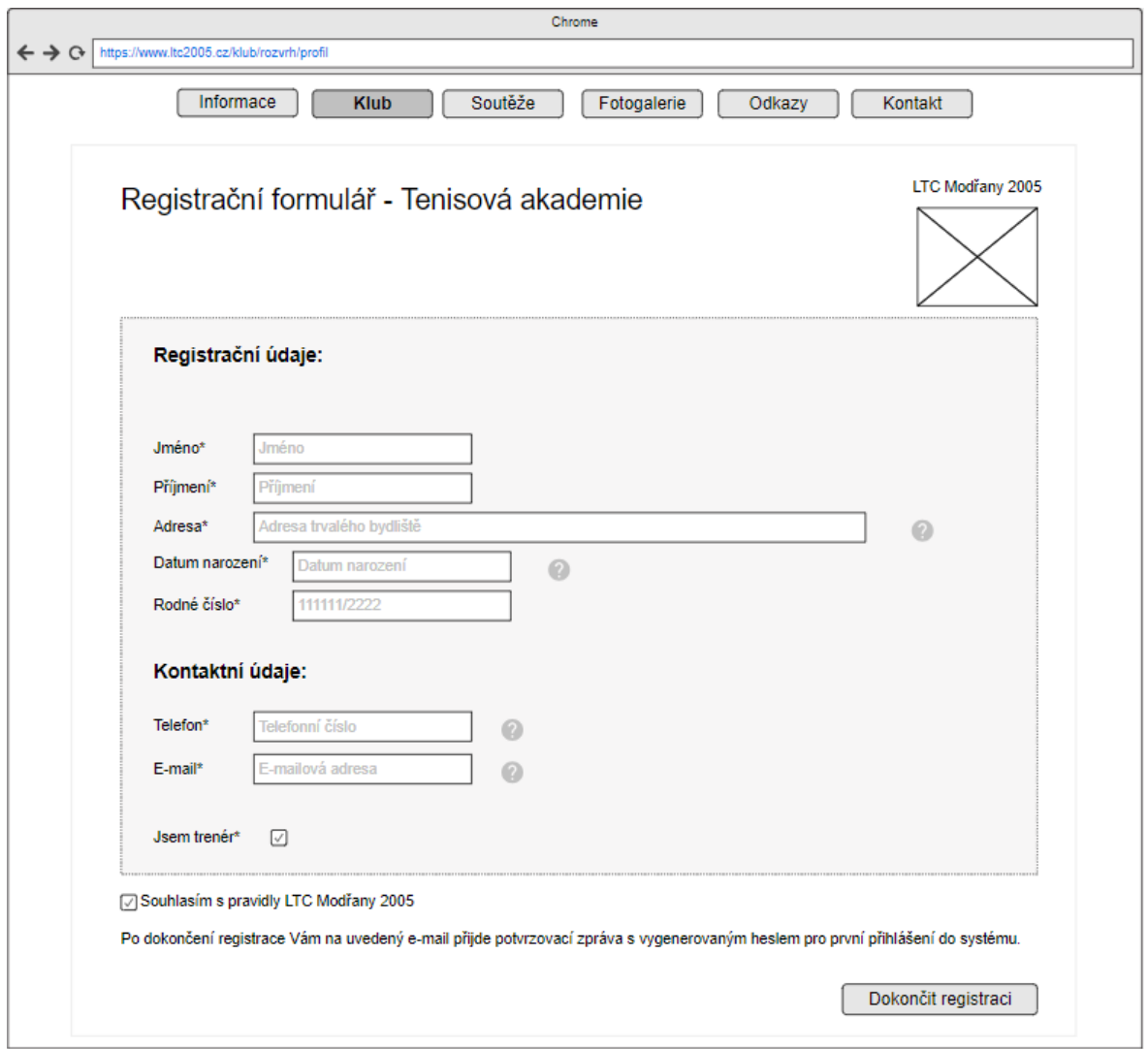

*Obrázek 27: Návrh vzhledu webové stránky registračního formuláře.*

Na Obrázku 28 je znázorněna obrazovka zápisu trenérů do polí rozvrhové tabulky. Rozvrhová tabulka je z počátku prázdná a připravená pro zápis trenérů. Trenéři se do ní zapisují v předem určeném intervalu počtu hodin týdně tak, aby nevznikla situace, kdy na některého trenéra nezbydou žádné hodiny. Může nastat i opačná situace. Po ukončení zápisu trenérů do rozvrhu manažer zkontroluje obsazení polí trenéry. V případě, že zjistí, že jsou v rozvrhové tabulce pole, která nejsou obsazena, po vzájemné domluvě s trenéry do těchto polí trenéry přiřadí.

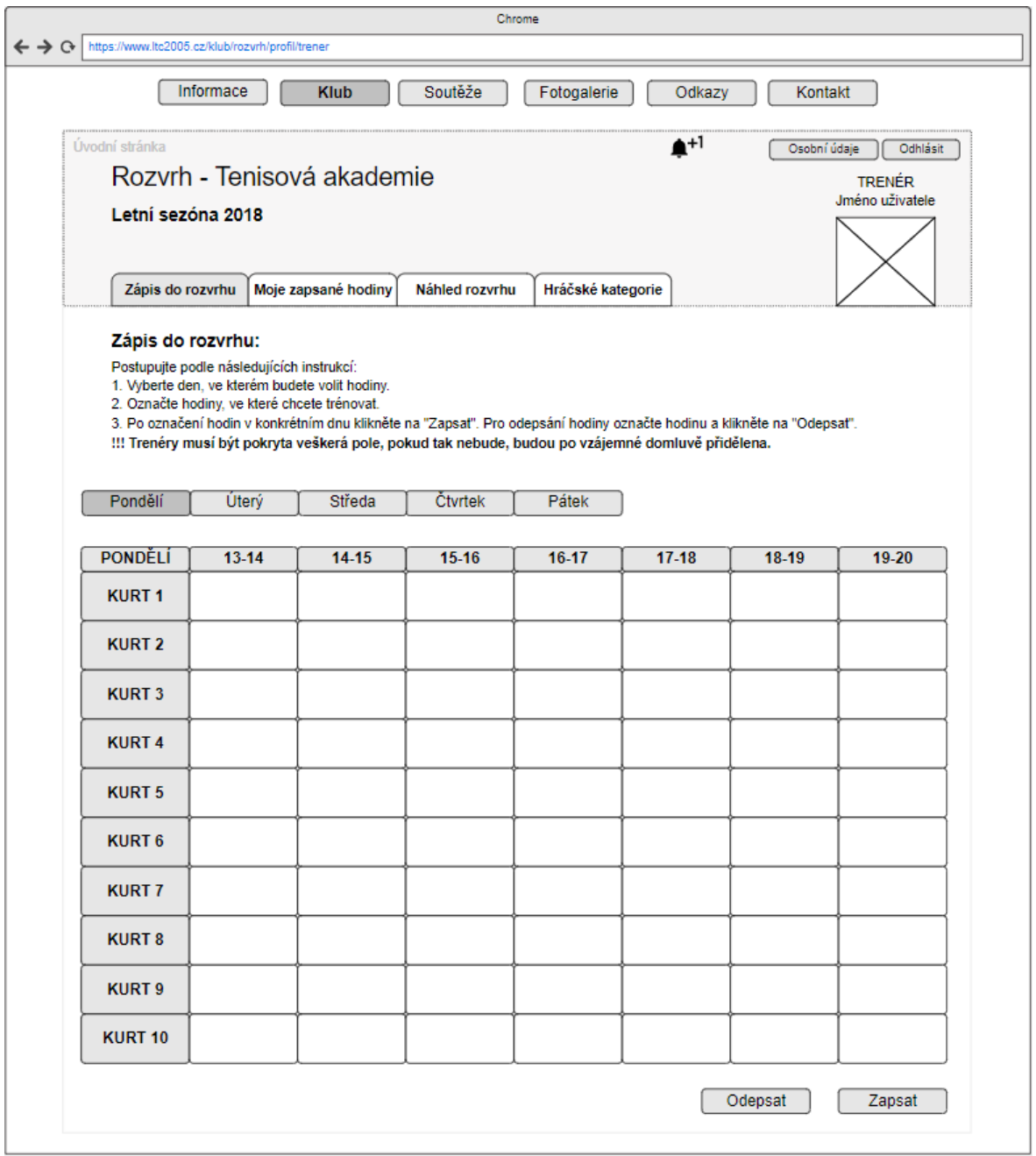

*Obrázek 28: Návrh vzhledu webové stránky pro zápis trenérů do polí rozvrhové tabulky.*

V trenérském uživatelském učtu se vyskytuje záložka hráčské kategorie. Po rozkliknutí této záložky trenéři z rozbalovacího seznamu vyberou hráče, se kterými již v minulých letech trénovali a mohou jim tak přidělit výkonnostní kategorii. Následně se vybraní hráči vygenerují do nové tabulky, kde se zobrazí typ jejich přihlášky a rozbalovací seznam pro výběr kategorie. Jak již bylo zmíněno výše, typ přihlášky slouží pro lepší orientaci pro přidělení kategorie, kdy typ přihlášky závodní hráči má na výběr kategorie A1 až A3, typ nezávodní hráči B1 až B3 a typ tenisová akademie má kategorie C1 až C3. Číslo v kategorii určuje výkon hráče, kdy jednička představuje kategorii s vysokým výkonem. Návrh obrazovky je zaznamenán na Obrázku 29.

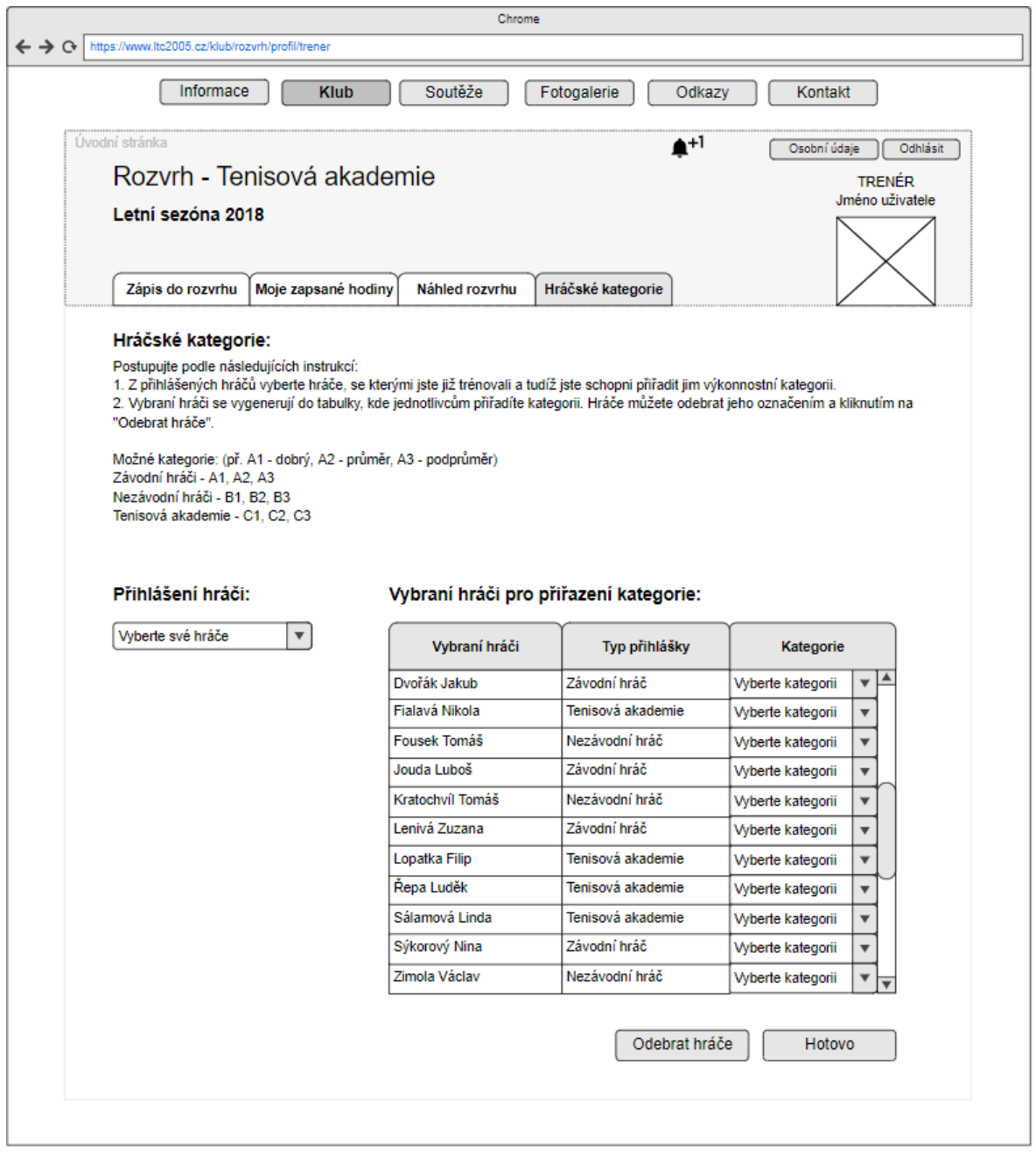

*Obrázek 29: Návrh vzhledu webové stránky pro zápis výkonnostních kategorií.*

Posledním uživatelem rozvrhového systému je manažer. Manažer může podle potřeb vkládat či odepisovat trenéry z rozvrhové tabulky. Po rozkliknutí záložky editovat trenéry v rozvrhu se manažerovi zobrazí rozvrhová tabulka, kde jsou v jednotlivých polích zapsaní trenéři. Pakliže jsou některé pole neobsazená, manažer pravým tlačítkem myši vybere trenéra a vloží ho do pole. Pro případ odepisování trenérů označí pole a klikne na odepsat. Návrh obrazovky je zaznamenán na Obrázku 30.

|                    |                                                           |                                      | Chrome                                               |                    |                    |               |                                   |
|--------------------|-----------------------------------------------------------|--------------------------------------|------------------------------------------------------|--------------------|--------------------|---------------|-----------------------------------|
|                    | ← → C   https://www.ltc2005.cz/klub/rozvrh/profil/manager |                                      |                                                      |                    |                    |               |                                   |
|                    | Informace                                                 | <b>Klub</b>                          | Soutěže                                              | Fotogalerie        | Odkazy             | Kontakt       |                                   |
| Úvodní stránka     |                                                           |                                      |                                                      |                    | ≜+1                | Osobní údaje  | Odhlásit                          |
|                    | Rozvrh - Tenisová akademie                                |                                      |                                                      |                    |                    |               |                                   |
| Letní sezóna 2018  |                                                           |                                      |                                                      |                    |                    |               | <b>MANAGER</b><br>Jméno uživatele |
|                    |                                                           |                                      |                                                      |                    |                    |               |                                   |
|                    |                                                           |                                      |                                                      |                    |                    |               |                                   |
| Hráči              | Trenéři                                                   |                                      | Náhled rozvrhu Editace rozvrhu Výkonnostní kategorie |                    |                    |               |                                   |
| Trenéři            |                                                           |                                      |                                                      |                    |                    |               |                                   |
|                    |                                                           |                                      |                                                      |                    |                    |               |                                   |
| Zobrazit trenéry   |                                                           |                                      |                                                      |                    |                    |               |                                   |
|                    | Editovat trenéry v rozvrhu                                |                                      |                                                      |                    |                    |               |                                   |
| Zobrazit změny     |                                                           |                                      |                                                      |                    |                    |               |                                   |
| Pondělí            | Úterý                                                     | Středa                               | <b>Ctvrtek</b>                                       | Pátek              |                    |               |                                   |
|                    |                                                           |                                      |                                                      |                    |                    |               |                                   |
| <b>PONDĚLÍ</b>     | $13-14$                                                   | 14-15                                | 15-16                                                | 16-17              | $17-18$            | 18-19         | $19-20$                           |
| <b>KURT 1</b>      | T - Kopr                                                  | T - Kopr                             | T - Kopr                                             | T - Hloch          | T - Hloch          | T - Hloch     | T - Hloch                         |
| <b>KURT 2</b>      | T - Máslo                                                 | T - Máslo                            | T - Máslo                                            | T - Máslo          | T - Noček          | T - Noček     | T - Noček                         |
|                    |                                                           |                                      | <b>Dolltán</b>                                       | T - Pelikán        |                    |               |                                   |
| <b>KURT3</b>       | T - Pelikán<br>÷.                                         | Trenéři                              |                                                      |                    | T - Pelikán        | T- Pelikán    | T - Pelikán<br>$\sim$             |
| <b>KURT 4</b>      | T - Kytková                                               | Bezinková Zuzana<br><b>Bzuk Petr</b> | wá                                                   | T - Kytková        | T - Kytková        | T - Kytková   | T - Kytková                       |
|                    |                                                           | Fialková Květa                       |                                                      |                    |                    |               |                                   |
| <b>KURT 5</b>      | T - Jelen<br>÷.                                           | Fretková Lenka<br><b>Hloch Jakub</b> | 'n                                                   | T - Jelen          | T - Fretková       | T - Fretková  | T - Fretková                      |
| <b>KURT 6</b>      |                                                           | Jelen Pavel                          | k                                                    | T - Bzuk           | T - Bzuk           | T - Bzuk      | T - Bzuk                          |
|                    |                                                           | Kopr Ondřej<br>Kytková Ema           |                                                      | ÷                  | ÷                  |               |                                   |
| <b>KURT 7</b>      |                                                           | Malinová Tereza                      | ia.                                                  | T - Žláza          | T - Žláza          | T - Žláza     | T - Žláza                         |
|                    |                                                           | Máslo Radek<br>Motýlová Anna         | ová                                                  | T - Fialková       | T - Fialková       |               |                                   |
| <b>KURT 8</b>      |                                                           | Noček Filip                          |                                                      |                    |                    |               |                                   |
| <b>KURT 9</b>      |                                                           | Pelikán Max<br>Petrželka Antonín     | ová                                                  | T - Malinová<br>÷  | T - Malinová       |               |                                   |
| KURT <sub>10</sub> |                                                           | Žláza Martin<br>÷                    | :ová<br>÷                                            | T - Bezinková<br>÷ | T - Petrželka<br>٠ | T - Petrželka | T - Petrželka<br>÷                |
|                    |                                                           |                                      |                                                      |                    |                    |               |                                   |
|                    |                                                           |                                      |                                                      |                    |                    | Odepsat       | Uložit                            |

*Obrázek 30: Návrh vzhledu webové stránky pro editaci trenérů v rozvrhu.*

Manažer dále kontroluje, zda mají všichni hráči před spuštěním zápisu do rozvrhu zapsanou výkonnostní kategorii, bez které se zapsat nelze. Zobrazí nepřiřazené hráče a u jednotlivých hráčů vybere trenéry, jež s nimi hráli či budou hrát a odešle jim požadavek, viz Obrázek 31.

| Informace<br>Soutěže<br><b>Klub</b><br>Fotogalerie<br>Odkazy<br>Kontakt<br>Úvodní stránka<br>≜+1<br>Osobní údaje<br>Odhlásit<br>Rozvrh - Tenisová akademie<br><b>MANAGER</b><br>Jméno uživatele<br>Letní sezóna 2018<br>Hráči<br>Trenéři<br>Náhled rozvrhu Editace rozvrhu Výkonnostní kategorie<br>Výkonnostní kategorie<br>Hráči s nepřiřazenou kategorií<br>Nezávodní hráči<br>Závodní hráči<br>Tenisová akademie<br>Hráči s nepřiřazenou kategorií:<br>Vybraní hráči<br>Typ přihlášky<br><b>Trenér</b><br>Kategorie<br><b>Holek Jakub</b><br>Závodní hráč<br>Vyberte kategorii<br>$\overline{\mathbf{v}}$<br>Vyberte trenéra<br>$\overline{\mathbf{v}}$<br>Chrpová Nikola<br>Tenisová akademie<br>Vyberte kategorii<br>Vyberte trenéra<br>▼<br>$\overline{\mathbf{v}}$<br>Ignác Tomáš<br>Nezávodní hráč<br>Vyberte trenéra<br>Vyberte kategorii<br>$\overline{\mathbf{v}}$<br>▼<br>Závodní hráč<br>Louda Luboš<br>Vyberte kategorii<br>Vyberte trenéra<br>▼<br>v<br>Mazánek Tomáš<br>Nezávodní hráč<br>Vyberte kategorii<br>▼<br>Vyberte trenéra<br>$\overline{\mathbf{v}}$<br>Mozolová Zuzana<br>Závodní hráč<br>Vyberte kategorii<br>▼<br>Vyberte trenéra<br>▼<br><b>Mukol Filip</b><br>Tenisová akademie<br>Vyberte kategorii<br>$\blacktriangledown$<br>Vyberte trenéra<br>$\overline{\mathbf{v}}$<br>Nosek Luděk<br>Tenisová akademie<br>Vyberte kategorii<br>$\overline{\mathbf{v}}$<br>Vyberte trenéra<br>$\overline{\mathbf{v}}$<br>Sálamová Linda<br>Tenisová akademie<br>Vyberte kategorii<br>$\overline{\mathbf{v}}$<br>Vyberte trenéra<br>$\overline{\mathbf{v}}$<br>Sýkorový Nina<br>Závodní hráč<br>Vyberte kategorii<br>Vyberte trenéra<br>▼<br>$\overline{\mathbf{v}}$<br>Trnka Václav<br>Nezávodní hráč<br>Vyberte trenéra<br>Vyberte kategorii<br>▼<br>$\overline{\mathbf{v}}$<br>Odeslat požadavek |  |  |  |  |
|----------------------------------------------------------------------------------------------------|--|--|--|--|
|                                                                                                    |  |  |  |  |
|                                                                                                    |  |  |  |  |
|                                                                                                    |  |  |  |  |
|                                                                                                    |  |  |  |  |
|                                                                                                    |  |  |  |  |
|                                                                                                    |  |  |  |  |
|                                                                                                    |  |  |  |  |
|                                                                                                    |  |  |  |  |
|                                                                                                    |  |  |  |  |
|                                                                                                    |  |  |  |  |
|                                                                                                    |  |  |  |  |
|                                                                                                    |  |  |  |  |
|                                                                                                    |  |  |  |  |
|                                                                                                    |  |  |  |  |
|                                                                                                    |  |  |  |  |
|                                                                                                    |  |  |  |  |
|                                                                                                    |  |  |  |  |
|                                                                                                    |  |  |  |  |
|                                                                                                    |  |  |  |  |
|                                                                                                    |  |  |  |  |
|                                                                                                    |  |  |  |  |
|                                                                                                    |  |  |  |  |
|                                                                                                    |  |  |  |  |
|                                                                                                    |  |  |  |  |
|                                                                                                    |  |  |  |  |
|                                                                                                    |  |  |  |  |
|                                                                                                    |  |  |  |  |
|                                                                                                    |  |  |  |  |
|                                                                                                    |  |  |  |  |
|                                                                                                    |  |  |  |  |
|                                                                                                    |  |  |  |  |
|                                                                                                    |  |  |  |  |
|                                                                                                    |  |  |  |  |
|                                                                                                    |  |  |  |  |

*Obrázek 31: Návrh vzhledu webové stránky pro kontrolu přidělení výkonnostních kategorií.*

Na Obrázku 32 je znázorněna obrazovka uživatelského účtu manažera. Konkrétně se jedná o vizuální náhled otevřené záložky editace rozvrhu. Manažer může v případě potřeby upravovat rozvrh, a to přesouvat hráče, trenéry či měnit kurty. Dále může zobrazit seznam žádostí týkající se změn v rozvrhu, které mu hráči poslali a provedené změny zobrazit. U zobrazených změn má možnost o každé provedené změně informovat zainteresované hráče, viz Příloha A.5.

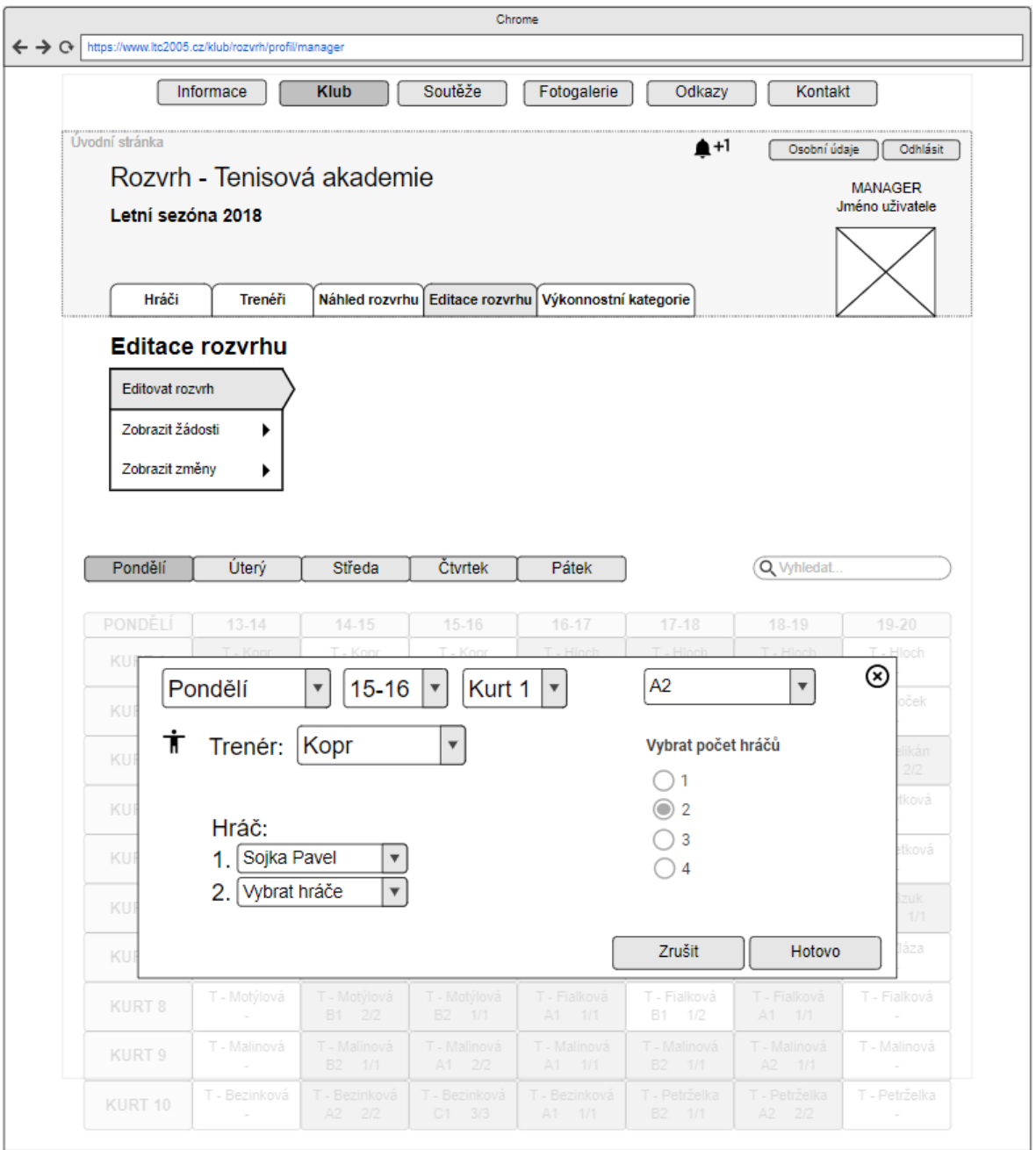

*Obrázek 32: Návrh vzhledu webové stránky pro editaci rozvrhu manažerem.*

## 7.4 Porovnání stávajícího a optimalizovaného procesu

V celkovém procesu tvorby rozvrhu s využitím aplikace si lze povšimnout díky eliminaci některých činností časových úspor. Optimalizovaný proces je založen na přesunu práce s přihláškami a zápisu do rozvrhu na hráče. V následujících tabulkách jsou zaznamenány doby trvání jednotlivých činností v obou procesech. Z tabulek je patrné, že několik činností v procesech bylo v optimalizovaném procesu eliminováno. Z Tabulky 16 lze v optimalizovaném procesu vidět eliminaci tvorby přihlášky, která je součástí aplikace. Současně se zrušily činnosti kontrola hráčů, kteří neodevzdali přihlášku a jejich kontaktování. Tento proces v současnosti zaměstnává manažera a zejména obsluhu recepce, napříč tomu optimalizovaný proces zaměstnává pouze obsluhu recepce.

*Tabulka 16: Srovnání dob trvání procesu příjem vyplněných přihlášek stávajícího a optimalizovaného procesu.*

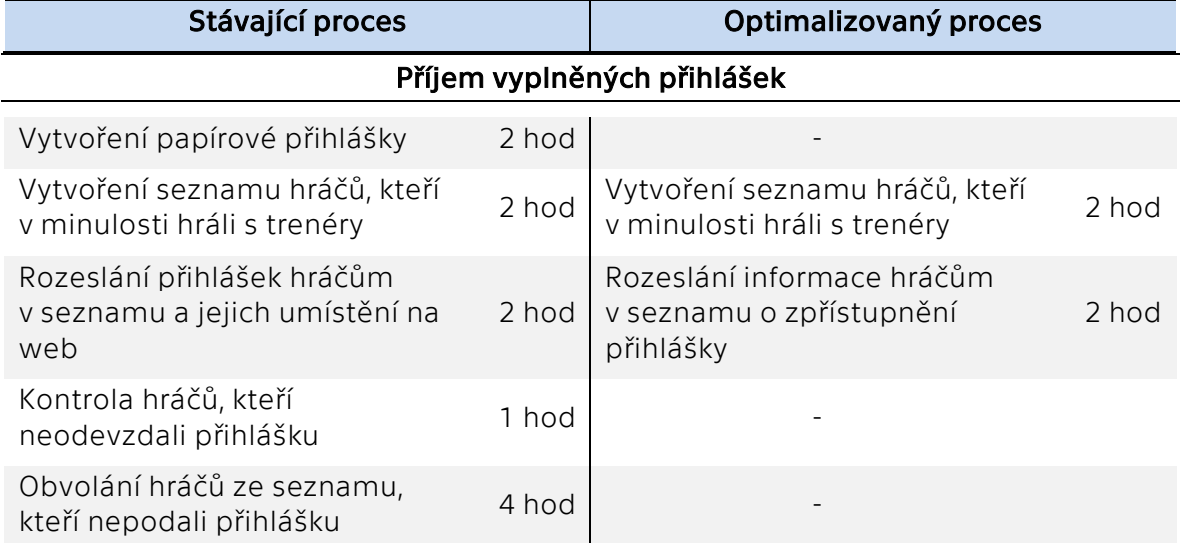

Proces zpracování dotazníků v optimalizovaném procesu obnáší pouze přidělení výkonnostních kategorií hráčům v rozvrhovém systému, viz Tabulka 17. Ve stávajícím procesu tato část zaměstnává jak manažera, tak obsluhu recepce a trenéry. V optimalizovaném procesu zaměstnává pouze trenéry.

*Tabulka 17: Srovnání dob trvání procesu zpracování dotazníků stávajícího a optimalizovaného procesu.*

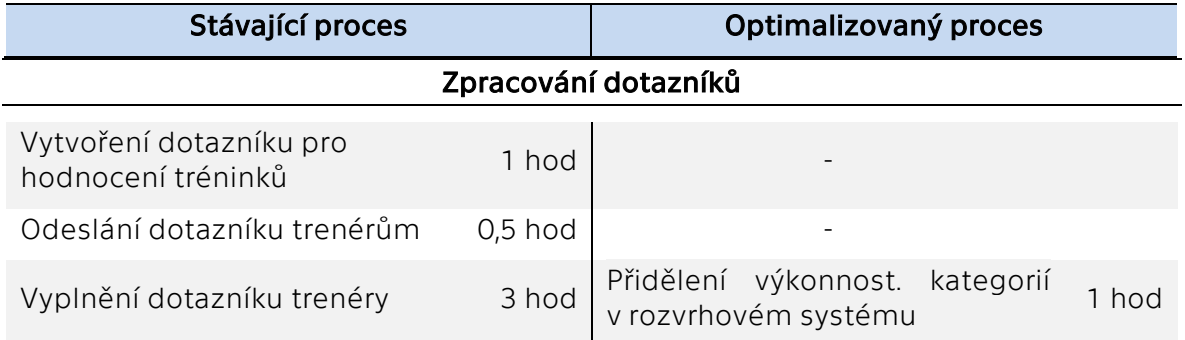

Zpracování přihlášek v optimalizovaném procesu zcela mizí, viz Tabulka 18. Veškeré informace se z elektronické přihlášky automaticky načítají a ukládají do databáze.

*Tabulka 18: Srovnání dob trvání procesu zpracování přihlášek stávajícího a optimalizovaného procesu.*

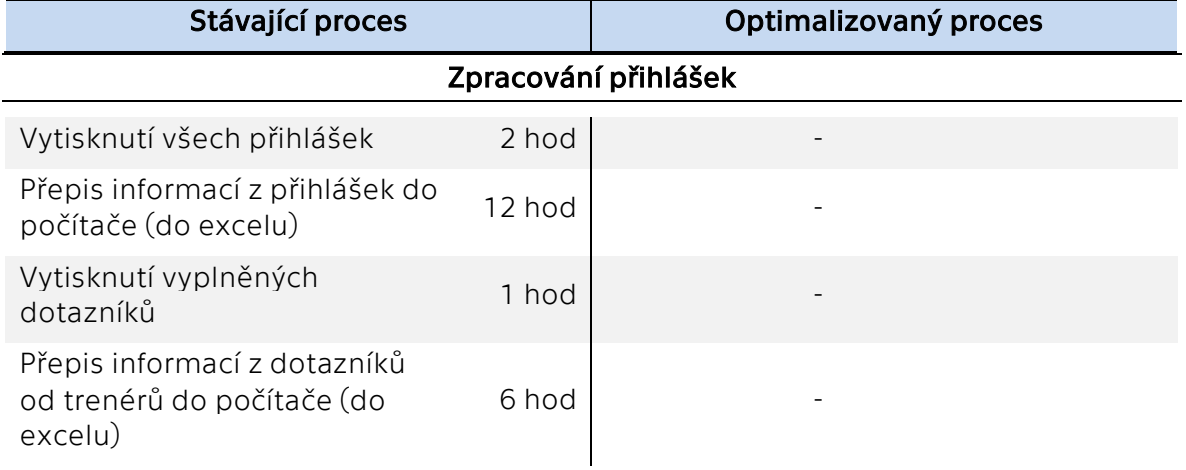

Tabulka 19 zaznamenává srovnání procesu tvorby rozvrhu ve stávajícím a optimalizovaném procesu. Jak bylo uvedeno výše, tvorba rozvrhu je především v rukou hráčů. V optimalizovaném procesu tak dochází k eliminaci většiny činností týkajících se přiřazování hráčů do rozvrhové tabulky. Navíc se v tomto procesu vyskytuje zápis trenérů do rozvrhu. Zápis trenérů do rozvrhu a přidělení výkonnostních kategorií jsou pro tvorbu rozvrhu podstatné a nelze bez nich zápis hráčů do rozvrhu zpřístupnit, proto jsou tyto činnosti kontrolovány manažerem. Dále se v procesu nově nachází úprava rozvrhu v případě žádostí a námitek hráčů a dodatečné korekce rozvrhu, což jsou situace, kdy do tvorby rozvrhu zasahuje jiná osoba než hráč.

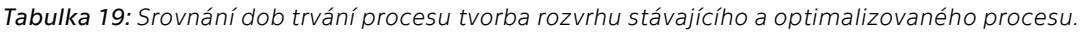

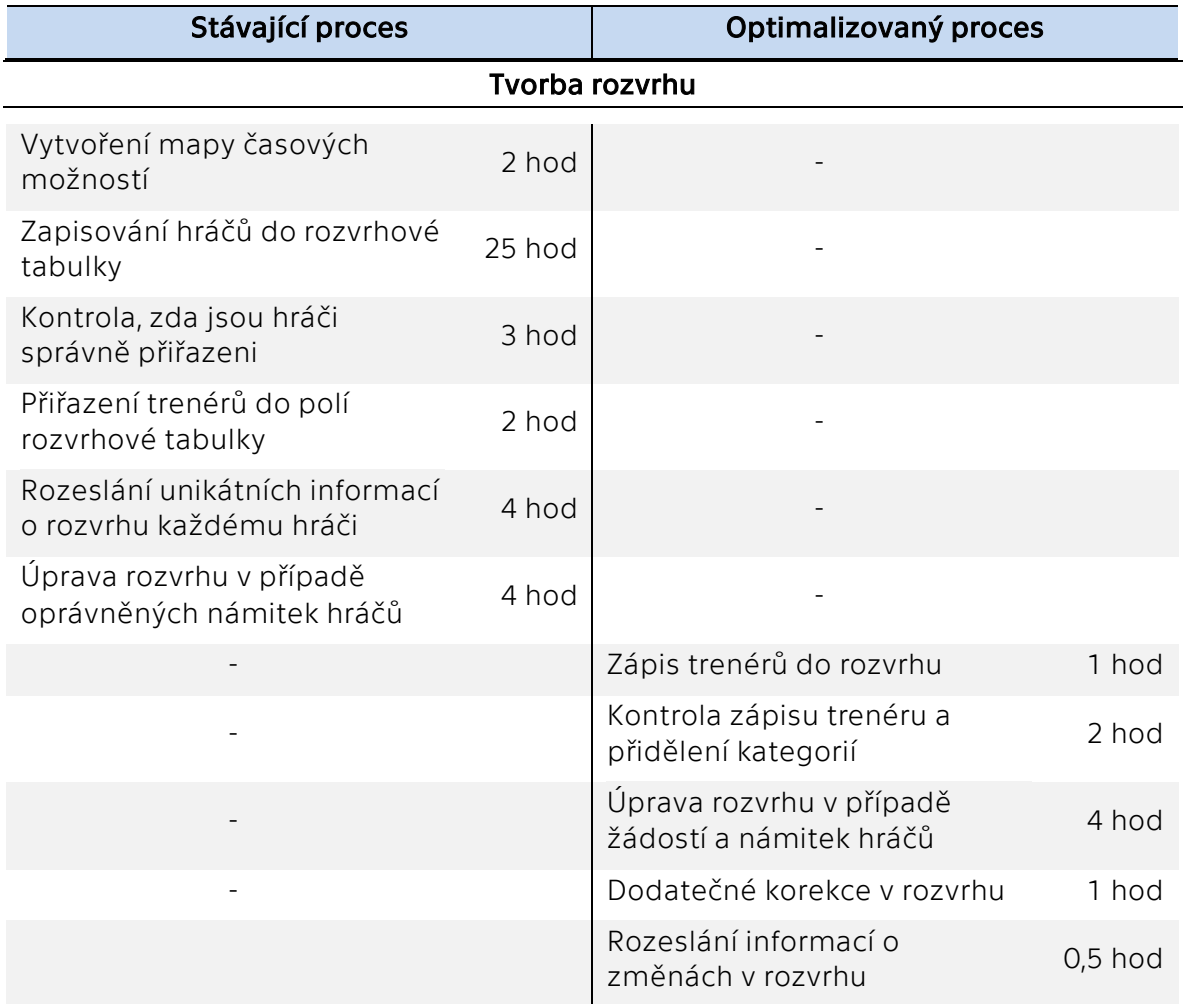
## 8 Ekonomické hodnocení

Zefektivněním jednotlivých činností, zkrácením dob jejich trvání či jejich úplnou eliminací může klub lépe využít své lidské zdroje. V Tabulkách 20 a 21 jsou zaznamenány doby trvání jednotlivých činností pro současný a optimalizovaný stav. Činnosti a jejich doby trvání znázorňují proces tvorby rozvrhu na jednu sezónu. Z tabulek jsou dále patrné osoby odpovědné za uvedené činnosti, jedná se o manažera, recepční a trenéry.

<span id="page-72-1"></span>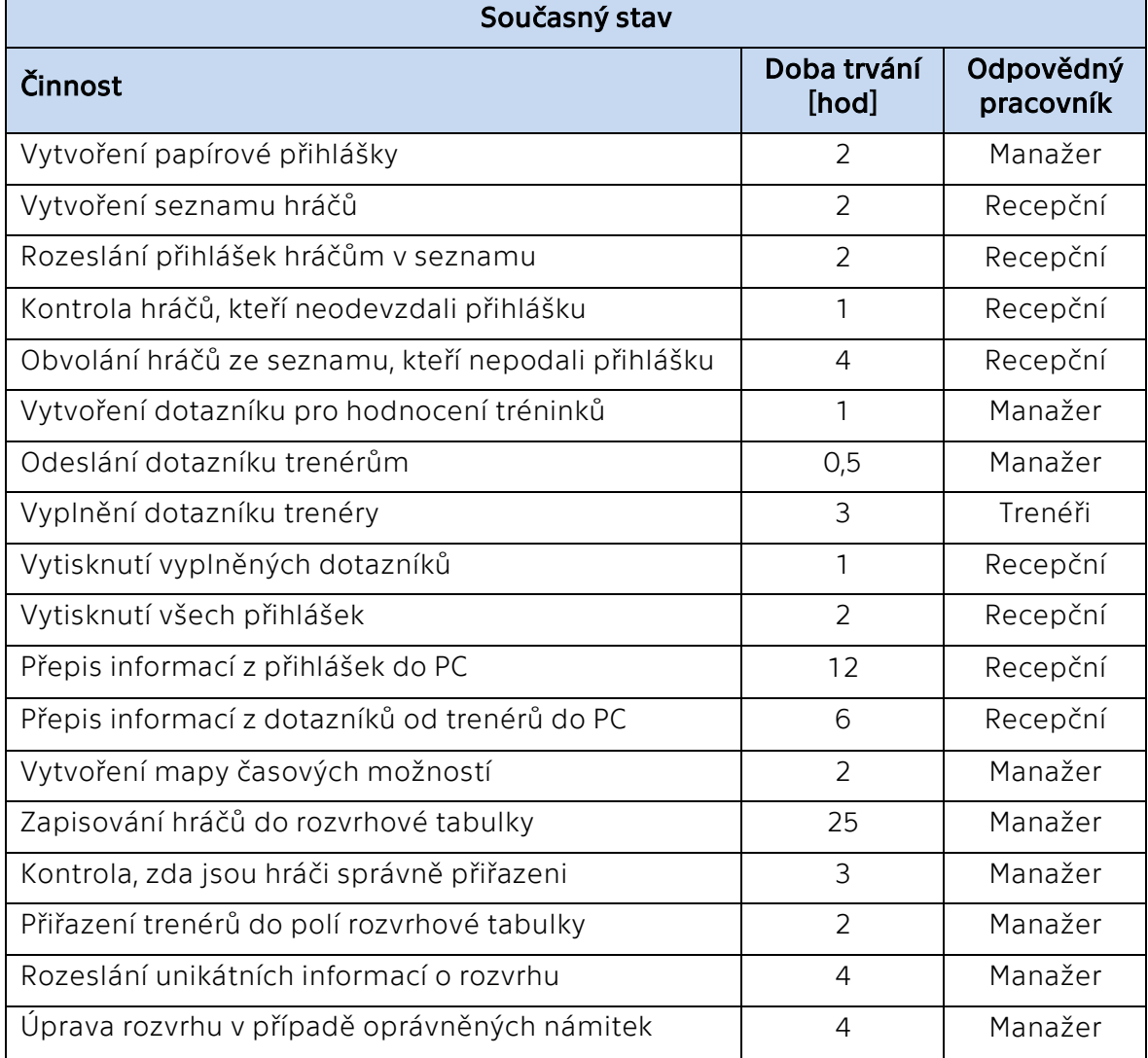

<span id="page-72-0"></span>*Tabulka 20: Současný stav (průměrných) dob trvání jednotlivých činností pro vytvoření sezónního rozvrhu.*

*Tabulka 21: Optimalizovaný stav dob trvání (odhad) jednotlivých činností pro vytvoření sezónního rozvrhu.*

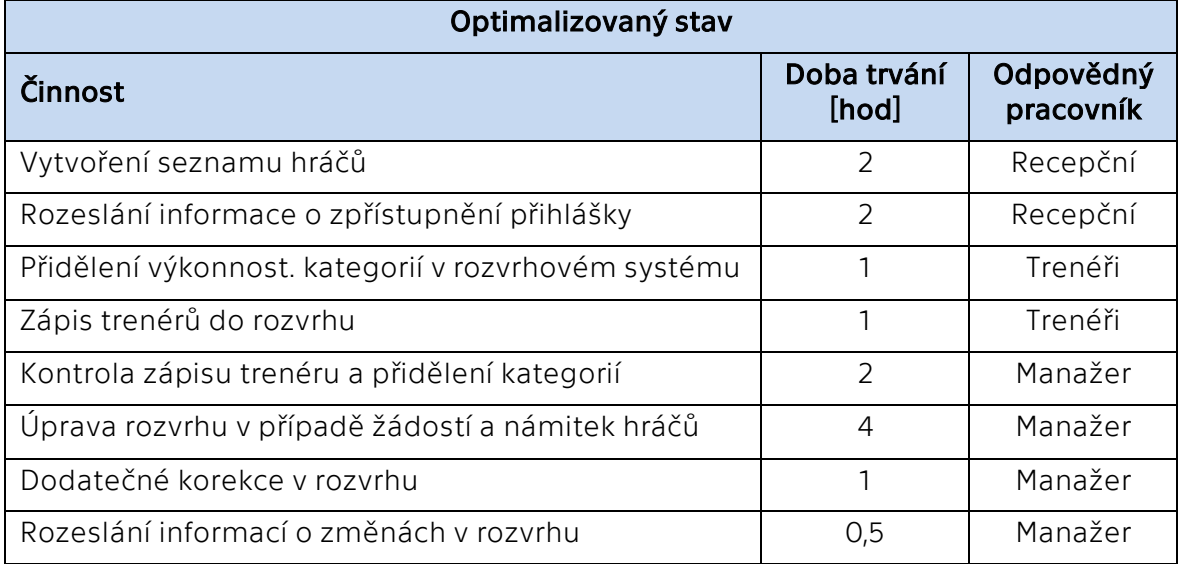

Tabulka 22 vyjadřuje mzdové náklady jednotlivých pracovníků. Klíčové jsou mzdové náklady za rok, tedy za dvě sezóny, což znamená za dvakrát sestavený rozvrh. V tabulce jsou uvedeny náklady na sociální a zdravotní pojištění pouze pro manažera a recepční, jelikož trenéři pracují na živnostenský list. Tyto náklady jsou spočítány 34 % z hrubé mzdy na rozvrh. V současném stavu jsou celkové mzdové náklady vztahující se na práci s rozvrhem na rok 68 686 Kč a v optimalizovaném stavu jsou pouze 27 098 Kč za rok. Celková úspora na mzdových nákladech je 41 588 Kč za rok. Zaměstnanci se tak mohou v uspořeném času věnovat jiným pracovním činnostem.

<span id="page-74-0"></span>*Tabulka 22: Mzdové náklady na současný a optimalizovaný stav procesu tvorby rozvrhu.*

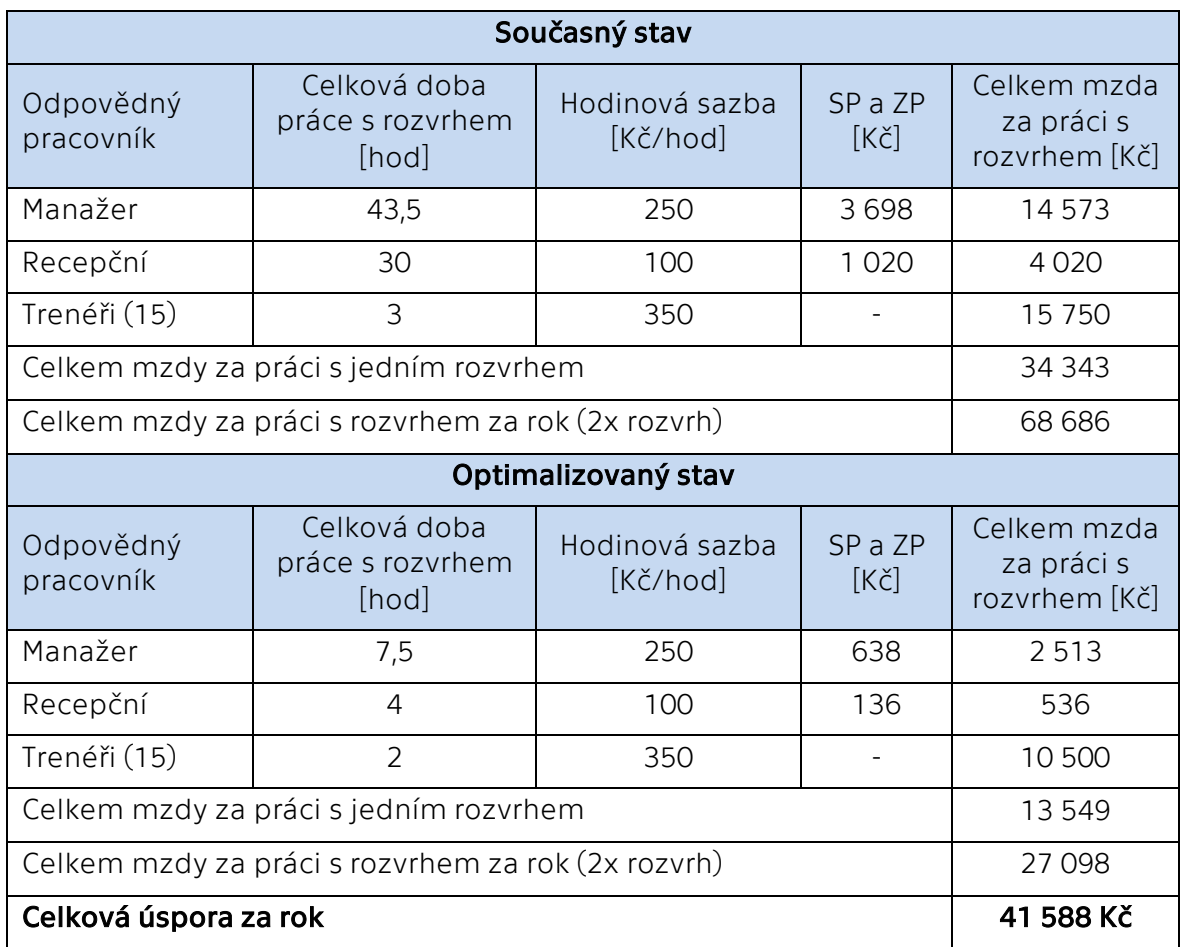

Cena aplikace je vyčíslena na 52 000 Kč, viz Tabulka 23. V této ceně je zahrnut návrh, naprogramování, implementace (instalace a konfigurace aplikace) a školení. Přičemž částka pro naprogramování aplikace je určena mzdovou sazbou programátora 600 Kč/hod a 80 hodinami strávené práce. Investice do této aplikace bude financována z vlastních zdrojů.

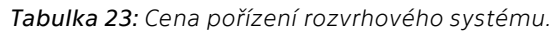

<span id="page-74-1"></span>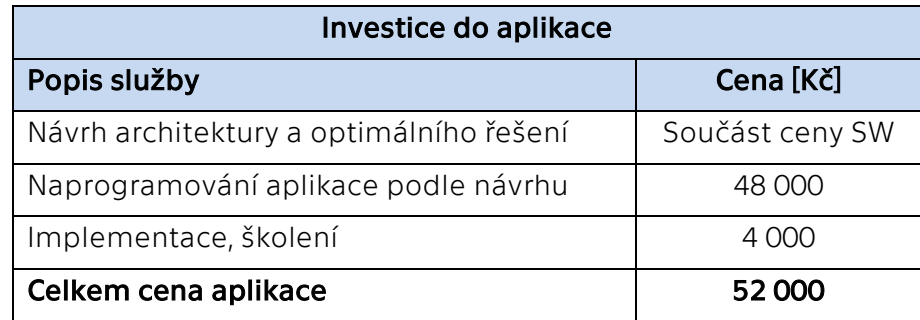

Pro stanovení návratnosti investice je nutné určení celkové výše nákladů na aplikaci. Pro tento výpočet je uvažováno s předpokladem využití aplikace po dobu 5 let. HW je vyčíslen jako nulový, jelikož pořízení aplikace nevyžaduje nákup nových zařízení. Velikost investice do pořízení rozvrhové aplikace je vyčíslena na 52 000 Kč. Přičemž je tento náklad rozšířen o každoroční údržbu, viz Tabulka 24. Celkové náklady na rozvrhovou aplikaci po dobu 5 let jsou 54 500 Kč.

<span id="page-75-0"></span>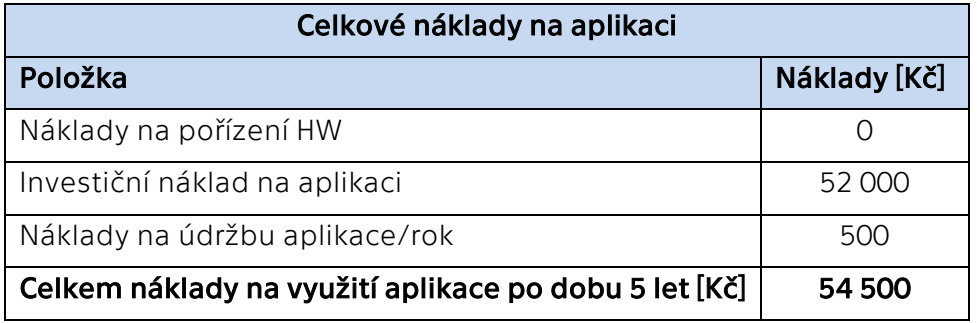

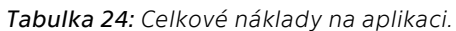

Dále je pro výpočet návratnosti investice nutné specifikovat přínosy aplikace. Specifikace hmotných i nehmotných přínosů aplikace je spjata s charakterem přínosu a některé z nich jsou velmi složitě kvantifikovatelné. Mezi vyčíslitelné přínosy lze jednoznačně zahrnout mzdové úspory. Dále to je minimalizace papírových kopií dokumentů, kdy v optimalizovaném procesu není nutné tisknout přihlášky a dotazníky. Můžeme sem zahrnout i náklady na telefonickou komunikaci, kdy se pořízením aplikace předpokládá snížení telefonické komunikace mezi obsluhou recepce a klienty. Složitě vyčíslitelným přínosem je nemožnost ztráty a zničení vytisknutých přihlášek a dotazníků, jelikož v případě ztráty by se musela přihláška či dotazník znovu vytisknout a vyplnit. Pořízení aplikace má i několik nevyčíslitelných přínosů, viz Tabulka 25. Celkové přínosy z využití rozvrhové aplikace jsou 42 218 Kč za rok.

<span id="page-75-1"></span>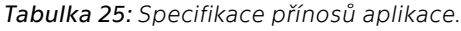

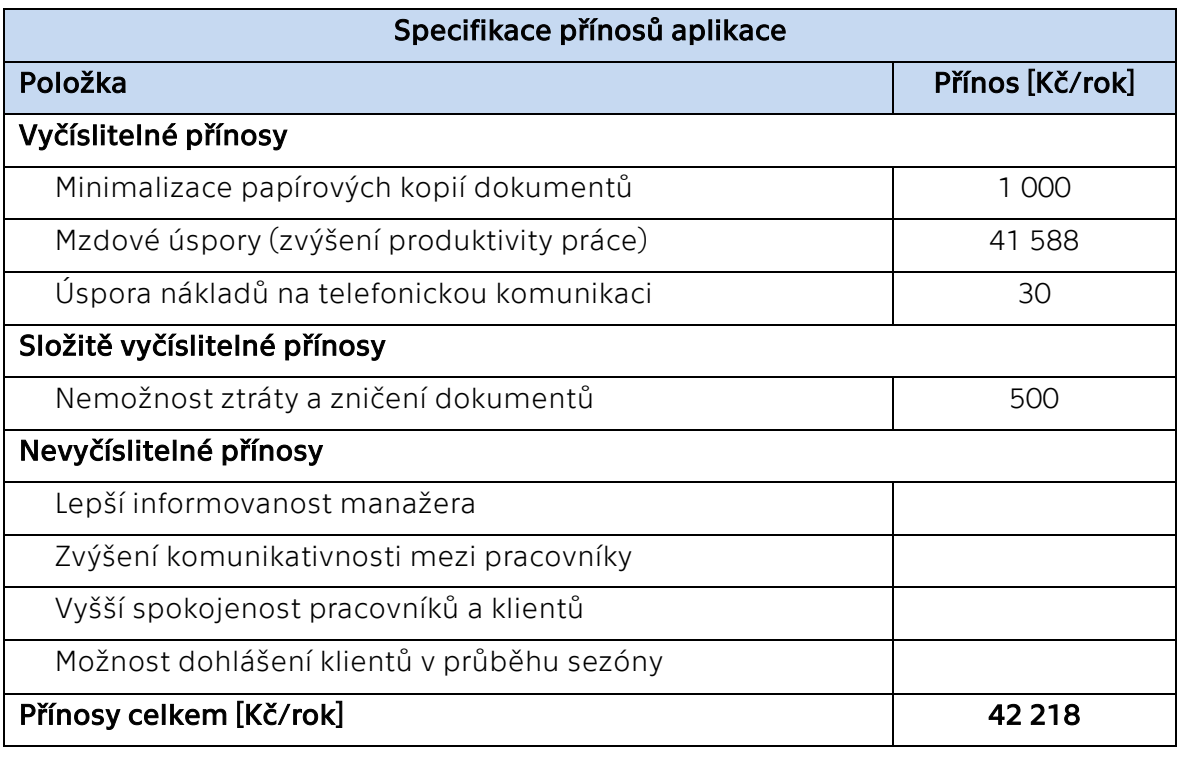

#### Výpočet návratnosti investice pomocí NPV

K hodnocení investice bylo využito nástroje čistá současná hodnota. Pro tento výpočet bylo nutné určit diskontní míru a odhadnout peněžní toky v jednotlivých letech životnosti investice. Předpoklad využití aplikace je stanoven na 5 let.

Diskontní míra je určena subjektivně na 10 %. Jelikož klub nevyužívá žádný cizí kapitál, při využití průměrných nákladů na kapitál by byla hodnota rovněž rovna subjektivnímu určení diskontní míry. Tedy požadovaný výnos z investice je určen na 10 %.

Peněžní toky na období pět let byly určeny přímou metodou, kdy se přímo odečítají příjmy (přínosy) a výdaje. Investice do aplikace činí 52 000 Kč. Peněžní toky pro každý rok životnosti investice jsou zaznamenány v Tabulce 26.

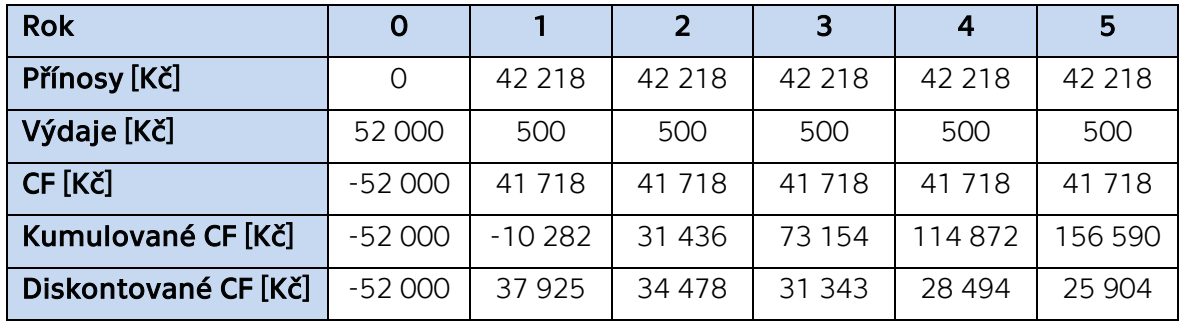

<span id="page-76-0"></span>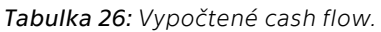

$$
NPV = -52\ 000 + \sum \frac{41\ 718_1}{(1+0,1)^1} + \frac{41\ 718_2}{(1+0,1)^2} + \frac{41\ 718_3}{(1+0,1)^3} + \frac{41\ 7180_4}{(1+0,1)^4} + \frac{41\ 718_5}{(1+0,1)^5}
$$

#### $NPV = 106 144 K\zeta$

Čistá současná hodnota byla stanovena pomocí vztahu [\(2](#page-32-0)) a vyšla kladná ve výši 106 144 Kč. Investici tak můžeme hodnotit jako přijatelnou. Z uvedené tabulku je patrné, že investice se navrátí v druhém roce, jelikož kumulovaná cash flow z investice v tomto roce dosahují poprvé kladné hodnoty.

# 9 Diskuze

Optimalizaci stávajících procesů vytvořením výše uvedeného návrhu rozvrhového systému předcházela myšlenka, snaha o vytvoření automatického generování rozvrhu pomocí optimalizačních algoritmů.

#### Alternativní řešení optimalizace s využitím optimalizačních algoritmů

Toto řešení spočívalo ve vytvoření algoritmu, na jehož základě by následně bylo možné sestrojit kód a vytvořit tak funkční automatický generátor rozvrhu, který by co nejlépe splňoval vstupní podmínky. V tomto řešení se jednalo o zadání všech informací, vstupních podmínek a vztahů mezi nimi tak, aby bylo možné vytvořit automatické generování výsledného rozvrhu. Vstupní informace tvořily informace plynoucí od hráčů: jméno a příjmení, časové možnosti, požadavky sólo/skupina a počet hodin týdně u jednotlivých hráčů a informace od trenérů: možní spoluhráči u jednotlivých hráčů. Dále se jednalo o zadání vstupních podmínek. V tomto případě, kdy se jedná o rozvrh v tenisovém klubu jde o tvrdé omezující podmínky: hráči nesmí být na dvou kurtech současně, trenér nesmí být na dvou kurtech současně, na jednom kurtu nesmí být dvě a více skupin současně, hráč může hrát pouze s povoleným spoluhráčem a časové možnosti jednotlivých hráčů a o měkké podmínky: nemělo by dojít ke vzniku mnoha prázdných oken v rozvrhu, požadovaný počet hodin v týdnu u jednotlivých hráčů, preference jednotlivých hráčů o počtu hráčů ve skupině. Z těchto měkkých podmínek byla sestrojena objektivní funkce, která sloužila k hodnocení jednotlivých vygenerovaných rozvrhů. Pomocí této funkce by algoritmus vybral nejlepší řešení rozvrhu. Úkolem algoritmu bylo rozdělit hráče dle věku, úrovně hry, časových možností, preferencí počtu hráčů ve skupině a preferencí počtu hodin týdně mezi stanovený počet kurtů. Výstupem algoritmu měl být maximální možný počet přiřazených hráčů v rozvrhové tabulce při splnění všech tvrdých podmínek.

Rozvrhování představuje optimalizační úlohu, kde se hledá optimální varianta přiřazení hráčů do jednotlivých polí rozvrhové tabulky. Řešení musí být natolik přesné, aby splňovalo všechna tvrdá omezení a co nejvíce měkkých omezení. Řešení, které by porušilo, byť jednu jedinou tvrdou podmínku, by nebylo přijatelné. Ne vždy je však možné nalézt při splnění všech vstupních podmínek pomocí algoritmu splnitelné řešení. V případě rozvrhování v tenisovém klubu se jedná o příliš velké množství velmi specifických vstupních podmínek, které do algoritmu vstupují.

Navržené kroky algoritmu se skládaly z:

- 1. Naplnění databáze údaji potřebnými k vytvoření rozvrhu.
- 2. Příprava rozvrhové tabulky s parametry den a hodina. V každém časovém poli tabulky se vygeneroval seznam hráčů podle časových možností. V každou hodinu se může hrát na deseti různých kurtech.
- 3. Vytvoření možných skupin hráčů v jednotlivých polích tabulky podle možných spoluhráčů a požadavku počtu hráčů ve skupině.
	- a. Vytvoření všech možných kombinací hráčů (1, 2, 3, 4členných) pro konkrétní buňku rozvrhové tabulky
	- b. Vyškrtne ty kombinace, které nevyhovují dle možných spoluhráčů
	- c. Vyškrtne ty kombinace, které nevyhovují dle požadavku sólo/skupina
- 4. Generování rozvrhu pomocí optimalizačních algoritmů.

Většina analyzovaných optimalizačních algoritmů, které se daly v tomto případu použít měla společný start a tím bylo vygenerování počátečního (většinou náhodného) rozvrhu. Při zadání uvedených vstupních dat a specifických podmínek ovšem nešlo vygenerovat počáteční rozvrh. Tyto specifické podmínky způsobují vysokou složitost rozvrhování, která se v tomto případě charakterizuje jako NP-úplný.

I když máme k dispozici dostatečně silný počítač, všechno se bohužel spočítat nedá a některé problémy nelze algoritmicky řešit. S ohledem na specifičnost tohoto typu rozvrhu bylo upuštěno od návrhu optimalizace generovat rozvrh automaticky a bylo zvoleno alternativní řešení optimalizace, kdy se hráči do rozvrhu zapisují samostatně, viz rozvrhový systém.

### Optimalizace pomocí rozvrhového systému

Navržený rozvrhový systém je založen na samostatném zapisování hráčů do rozvrhu. Rozvrh si tak v podstatě utvářejí hráči samotní. Díky faktu, že jsou trenéři v rozvrhové tabulce zapsaní ještě před zápisem hráčů do tabulky, vzniká pro hráče určitý komfort v možnosti výběru trenéra, se kterým chtějí trénovat. Dále si v rozvrhovém systému hráči samotní vytváří tréninkové skupiny, mohou si tak například vybrat do skupiny kamaráda, pokud má stejnou výkonnostní kategorii.

Součástí rezervačního systému je i elektronická přihláška, díky které mohou hráči přihlášku vyplňovat z pohodlí domova a mohou se k ní kdykoliv během lhůty pro podání přihlášky vracet a editovat informace v ní.

Využitím rozvrhového systému se v podstatě přesouvají některé neefektivní a časově náročné činnosti z pracovníků klubu na klienty. Pro klienty tento přesun ovšem neznamená více práce či diskomfort, jelikož se eliminuje např. nutnost odnést přihlášku na recepci klubu, nýbrž možnost vytvořit si rozvrh přesně podle svých požadavků.

# Závěr

Cílem této diplomové práce bylo navrhnout změny v dosavadních procesech tvorby rozvrhu hodin v tenisovém klubu, které by vedly k vyšší efektivitě. Samotný návrh optimalizace byl rozdělen do dvou částí. První část se týkala návrhu elektronické přihlášky a druhá návrhu rozvrhového systému. Tyto části dohromady tvoří optimalizovaný proces tvorby rozvrhu. Pro účely návrhu změn v procesech byla provedena analýza současného stavu procesů, na jejíž základě byla definována slabá místa v těchto procesech. Návrh optimalizace spočíval v nahrazení papírové přihlášky elektronickou přihláškou a nahrazení ruční tvorby rozvrhu rozvrhovým systémem. Elektronická přihláška a rozvrhový systém byly vizuálně ztvárněny pomocí wireframů. Celkový optimalizovaný proces byl modelován pomocí BPMN. Následně byl rozvrhový systém popsán pomocí diagramů případů užití, kde bylo specifikováno chování systému z pohledu jednotlivých uživatelů.

Z hlediska času byl vytvořen přehled dob trvání jednotlivých činností týkajících se procesu tvorby rozvrhu u stávajícího i optimalizovaného stavu. Tímto porovnáním byla zjištěna pracovní vytíženost jednotlivých pracovníků, kterých se tvorba rozvrhu týká. Čas, který nad tvorbou rozvrhu jednotliví pracovníci strávili byl převeden na mzdové náklady, kdy ve stávajícím procesu byly mzdové náklady ve výši 68 686 Kč za rok a v optimalizovaném procesu byly ve výši 27 098 Kč za rok. Jedná se o roční mzdové náklady, tedy o dvě sezóny, tedy dvakrát vytvořený rozvrh. Celková úspora na mzdových nákladech týkající se času stráveného činnostmi spojenými s tvorbou rozvrhu je 41 588 Kč ročně.

Za účelem zjištění návratnosti investice do této aplikace byly zjištěny celkové náklady na její pořízení, které jsou ve výši 52 000 Kč a celkové přínosy, včetně mzdových úspor ve výši 42 218 Kč ročně. Pro výpočet návratnosti investice byl zvolen výhled na dobu pět let. Tedy celkové náklady na aplikaci na pět let jsou 54 500 Kč. Hodnocení efektivnosti investice bylo provedeno pomocí metody čisté současné hodnoty, podle které vyšla investice jako přijatelná. Dále byla z uvedených údajů zjištěna návratnost investice do rozvrhového systému, a to v druhém roce nasazení aplikace. Návrh optimalizace tvorby rozvrhu v tenisovém klubu tak shledávám za přínosný, jelikož šetří finanční zdroje, a především čas pracovníků, který může být využit k jiným činnostem.

### Seznam použité literatury

ARLOW, Jim a Ila NEUSTADT. *UML 2 a unifikovaný proces vývoje aplikací: Objektově orientovaná analýza a návrh prakticky*. Brno: Computer Press, 2007. ISBN 978-80-251- 1503-9.

BASL, Josef a Roman BLAŽÍČEK. *Podnikové informační systémy: Podnik v informační společnosti*. 2. vydání. Praha: Grada Publishing, 2008. ISBN 978-80-247-2279-5.

BASL, Josef, Miroslav TŮMA a Vít GLASL. *Modelování a optimalizace podnikových procesů*. Plzeň: Západočeská univerzita, Strojní fakulta, 2002. ISBN 80-7082-936-2.

BLÁBOLIL Roman. *Základy programování a algoritmizace*. 2013. České Budějovice. Dostupné také z: http://blabik.cz/zabezpeceno2/opvk/programovani.pdf

BRUCKNER, Tomáš a kol. *Tvorba informačních systémů: Principy, metodiky, architektury*. Praha: Grada Publishing, 2012. ISBN 978-80-247-4153-6.

GRASSEOVÁ, Monika a kol. *Procesní řízení ve veřejném sektoru*. Computer Press, 2008. ISBN 978-80-251-1987-7.

KOŘÍNEK, Ondřej. Srovnání vývojových diagramů a pseudokódu ve výuce algoritmizace. *Matematika – fyzika – informatika*. Prometheus, 2014, (23), 219-224. ISSN 1805-7705.

LINDAHL, Michael et al. A strategic view of University timetabling. *European Journal of Operational Research*, 2017, vol. 266, no. 1, pp. 35-45.

MCCONNELL, Stave. *Code Complete*. 2nd Edition. Redmond: Microsoft Press, 2004. ISBN 0-7356-1967-0.

MÜHLENTHALER, Moritz a Rolf Wanka. Fairness in Academic Course Timetabling. *Practice and Theory of Automated Timetabling*. 2012, pp. 114-130. Dostupné také z: http://www.patatconference.org/patat2012/proceedings/2\_8.pdf

PŠENČÍKOVÁ, Jana. *Algoritmizace*. Computer Media, 2009. ISBN 80-740-2034-7.

RUDOVÁ, Hana. *Úvod do rozvrhování* [online]. 2018 [cit. 2018-03-03]. Dostupné z: https://www.fi.muni.cz/~hanka/rozvrhovani/prusvitky/prvni.pdf

ŘEPA, Václav. *Podnikové procesy: procesní řízení a modelování*. 2., aktualiz. a rozš. vyd. Praha: Grada, 2007. Management v informační společnosti. ISBN 978-80-247-2252-8.

ŘEPA, Václav. *Procesně řízená organizace*. Praha: Grada Publishing, 2012. ISBN 978-80- 247-4128-4.

SCHOLLEOVÁ, Hana. Ekonomické a finanční řízení pro neekonomy: 2., aktualizované a rozšířené vydání. Praha: Grada Publishing, 2012. ISBN 978-80-247-4004-1.

ŠKUTOVÁ, Jolana. Projektování informačních systémů: Učební text předmětu informační *systémy*. Ostrava, 2011. ISBN 978-80-248-2766-7.

ŠMÍDA, Filip. *Zavádění a rozvoj procesního řízení ve firmě*. 1. vydání. Praha: Grada Publishing, 2007. ISBN 978-80-247-1679-4.

VIRIUS, Miroslav. *Základy algoritmizace*. Česká technika – nakladatelství ČVUT, 2008. ISBN 80-0104-003-8. Dostupné také z: <http://www.rudisweb.wz.cz/dokumenty/algoritmizace.pdf>

WHITE, Stephen A. Introduction to BPMN. *BPTrends*. 2004. Dostupné také z: [http://yoann.nogues.free.fr/IMG/pdf/07-04\\_WP\\_Intro\\_to\\_BPMN\\_-\\_White-2.pdf](http://yoann.nogues.free.fr/IMG/pdf/07-04_WP_Intro_to_BPMN_-_White-2.pdf)

YANG, Xin-She. *Nature-Inspired Metaheuristic Algorithms*. Second Edition. Frome: Luniver Press, 2010. ISBN 1-905986-28-9.

ZELINKA, Ivan et al. *Evoluční výpočetní techniky – principy a aplikace: 1. vydání*. Praha: BEN – technická literatura, 2009. ISBN 978-80-7300-218-3.

#### Internetové zdroje:

Bizagi Modeler: User Guide. *Bizagi* [online]. 2013 [cit. 2018-04-17]. Dostupné z: http://download.bizagi.com/docs/modeler/3200/en/Modeler\_user\_Guide.pdf

Business Process Model and Notation (OMG BPMN) *OBJECT MANAGEMENT GROUP* [online]. 2013 [cit. 2018-03-25]. Dostupné z: https://www.omg.org/spec/BPMN/2.0.2/PDF

Unified Modeling Language® (OMG UML®). *OBJECT MANAGEMENT GROUP* [online]. 2017 [cit. 2018-03-25]. Dostupné z: https://www.omg.org/spec/UML/2.5.1/PDF

Wireframe. *JE ČAS* [online]. 2016 [cit. 2018-03-28]. Dostupné z: http://jecas.cz/wireframe

# Seznam obrázků

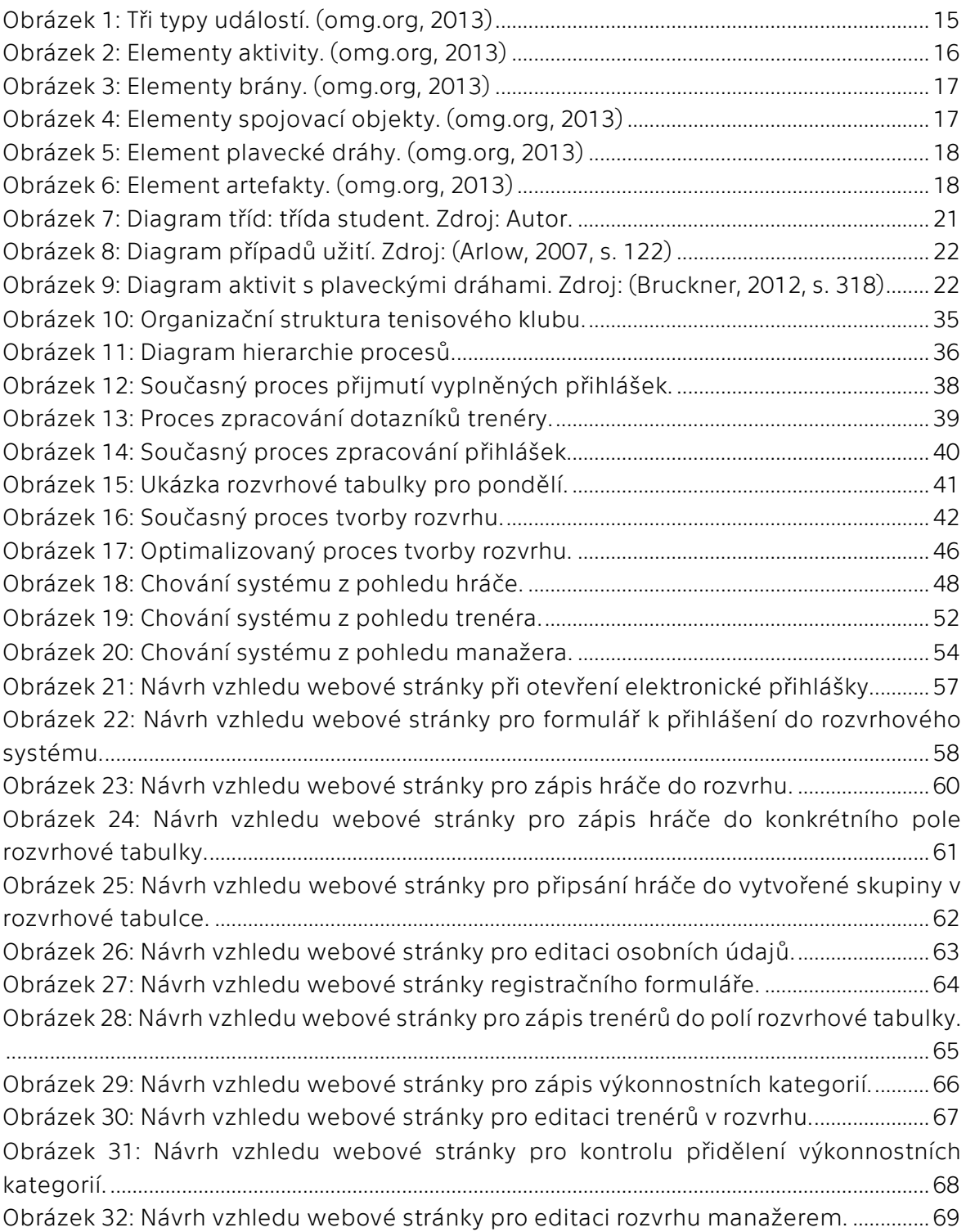

## Seznam tabulek

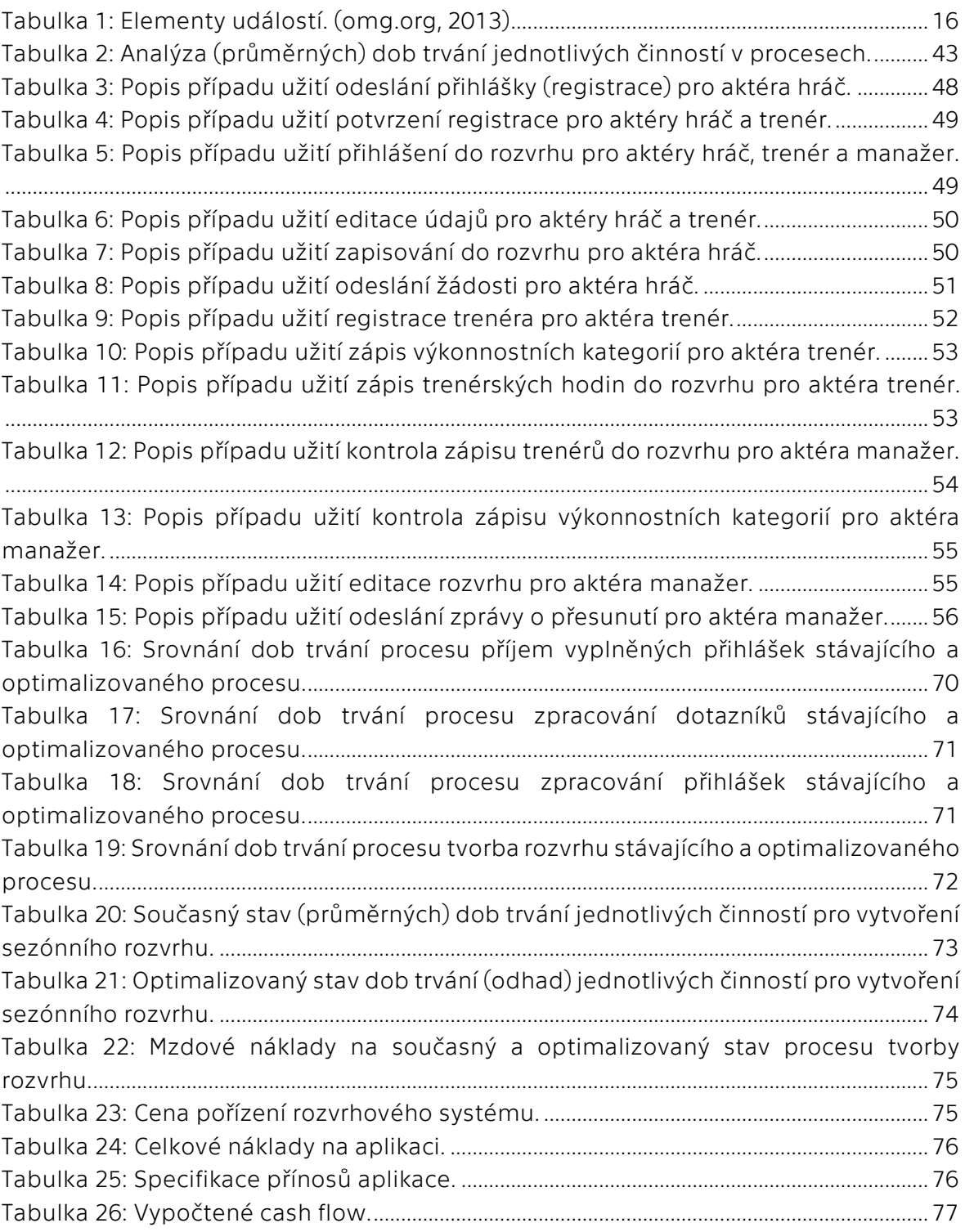

## Seznam příloh

### Příloha A.1:

Celkový diagram případů užití pro všechny aktéry.

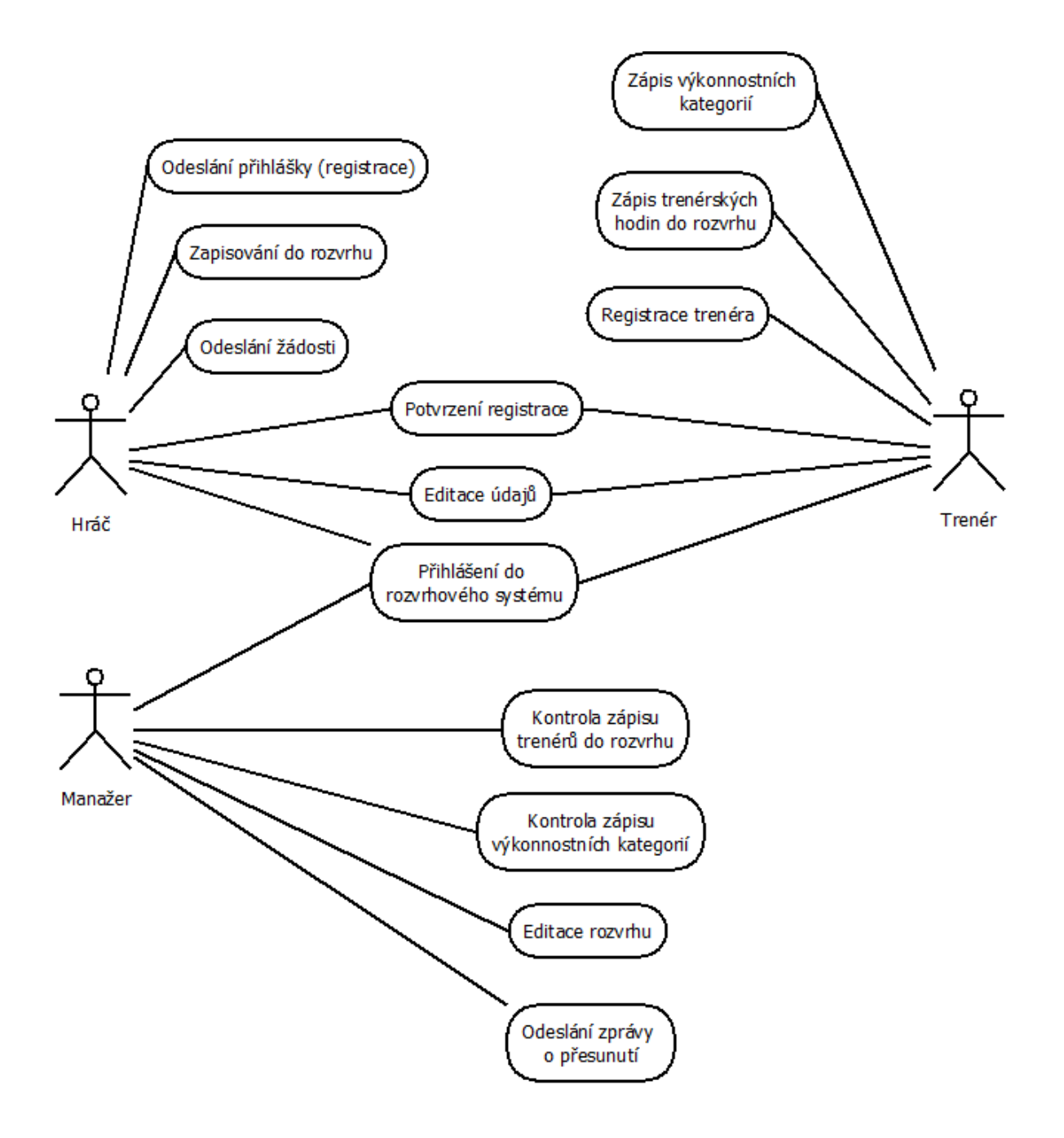

#### Příloha A.2:

Návrh vzhledu webové stránky při přihlášení se do uživatelského účtu hráče v rozvrhovém systému.

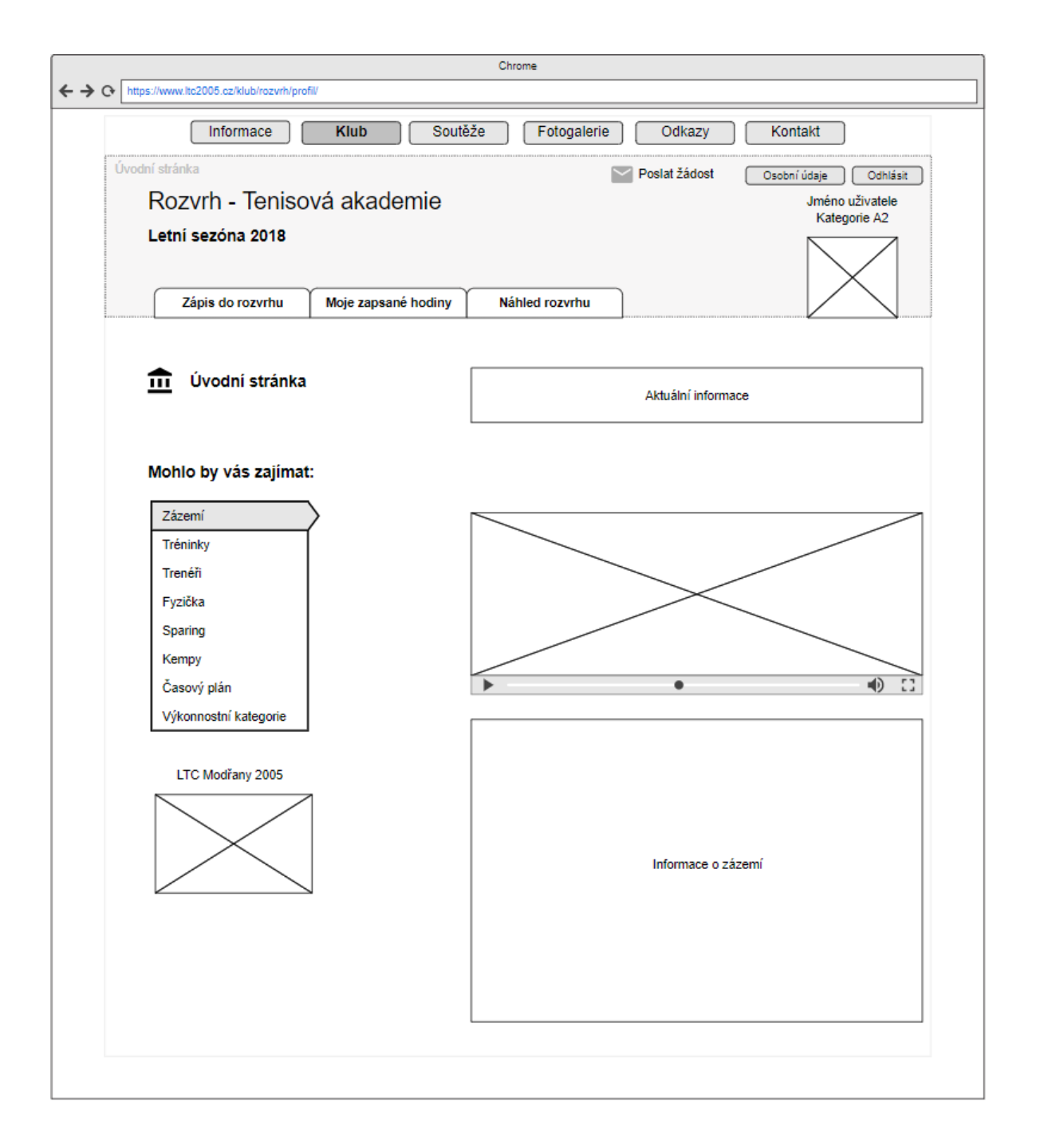

### Příloha A.3:

Návrh vzhledu webové stránky uživatelského účtu hráče s požadavkem odeslaní žádosti.

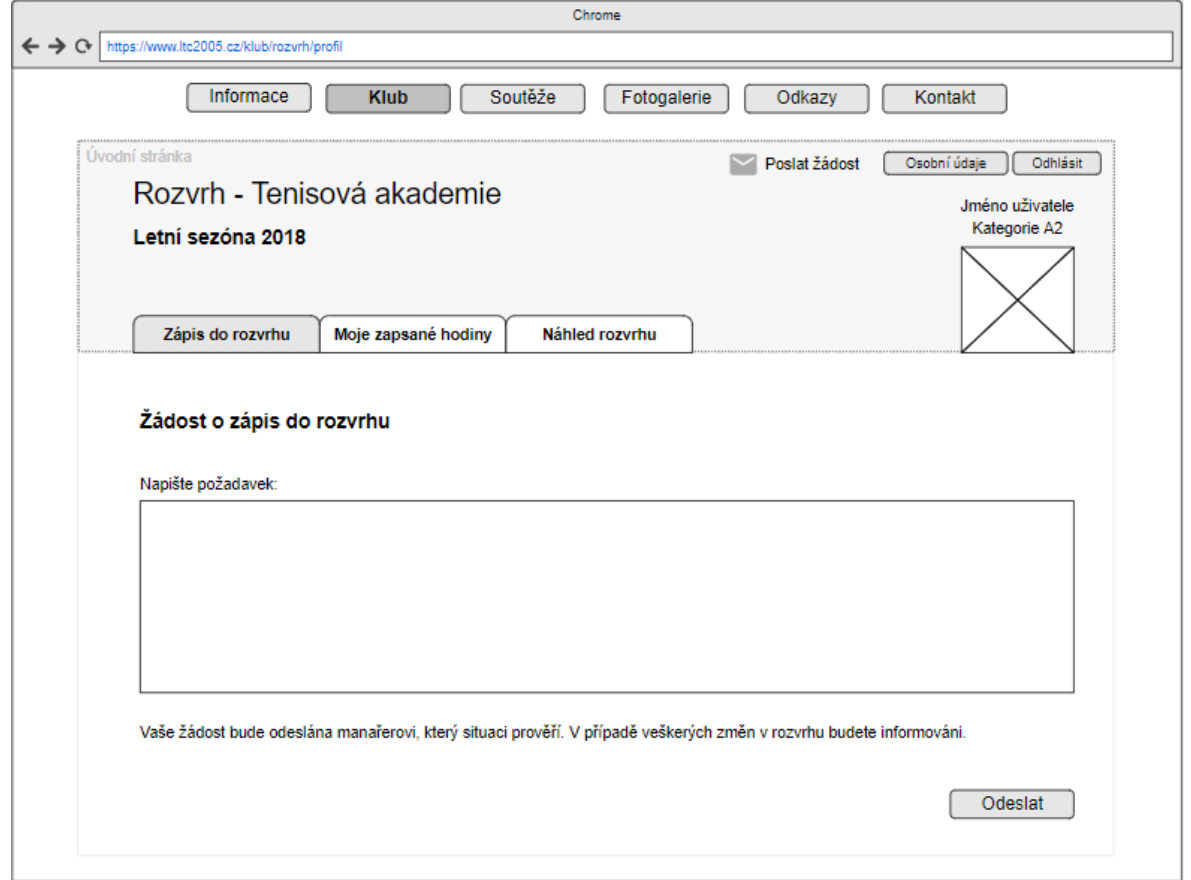

### Příloha A.4:

Návrh vzhledu webové stránky při přihlášení se do uživatelského účtu trenéra v rozvrhovém systému.

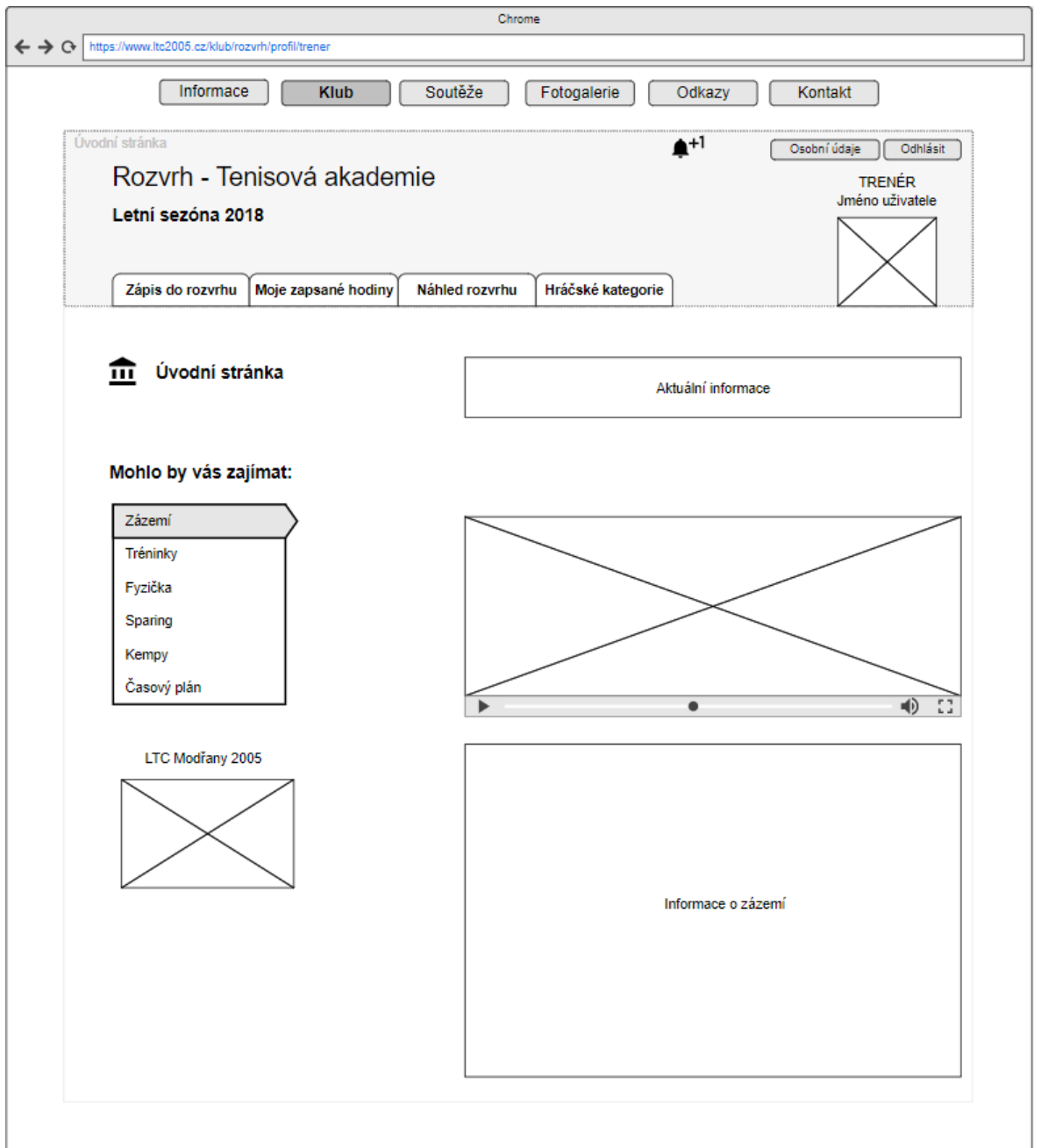

### Příloha A.5:

Návrh vzhledu webové stránky pro odeslání informace o provedené změně hráčům, jež se změna týká.

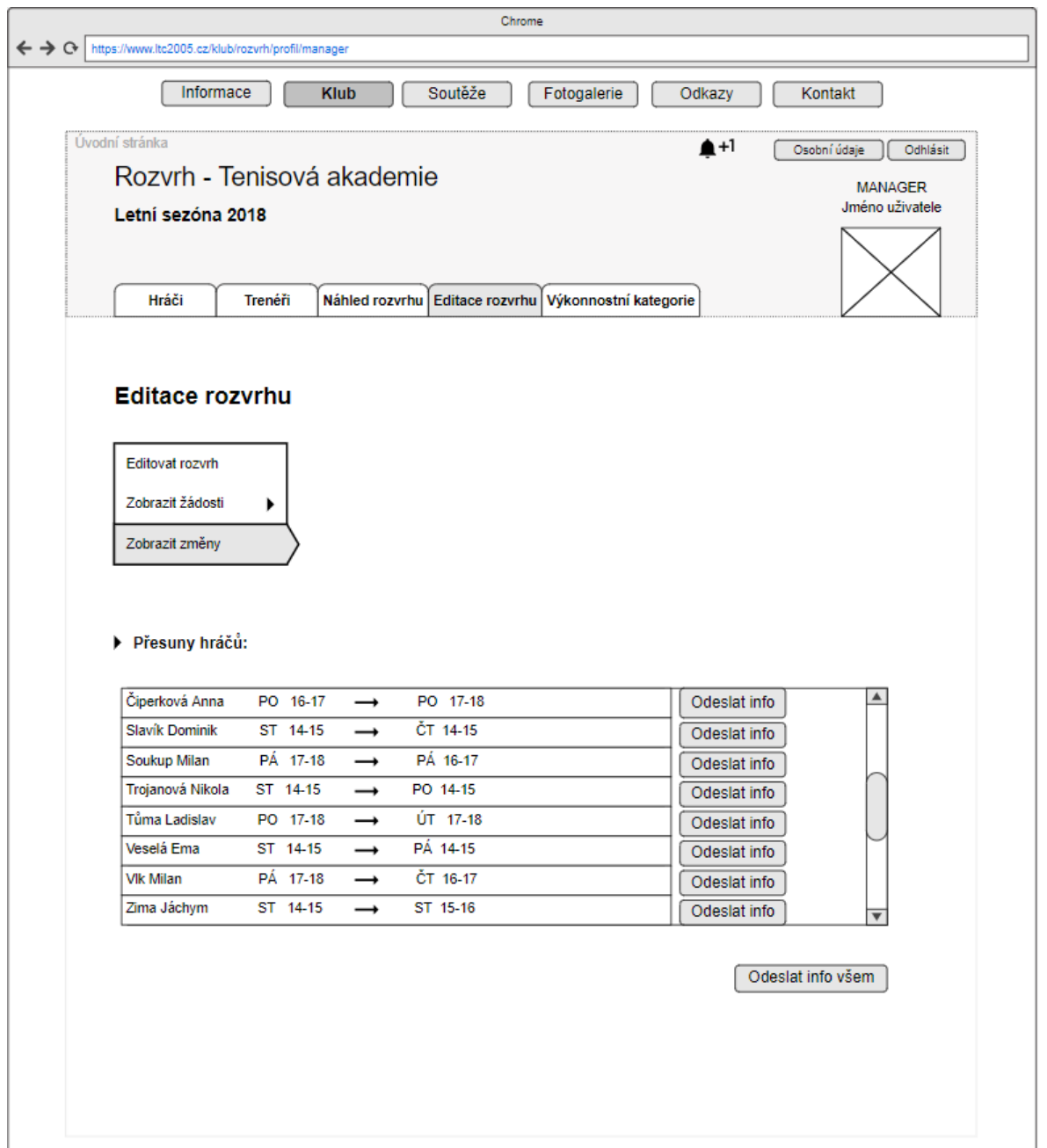

# Evidence výpůjček

Prohlášení:

Dávám svolení k půjčování této diplomové práce. Uživatel potvrzuje svým podpisem, že bude tuto práci řádně citovat v seznamu použité literatury.

Jméno a příjmení: Vladislava Králová

V Praze dne: ………………………… Podpis: …………………………………

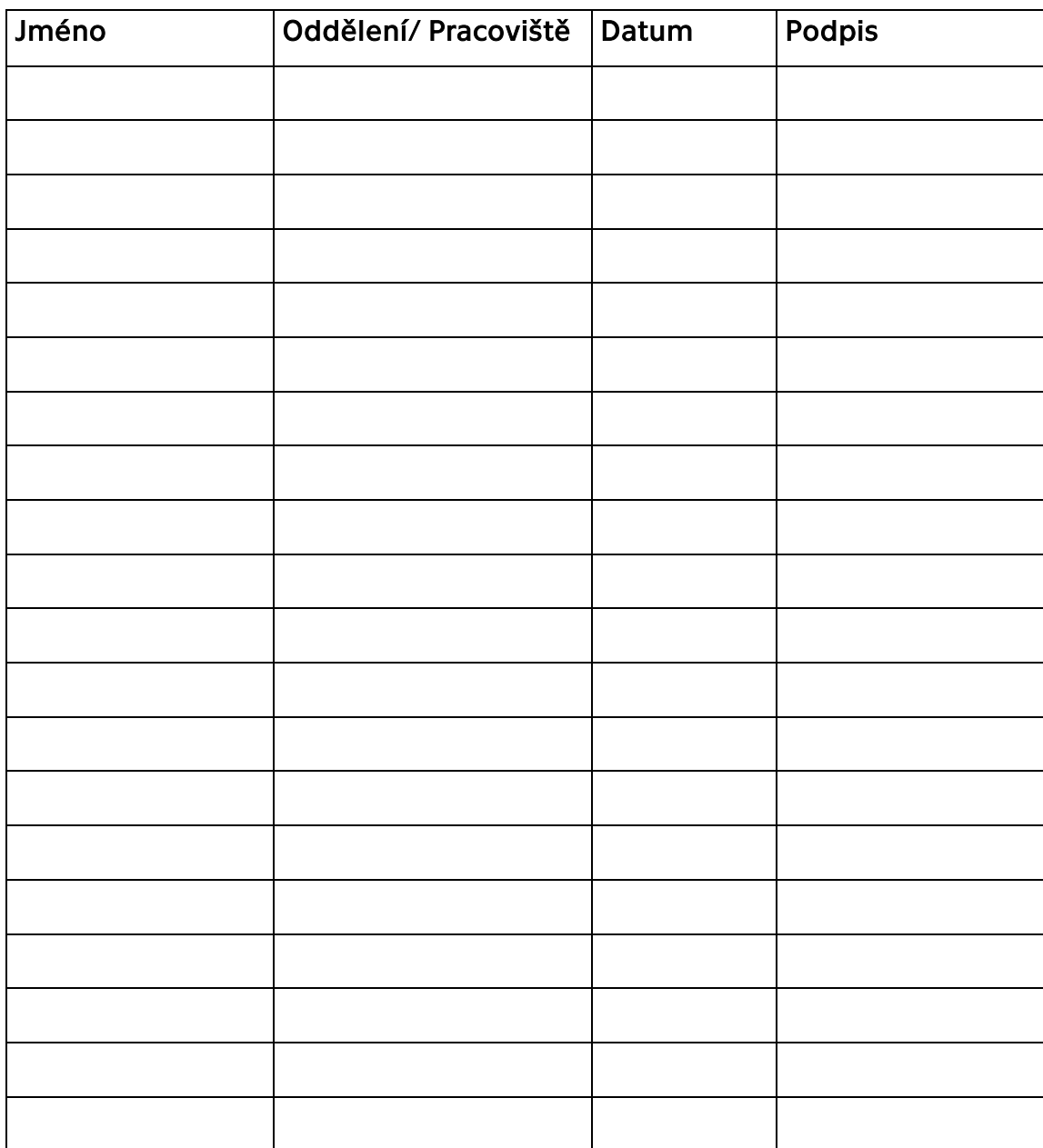